## **NOTICE**

THIS DOCUMENT HAS BEEN REPRODUCED FROM MICROFICHE. ALTHOUGH IT IS RECOGNIZED THAT CERTAIN PORTIONS ARE ILLEGIBLE, IT IS BEING RELEASED IN THE INTEREST OF MAKING AVAILABLE AS MUCH INFORMATION AS POSSIBLE

# **ADVANCED FLIGHT DESIGN SYSTEMS**

"FAUTHORIT

# **SUBSYSTEM PERFORMANCE MODELS**

## **JUNE 1980**

 $\mathbf c$ 

## **CONTRACT NO. NAS9-15793**

34902-H002-R0-00

**RASA CR.** 

 $160709$ 

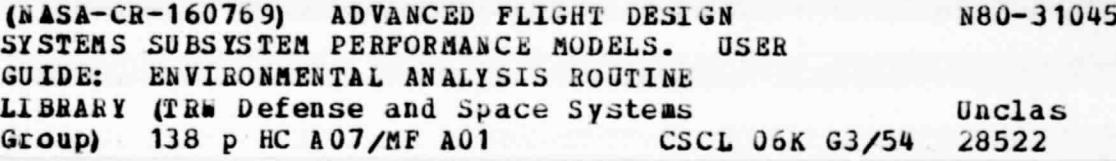

## **USER GUIDE**

## **ENVIRONMENTAL ANALYSIS ROUTINE LIBRARY**

**Prepared By** K. C. Parker J. G. Torian

**Systems Engineering and Analysis** 

**Department** 

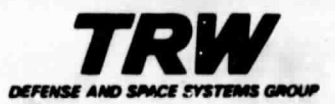

 $T$   $TL = L$ 

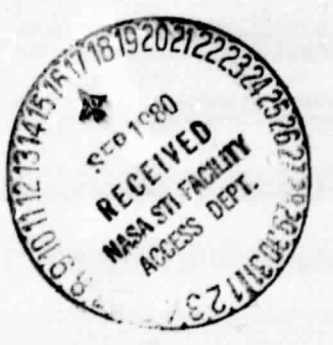

34902-H002-R0-00

# **ADVANCED FLIGHT DESIGN SYSTEMS**

## **SUBSYSTEM PERFORMANCE MODELS**

**JUNE 1980** 

 $\mathbf{I}_{\mathbf{u}}$ 

 $\mathbb{C}$ 

**CONTRACT NO. NAS9-15793** 

### **USER GUIDE**

## **ENVIRONMENTAL ANALYSIS ROUTINE LIBRARY**

Prepared By

K. C. Parker J. G. Torian

### **Systems Engineering and Analysis**

**Department** 

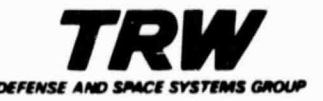

#### PREFACE

 $\ddot{\mathbf{t}}$ .

系<br>へ

というということ えんきん

**CONSTRUCTION OF PROPERTY** 

Y

Subsystem performance analysis is required in Flight Design to assess the capability of the Environmental Control and Life Support System (ECLSS) to support the flight requirements and define operational procedures under contingency flight conditions. Current ECLSS modeling techniques are limited in the variety of configurations and they employ batch mode computer programs execution methods. Future spacecraft will require analysis of both a greater variety and a greater number of ECLSS than fur previous spacecraft programs. Improvements in the variety of configurations that can be modeled and a reduction in effort required for modeling and analysis can be accomplished by developing a modular computer program which operates interactively.

An effort has been conducted to develop a modular interactive ECLSS performance analysis tool. The final reports on the effort are included in an Executive Summary and two Technical Reports. The Technical Reports include a User Guide and a sample model.

The Executive Summary presents an overview of the effort.

This Technical Reports presents a User Guide which, due to the modular nature of the Program Library, includes a greater degree of technical detail than one for a conventional program. A sample model report supplements the User Guide and illustrates a complete ECLSS model set up and execution.

**ii**

**STANDSONAL** 

## CONTENTS

 $\mathcal{L}^{\mathcal{M}}$ 

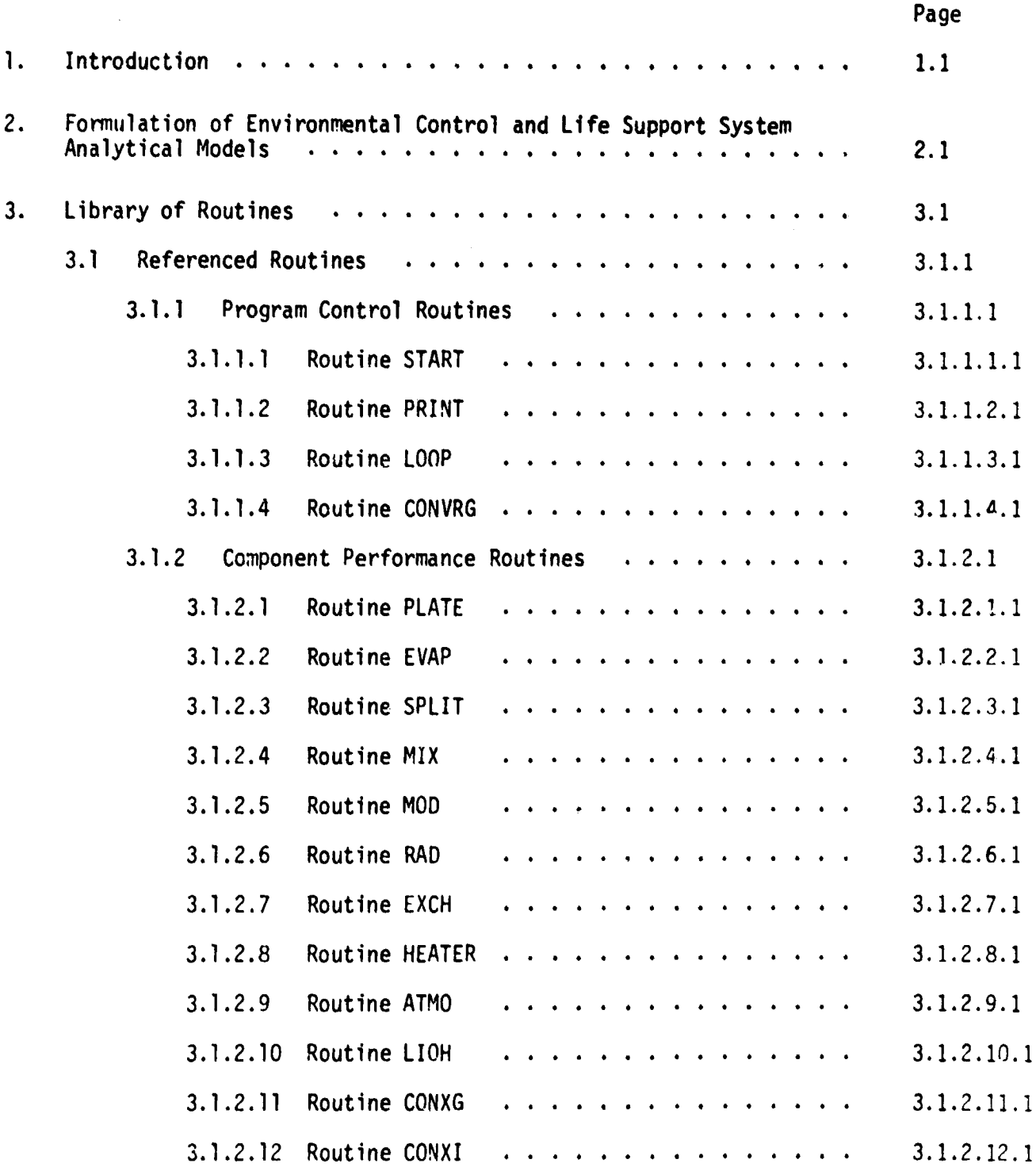

i►

 $\frac{1}{2}$ 

Í.

 $\left( \begin{array}{c} 0 \\ 0 \\ 0 \end{array} \right)$ 

## CONTENTS (Continued)

 $\left($ 

 $\int_0^1$ 

 $\mathbf{I}$ 

エーチ せきかく

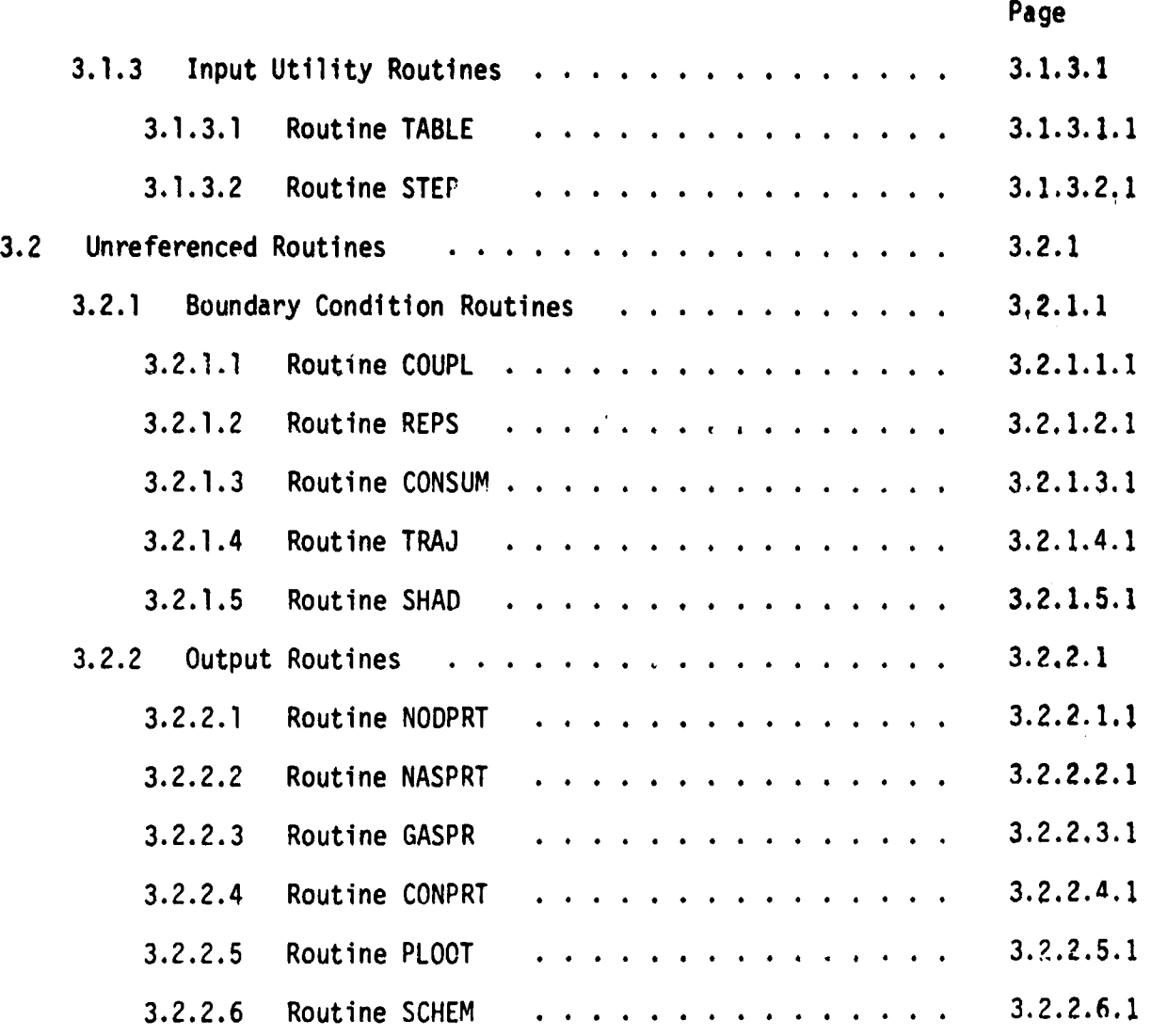

iv

### LIST OF FIGURES

 $\hat{\alpha}$ 

 $\mathbf{w}_{\mathbf{x}_{\mathbf{y}_{\mathbf{x}_{\mathbf{y}}}}\left( \cdot \right) }$ 

 $\frac{1}{2}$ 

 $\begin{array}{c} \bullet & \bullet \\ \circ & \bullet \\ \bullet & \bullet \end{array}$ 

 $\begin{array}{c} \frac{1}{2} & \frac{1}{2} \\ \frac{1}{2} & \frac{1}{2} \end{array}$ 

 $\ddot{\phantom{0}}$ 

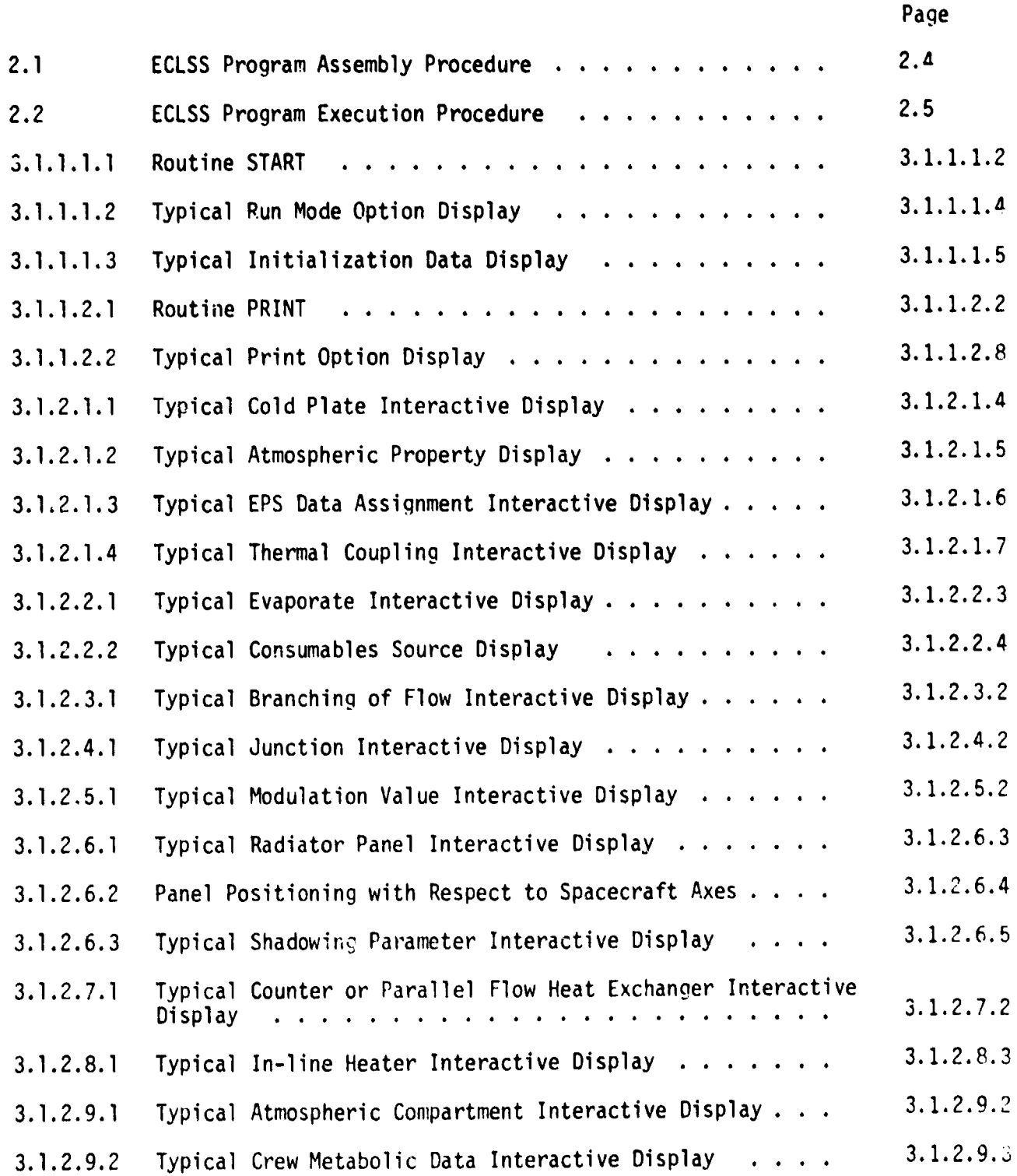

 $$ u en en el establecer de la companya de la companya de la companya de la companya de la companya de la companya<br>La companya de la companya de la companya de la companya de la companya de la companya de la companya de la co

## LIST OF FIGURES (Continued)

.<br>پ

<u>and and</u>

 $\left($ .

 $\left($ 

n yr

**Senati** 

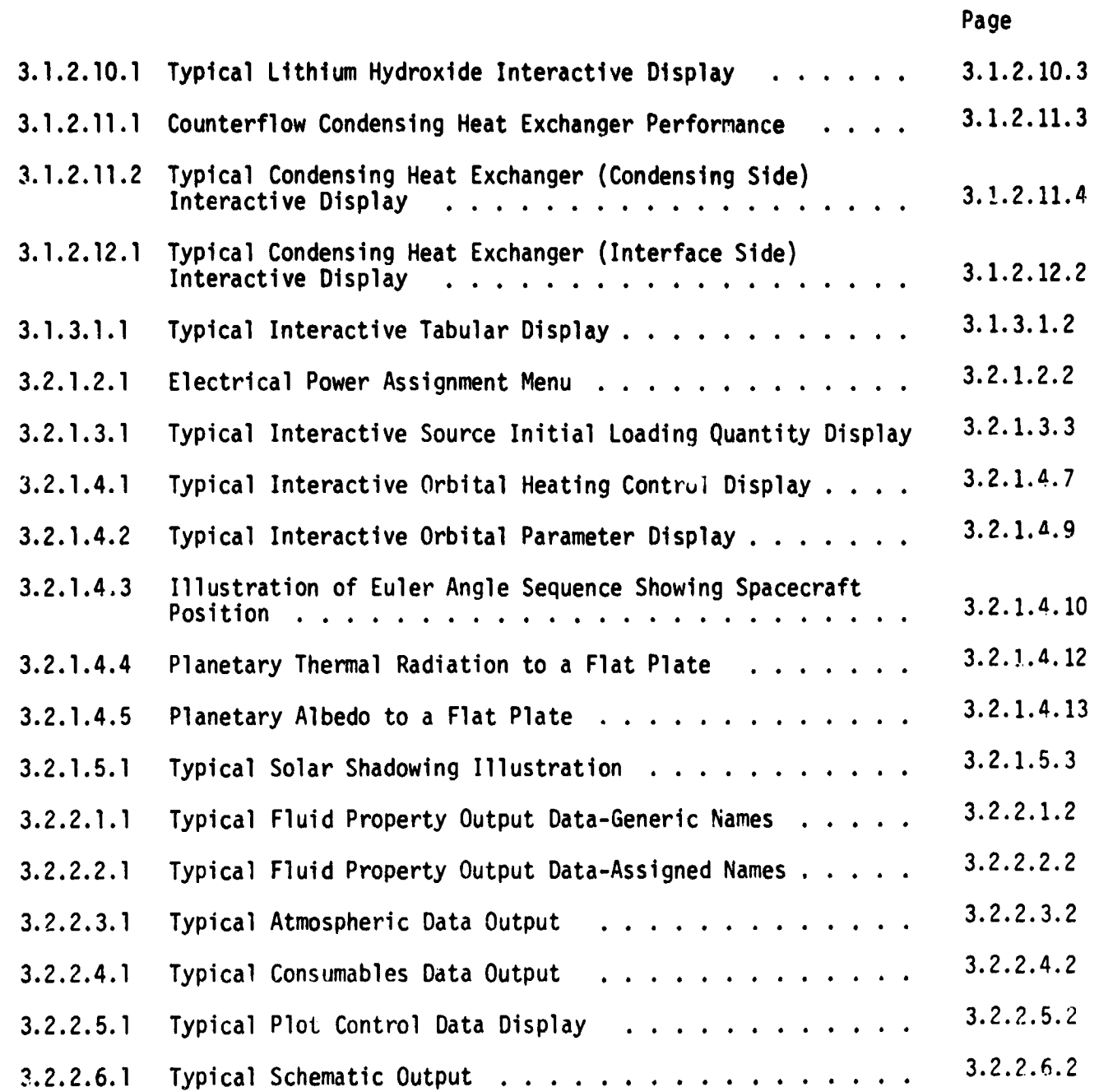

.<br>د ک

÷,

计中心

## LIST OF TABLES

 $\hat{\beta}$  ,  $\hat{\beta}$  ,  $\hat{\beta}$ 

 $\begin{array}{c} \mathbf{1} \\ \mathbf{2} \\ \mathbf{3} \end{array}$ 

 $\sum_{i=1}^{n}$ 

 $\overline{\mathbf{C}}$  $\mathbf{C}$ 

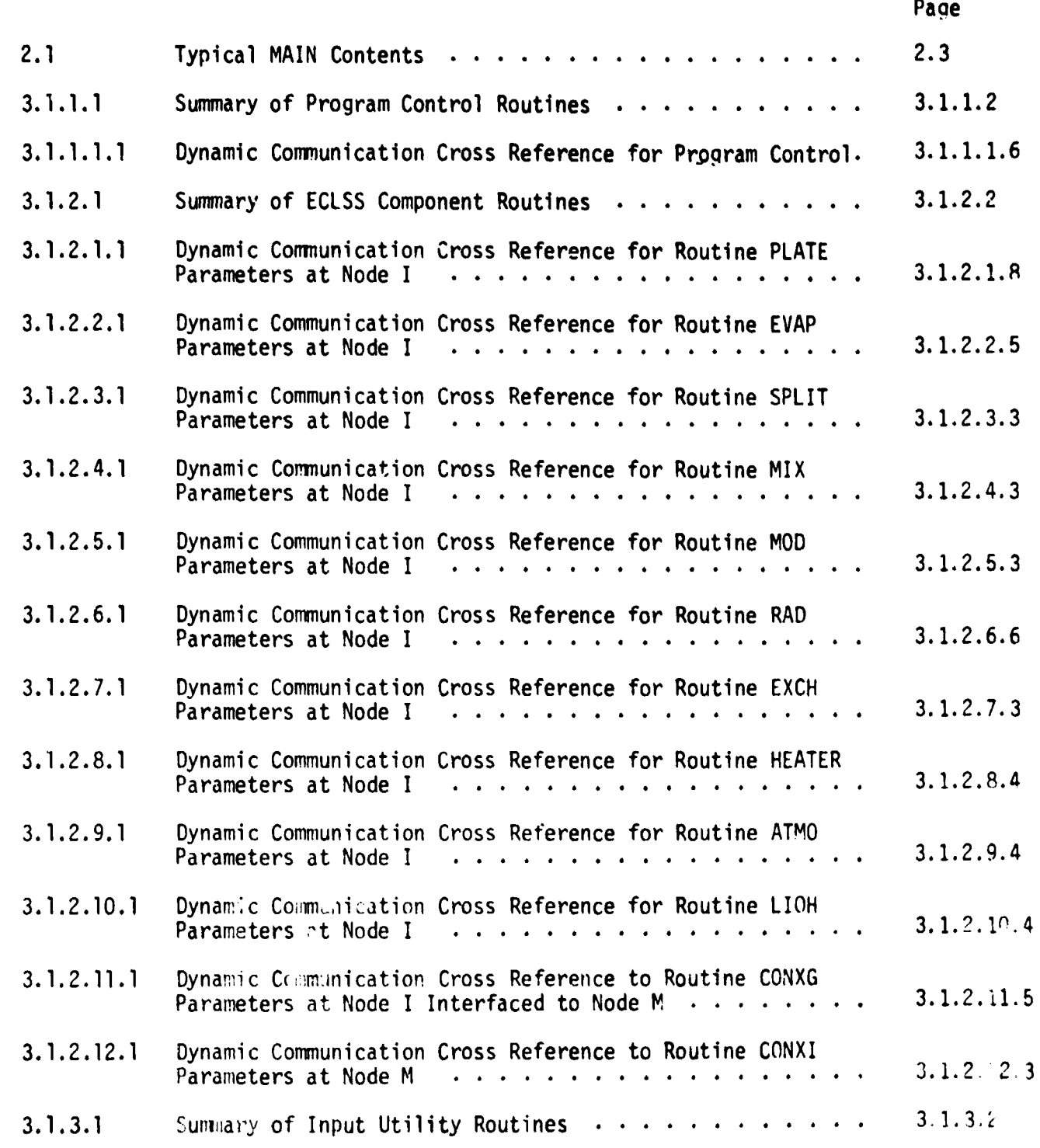

**Country** 

## LIST OF TABLES (Continued)

r^

ţ

ĺ,

 $\mathbf{r}$ 

The Albert

 $\int_0^{\infty}$ 

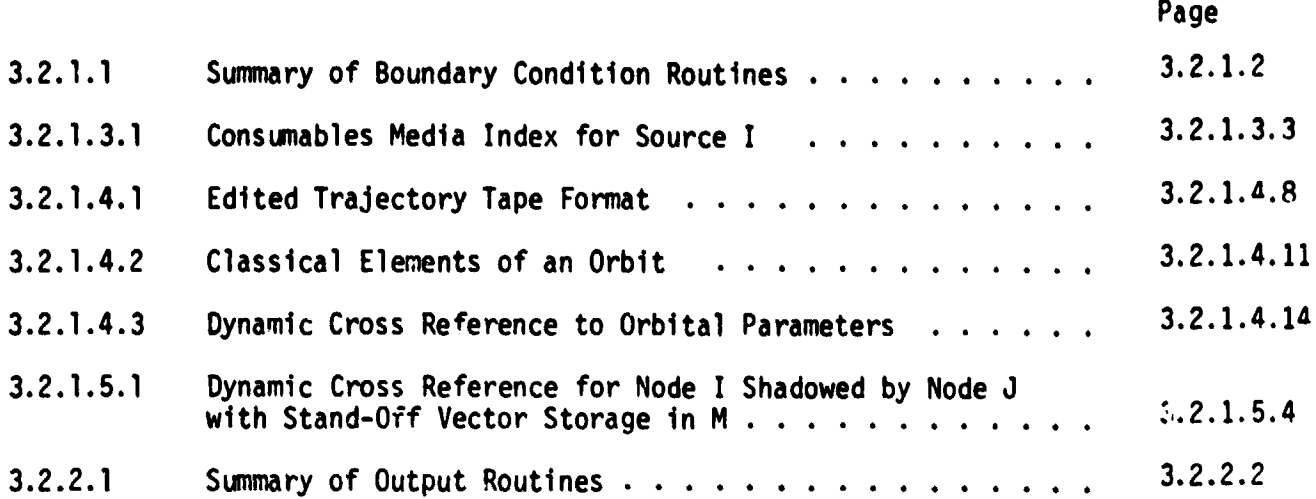

ويدب

na in a <mark>suare</mark>

#### 1. INTRODUCTION

₹.

This report presents a user guide for a library of interactive computer routines used to develop performance analysis models cf specific Environmental Control and Life Support Subsystems (ECLSS). This volume is supplemented by a second volume in this series of reports which presents an example of a complete model set up and execution.

The Environmental Analysis Routine Library (EARL) is designed such that additional ECLSS component performance routines may be added as required. To facilitate report revisions associtated with such additions a page, Table, and Figure numbering system based on the sections numbers is used. In this system the last number identifies the page, Table, or Figure number for that section whose number preceeds. This system facilitates revisions and additions without requiring complete renumbering.

1.1

#### • 2. FORMULATION OF ENVIRONMENTAL CONTROL AND LIFE SUPPORT SYSTEM ANALYTICAL MODELS

Evaluation of various Environmental Control and Life Support Systems (ECLSS) performance may be conducted by the application of the subject interactive computer program with which the user accesses a library of routines simulating the performance of various components and functions common to ECLSS. These routines are assembled with a driver routine (MAIN) to simulate the particular ECLSS under consideration. The assembled program is then loaded and executed to produce the transient performance parameters of the ECLSS under prescribed boundary conditions. The contents of the MAIN are typified on Table 2.1.

The assembly procedures for a program are shown in Figure 2.1. The master library of routines is extracted from a secure file. The user has the option to enter a MAIN routine (as for initial development of an ECLSS model), or extract a particular MAIN from his individual library (as for update/edit and/ or additional studies with a previously developed ECLSS model). The extracted MAIN may be altered es part of the update/edit process. The program is then MAP'ed and the MAIN may be stored in the user's file for future use. The particular ECLSS program is then ready for execution.

The execution procedure including a variety of input/output options is shown in Figure 2.2. The component characteristic data and initial conditions may be read in from restart data stored previously or entered directly. If the user desires, the system will output a schematic of the ECLSS modeled. The user has the option to select particular nodes (component locations) to be incluied in tabular output or the system will default to include output for all nodes detined is the model. If plots are desired, the user simply defines the <sup>4</sup> particular parameters to be plotted. Restart data may be stored for future use. Up to this point the program is executed in an interactive mode. The

> 2.1 - . ..^ - - . x , .

t,

..

program then transfers to a second stage of execution.

r r

> The second stage of execution is passive in the sense the data is processed with no interaction on the part of the user except to produce hard copy of the output. The processing accesses Electrical Power System (EPS) data and/or trajectory data automatically, if required. The data can be accessed from tape, secure files, or interface to other programs resident in the system. This stage of execution produces the tabular and plot data.

> > 2.2

### Table 2.1. Typical MAIN Contents

 $\frac{0}{0}$ 

 $\ddot{\mathbf{t}}$ .

f

 $\int_0^1$ 

CALL START | PROGRAM CONTROL 333 CONTINUE CALL STEP(.... ) CALL TO INPUT UTILITY ROUTINES 3133 CONTINUE CALL LOOP(.... ) } CONVERGENCE CONTROL <sup>f</sup> CALL PLATE(.... ) .... <br>CALL TO COMPONENT ROUTINES CALL MIX(.... ) CALL CONVRG(.... ) } CONVERGENCE CONTROL CALL PRINT  $\{$  PROGRAM CONTROL AND TIMING UPDATE GO TO 333 END

-- -- --

..\_^i

ice...--- - - ^\_. \_ . \_ \_ ^ •-....^

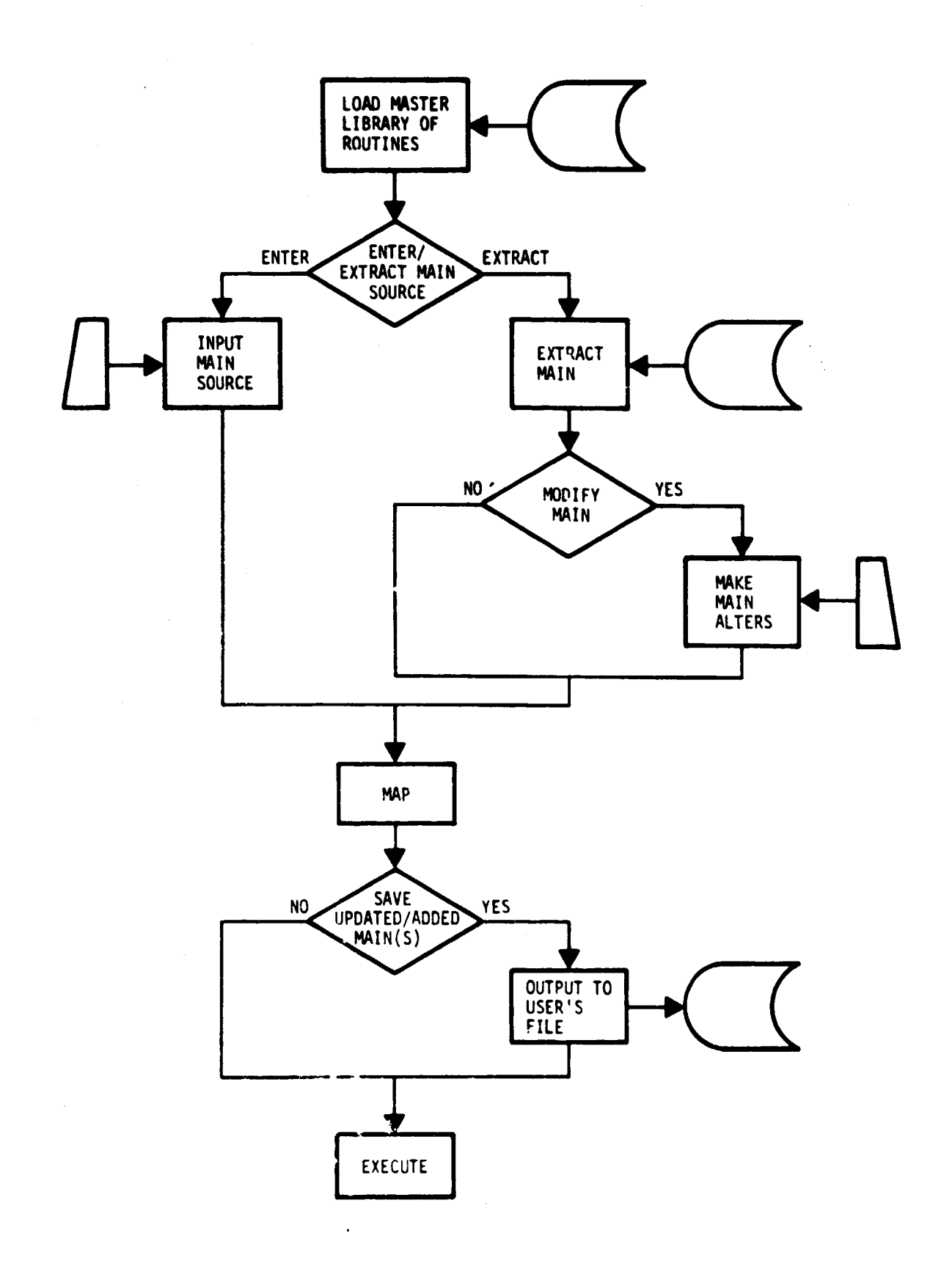

 $S$ 

 $\sim$   $\sim$   $\sim$ 

 $\alpha$  ,  $\alpha$  ,  $\alpha$ 

i

 $\int_0^\infty$ 

 $\sim$   $\mu$ **Service** 

 $\left($ 

Figure 2.1. ECLSS Program Assembly Procedure

 $\mathbf{A} \rightarrow \mathbf{A}$ 

2.4

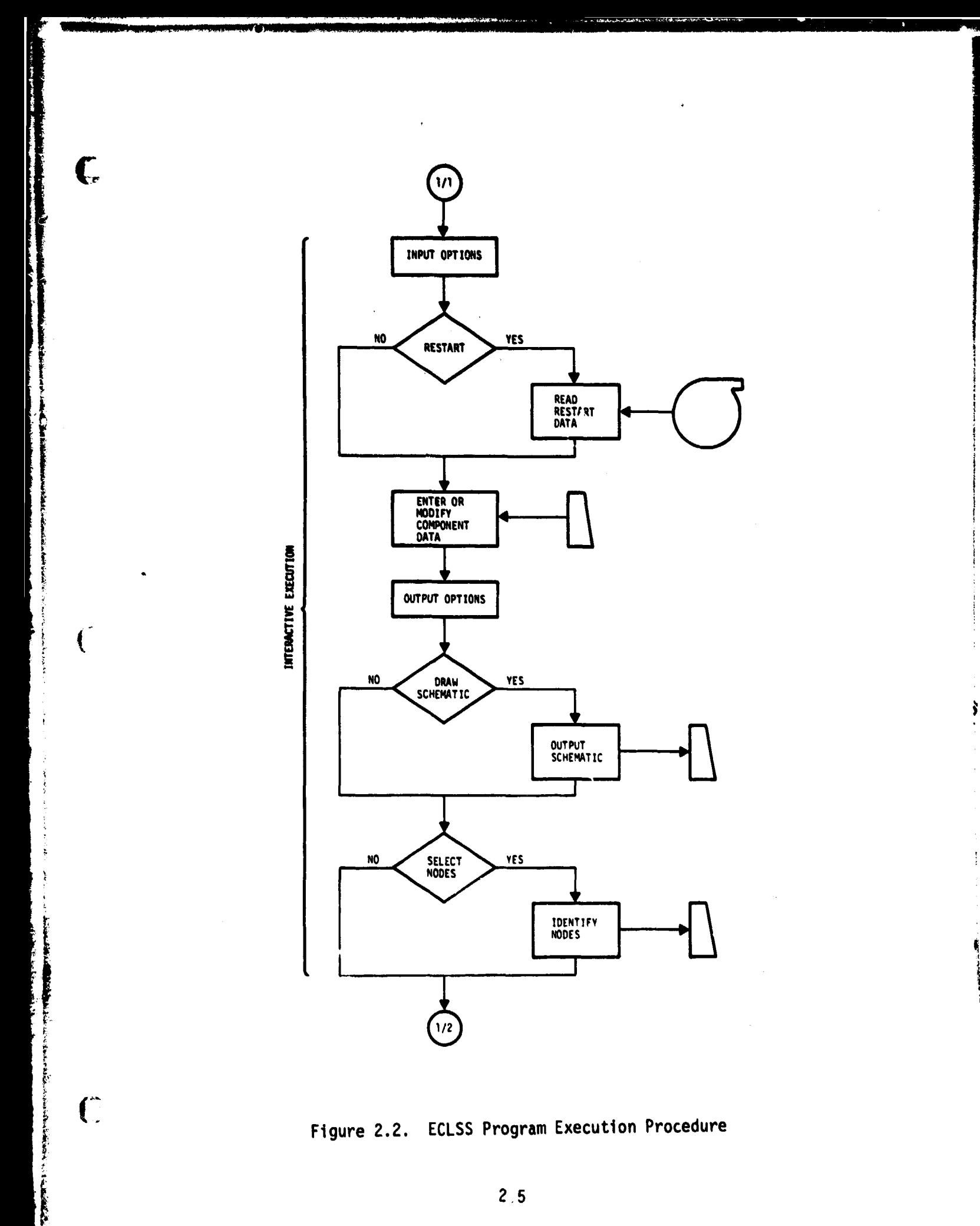

2.5

**THE REAL** 

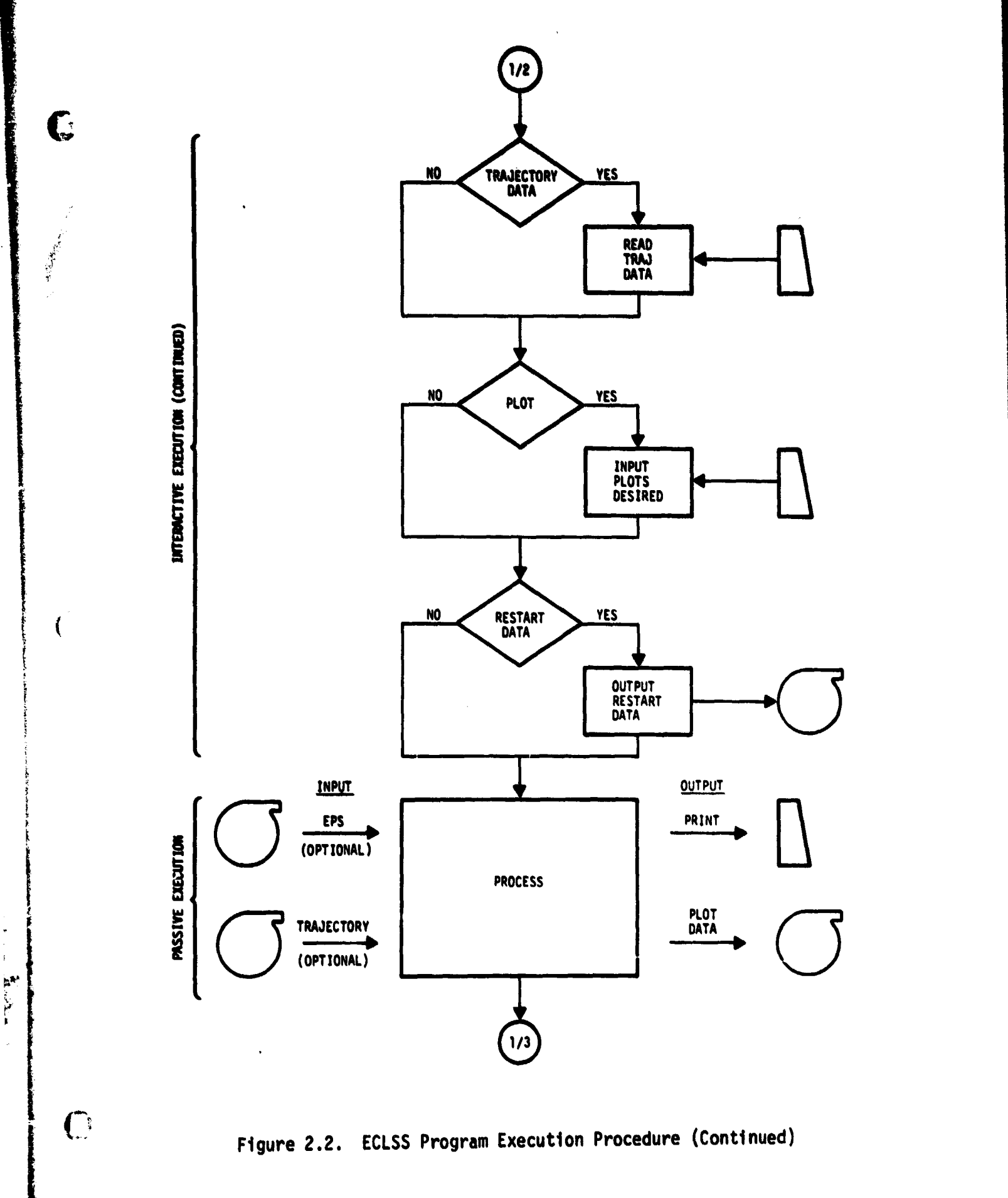

**REALTS** 

 $\ddot{\phantom{0}}$  $\bar{\mathbf{F}}$ 

 $\mathbf{r}$ 

 $\ddot{\textbf{r}}$  $\mathbf{I}$  $\hat{\mathcal{A}}_i$  $\frac{1}{2}$ þ. 2.6

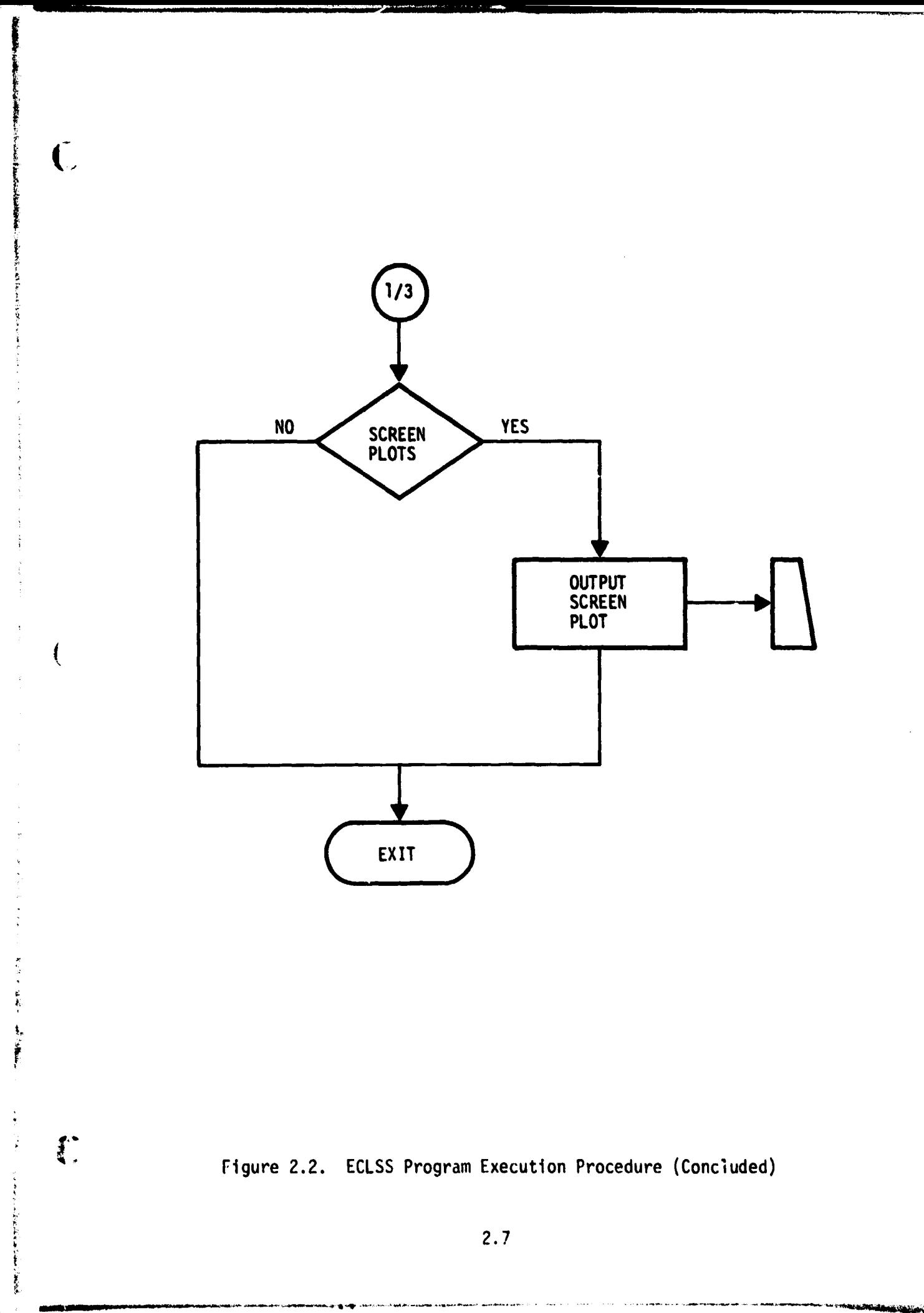

#### **3. LIBRARY OF ROUTINES**

**G** 

 $\overline{C}$ 

**Communication** 

O

**Two catagories of Routines make up the library. The first catagory is Referenced Routines, which are directly referenced in the user's MAIN. The second catagory includes the Unreferenced Routines which are automatically executed, but are not referenced directly by the user. All Referenced Routines are discussed in the following section. Those Unreferenced Routines with which the user may desire indirect communication are discussed in the subsequent section. Unreferenced Routines also include a variety of Control, Computational, and Support Routines.**

#### **3.1 REFERENCED ROUTINES**

 $\left($ 

**This section presents a description of the functions, application, and parameters associated with those Library Routines which are directly referenced in the user's MAIN. These include Program Control Routines, Component Performance Routines, and Input Utility Routines. The following discussion includes the reference procedure, interactive communication, and a cross reference to the various parameters for dynamic communication.**

#### **3.1.1 Program Control Routines**

**C,**

 $\bigcap$ 

C

**Four Routines are used for basic program control. These control Routines are summarized on Table 3.1.1.1. Routines START and PRINT are mandatory as they control initialization, communication with boundary condition routines, timing, and output. Routines LOOP and CONVRG are optional depending on the configuration of the ECLSS model.**

**Control and timing parameters are entered through interactive displays during active execution of START and PRINT. It may be desirable to dynamically communicate with the timing parameters during passive execution. This type of communication is affected by entries in the user's MAIN. The following Control Routine descriptions include information on the interactive displays as well as cross reference to the timing parameters. Examples of dynamic communication are included in the sample model text.**

**3.1.1.1**

### **Table 3.1.1.1. Summary of Program Control Routines**

**C**

 $\tilde{C}$ 

**我的自己的一个人的时候就是我们的时候,我们** 

C

**START Initialization control PRINT Boundary Condition Routine communication, timing control, and oc.tput control** LOOP **Timing control for first referenced ECLSS component in closed loop system CONVRG Convergence control in closed loop system**

#### **3.1.1.1 Routine START**

**C**

**START THE START OF THE START OF THE START OF THE START OF THE START OF THE START OF THE START OF THE START OF THE START OF THE START OF THE START OF THE START OF THE START OF THE START OF THE START OF THE START OF THE STA** 

**Y. r**  $\overline{C}$ 

**i;**

**r F**

 $\mathbf{f}^*$ 

**i**

**9**

**A flow diagram of the functions of Routine START is given on Figure 3.1.1.1.1.**

**A reference procedure is**

**CALL START**

**for program execution initialization. The call to Routine START is the mandatory first executable statement in the MAIN.**

**Interactive communication with the initialization parameters is through console displays as shown on Figures 3.1.1.1.2 and 3.1.1.1.3.**

**The cross reference to initialization parameters is shown on Table 3.1.1.1.1.**

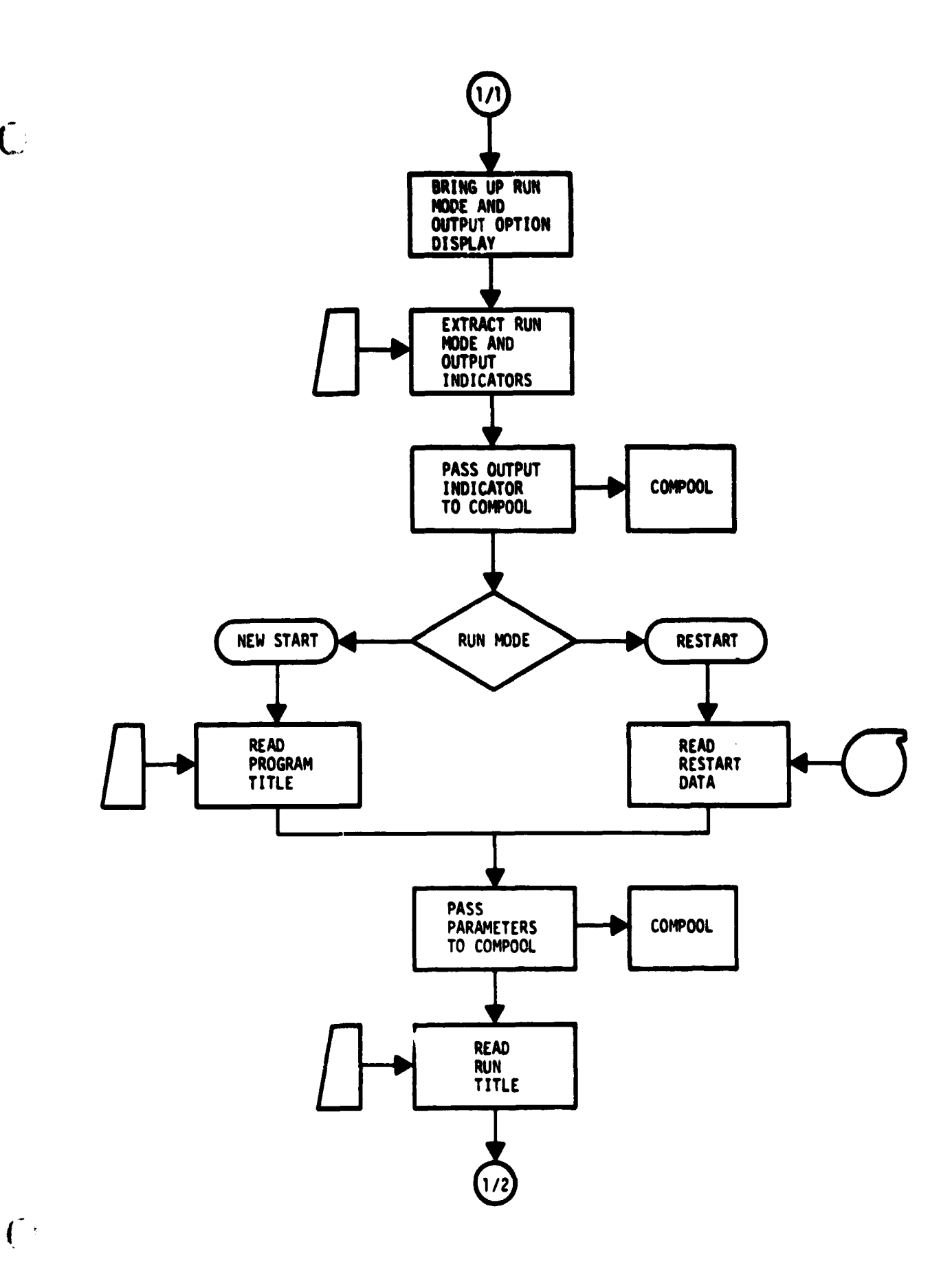

ý

S ą

 $\overline{C}$ 

 $\frac{1}{2}$ 

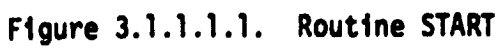

 $3.1.1.1.2$ 

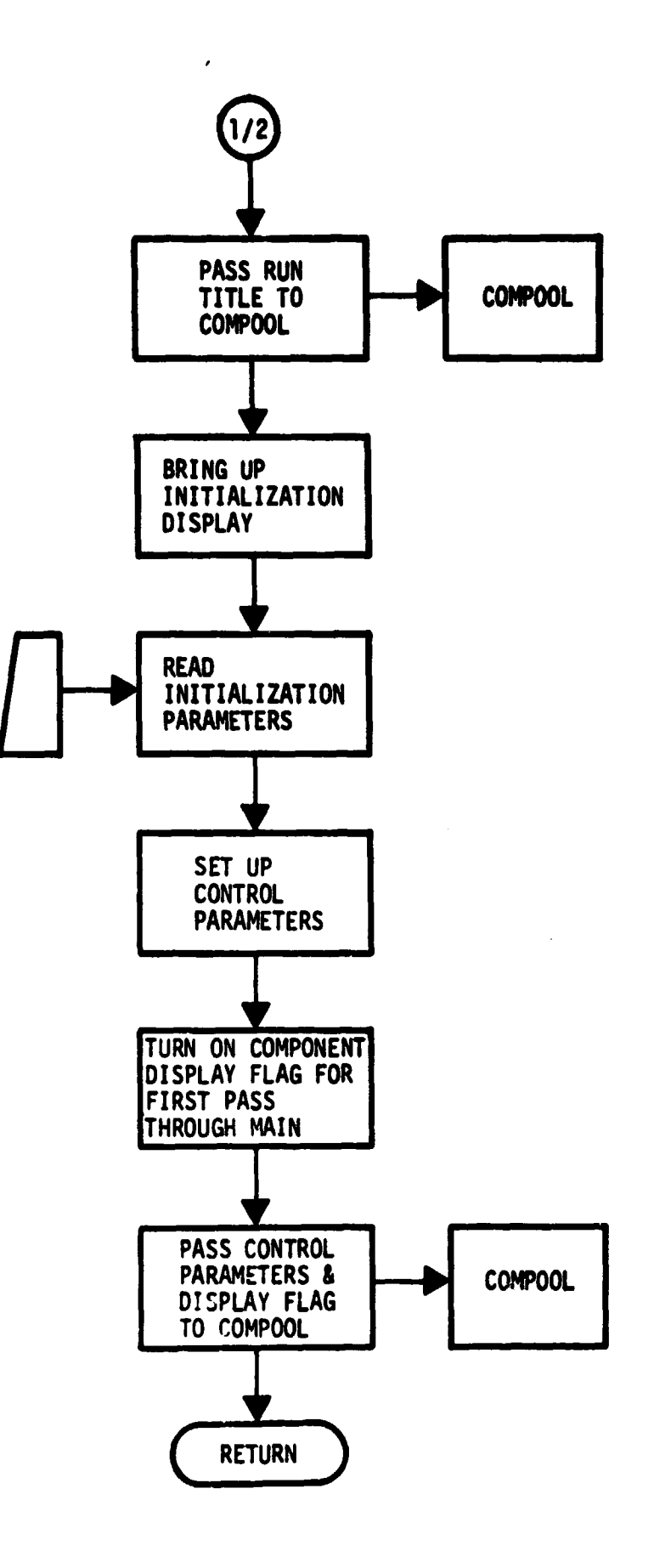

**Basic Art in Bank** 

 $\zeta$ 

 $\overline{\mathcal{L}}$ 

 $\hat{C}$ 

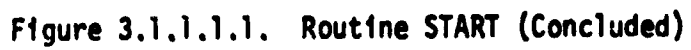

 $3.1.1.1.3$ 

 $\frac{1}{2}$ 

実施责张的 **\*\*\*\*\*\*\*\*\*\*\*\*** 

海水

기반도 등록 달려

 $\frac{1}{\sqrt{2}}\left(\frac{3}{2}\right)^2$ 

ORIGINAL PAGE IS OF POOR QUALITY

Figure 3.1.1.1.2. Typical Run Mode Option Display

 $3.1.1.1.4$ 

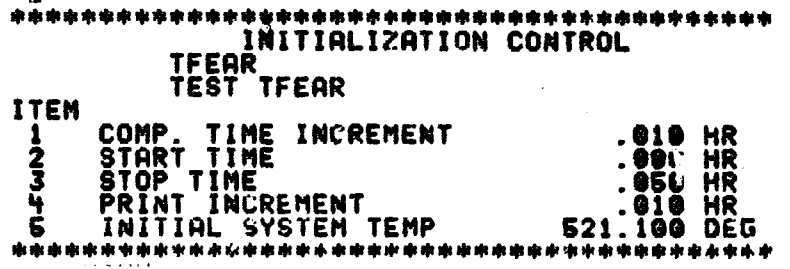

الح پ

 $\blacksquare$ 

i<br>S

r<br>Ç

ł

ś,

į.

 $\overline{C}$ 

a

Ŕ.

Fipere 3.1.1.1.3. Typical Initialization Data Display

3.1.1.1.5

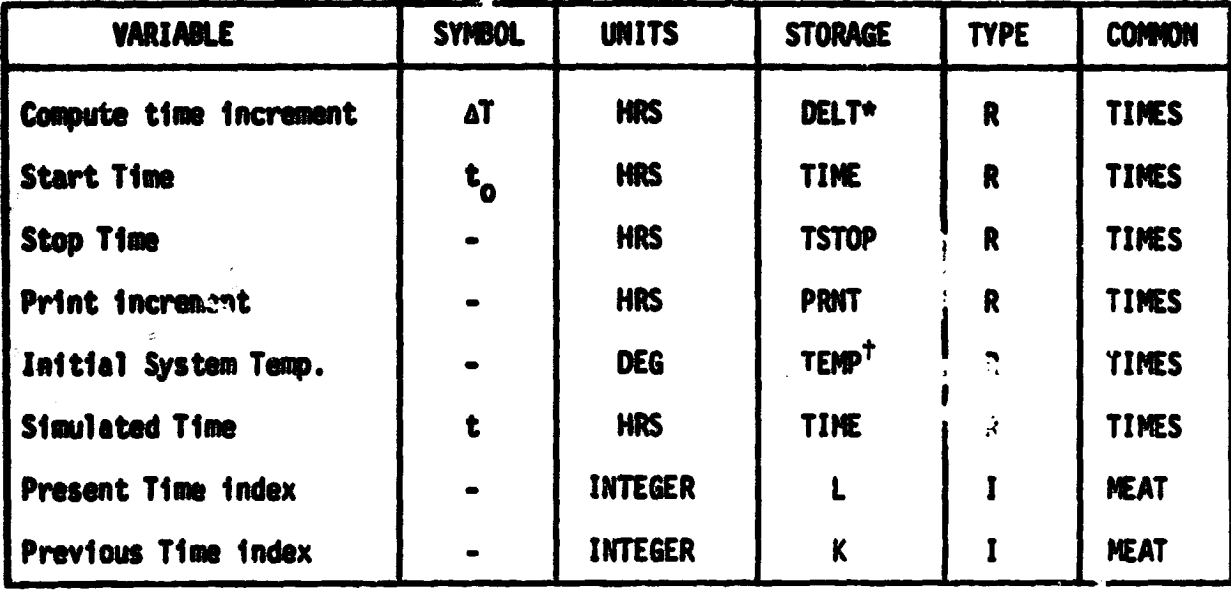

Table 3.1.1.1.1. Dynamic Communication Cross<br>Reference for Program Control

At is stored in DELTO2 also. DELT is set equal to zero for first pass chrough MAIN at  $t_o$ .

 $\bf{S}$ 

<sup>t</sup>Default value for component temperatures.

 $\epsilon_{\rm L}$ 

 $\bullet$ 

 $\frac{d\mathcal{L}_{\text{max}}}{d\mathcal{L}_{\text{max}}}$  .

 $\bigcirc$ 

n

 $3.1 1.1.6$ 

#### **3.1.1.2.-Routine PRINT**

**A flow diagram of the functions of Routine PRINT is given on-Figure**  $3.1.1.2.1.$ 

**The reference procedure is**

#### **CALL PRINT**

**for program control. The call to PRINT is the last Routine call in the timing loop.**

**Basic interactive communication is through the console display shown on Figure 3.1.1.2.2. If the MAIN references component simulation routines which' imply consumables usage and/or orbital heating data is required the display shown on Figure 3.1.1.2.2 will be preceded by initialization and control data displays for these boundary condition functions. The Boundary Condition Routines are discussed in Section 3.2.1. Selection of the various output options will bring the various Output Routines and their associated control displays into effect. The Output Routines are discussed in Section 3.2.2.**

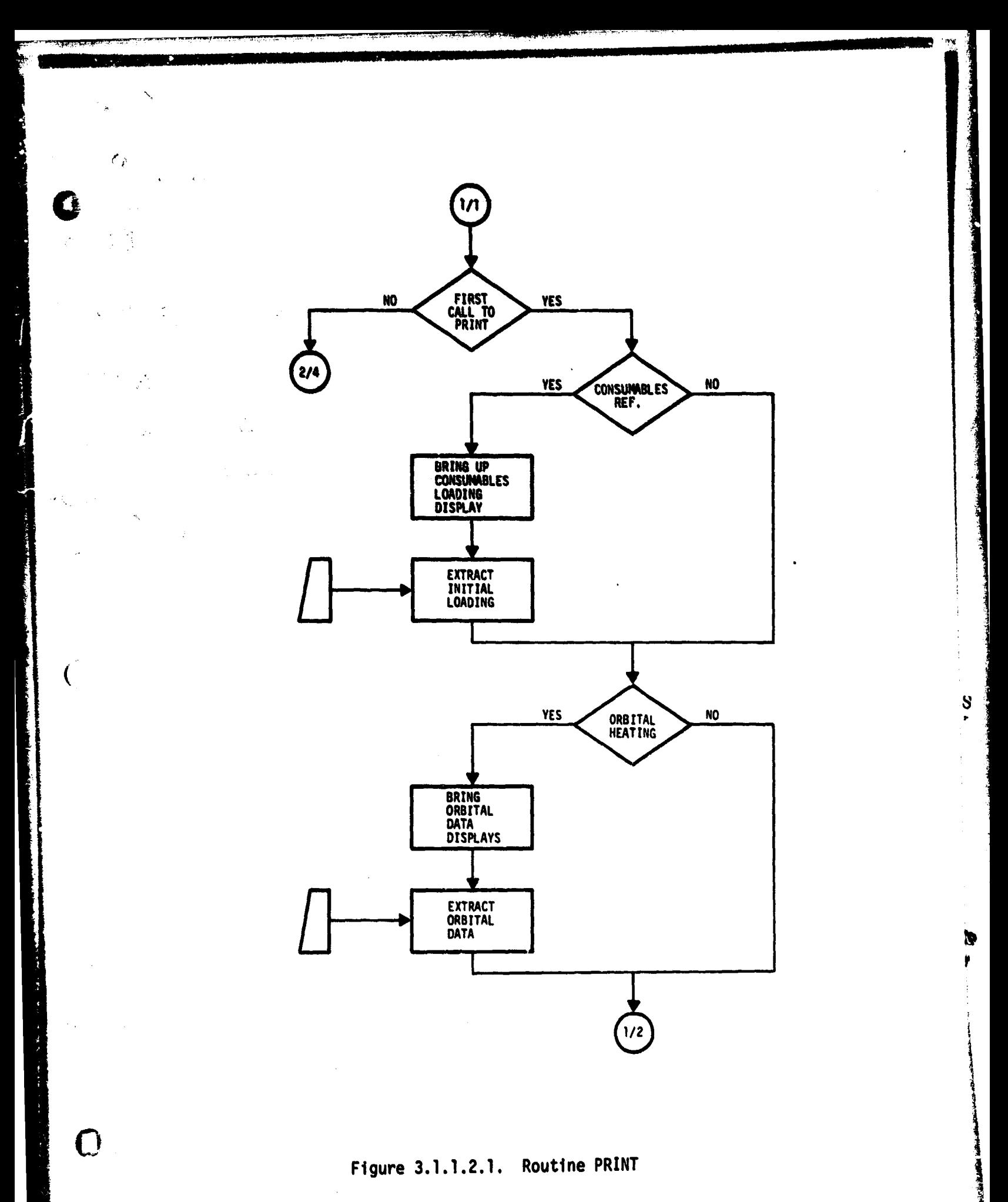

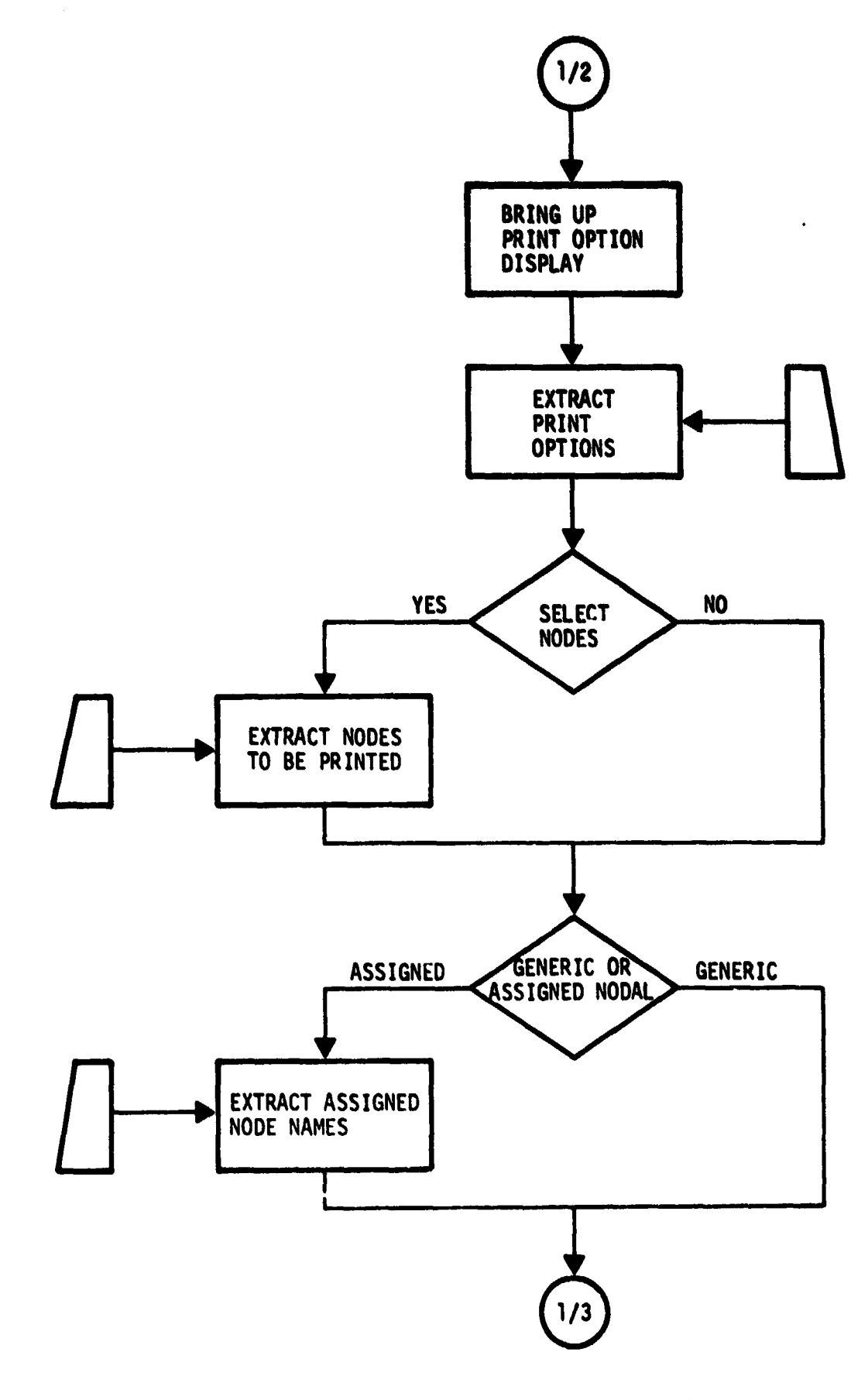

P.

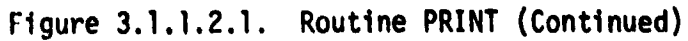

3.1.1.2.3

**r**

**c**

The property of the property of the contract of

 $\overline{C}$ 

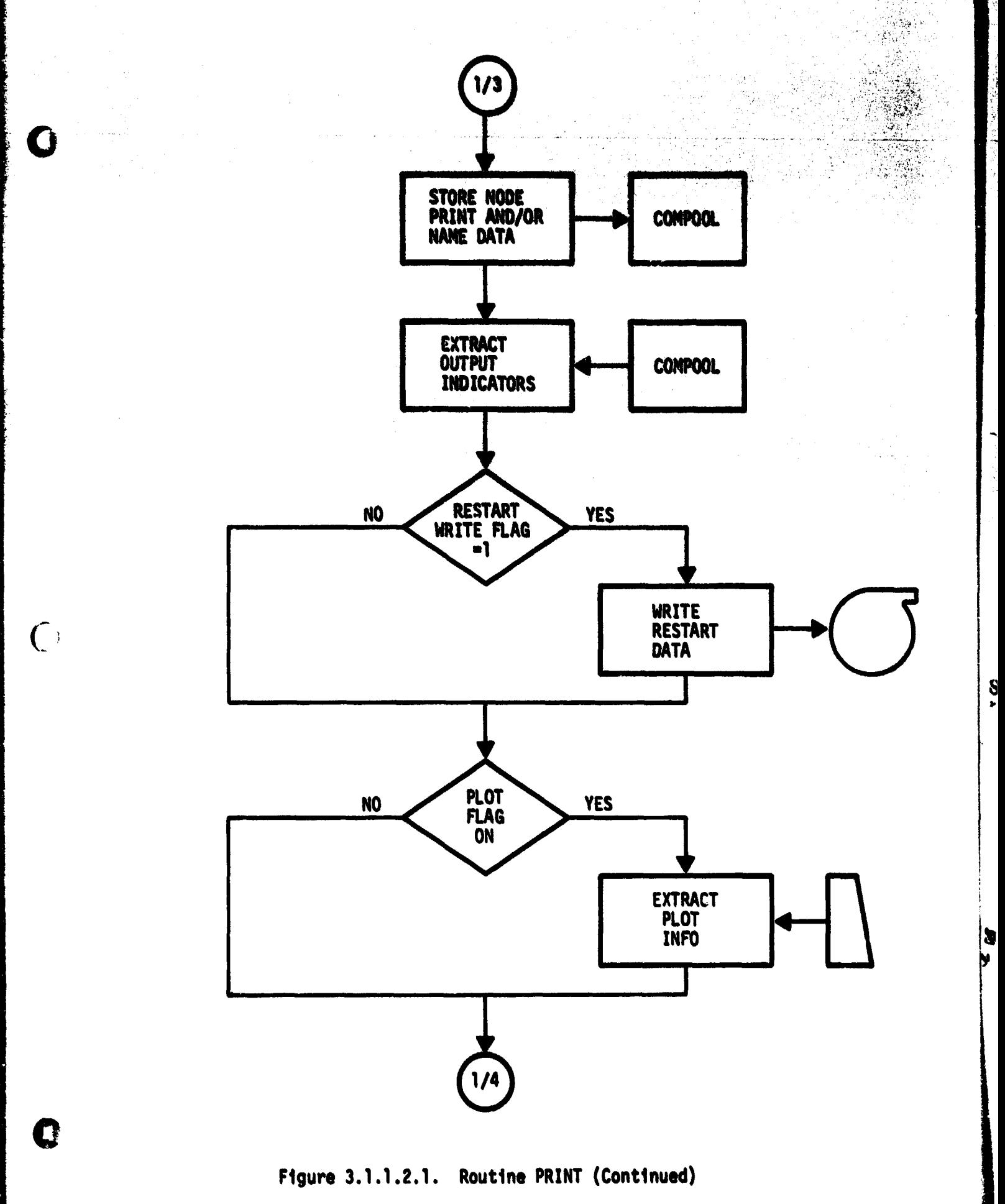

 $3.1.1.2.4$ 

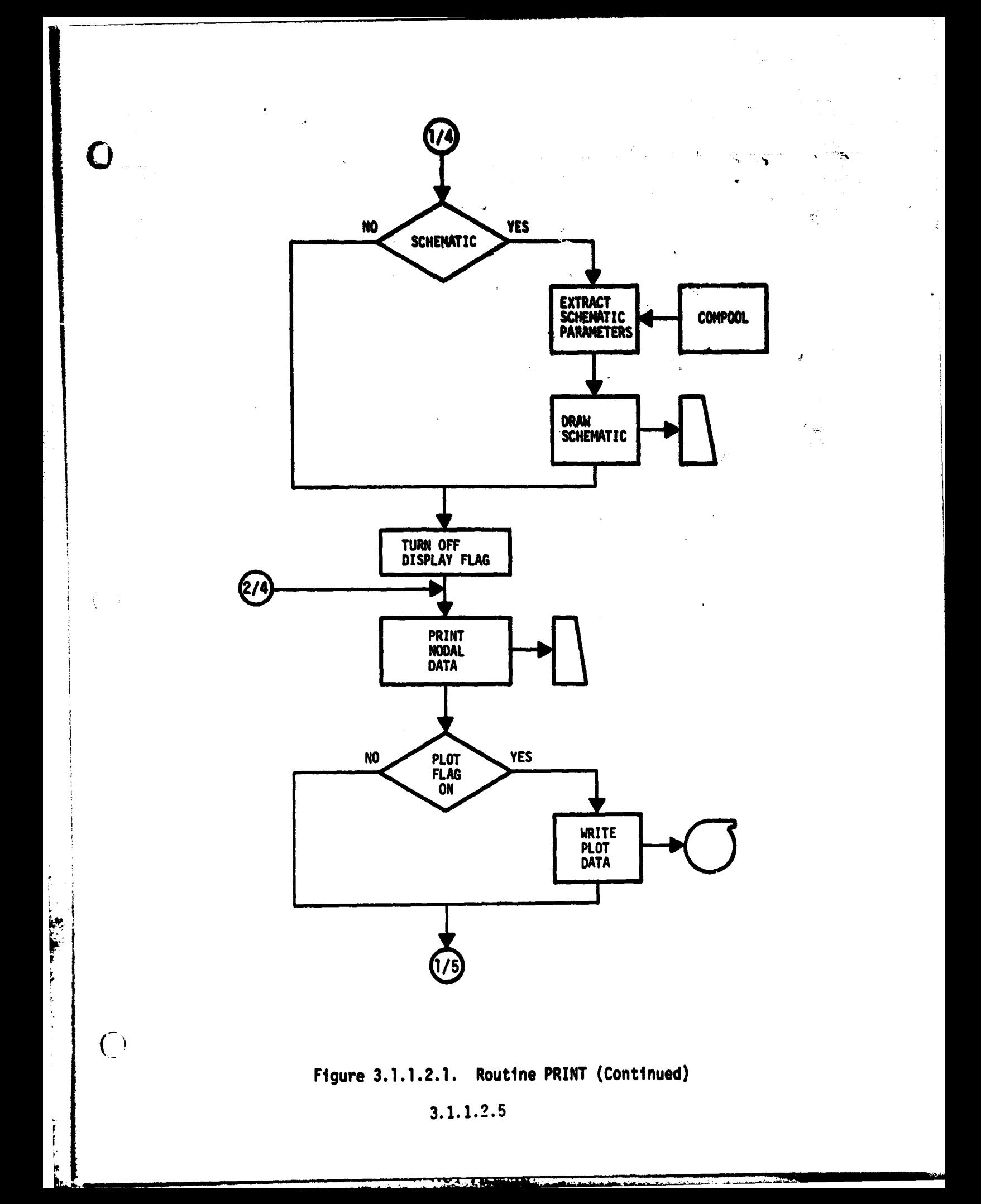

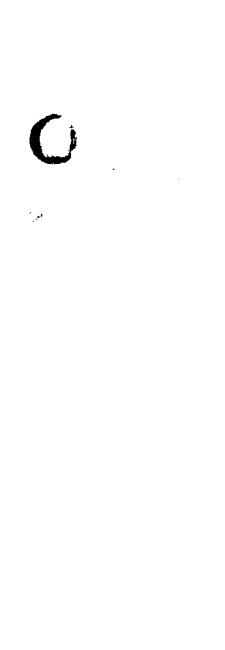

the property of the control of the control of the control of the control of the control of the control of the

 $\overline{C}$ 

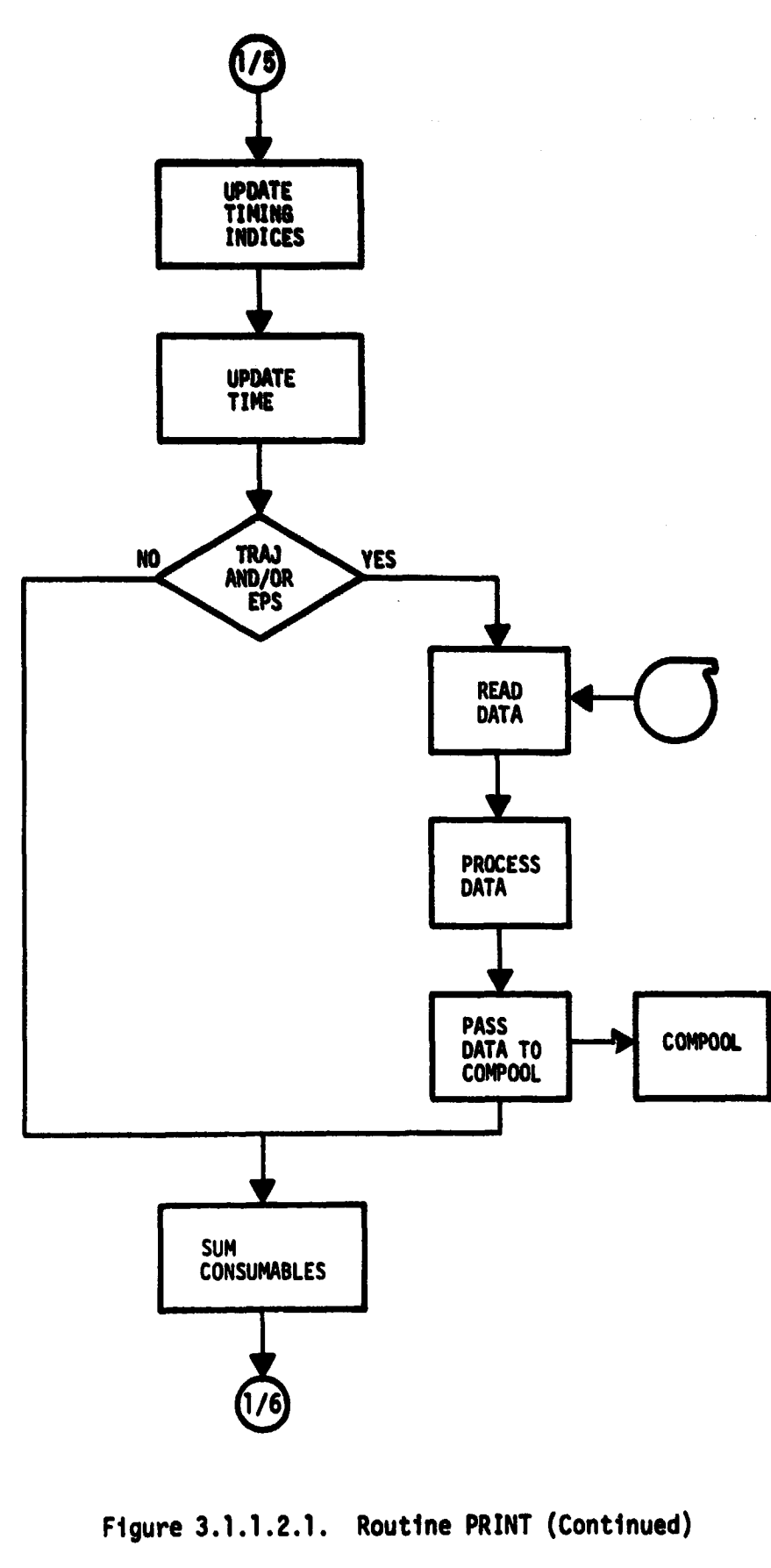

|s<br>¦∙

 $3.1.1.2.6$ 

**ENTRAL MANUFACTION** 

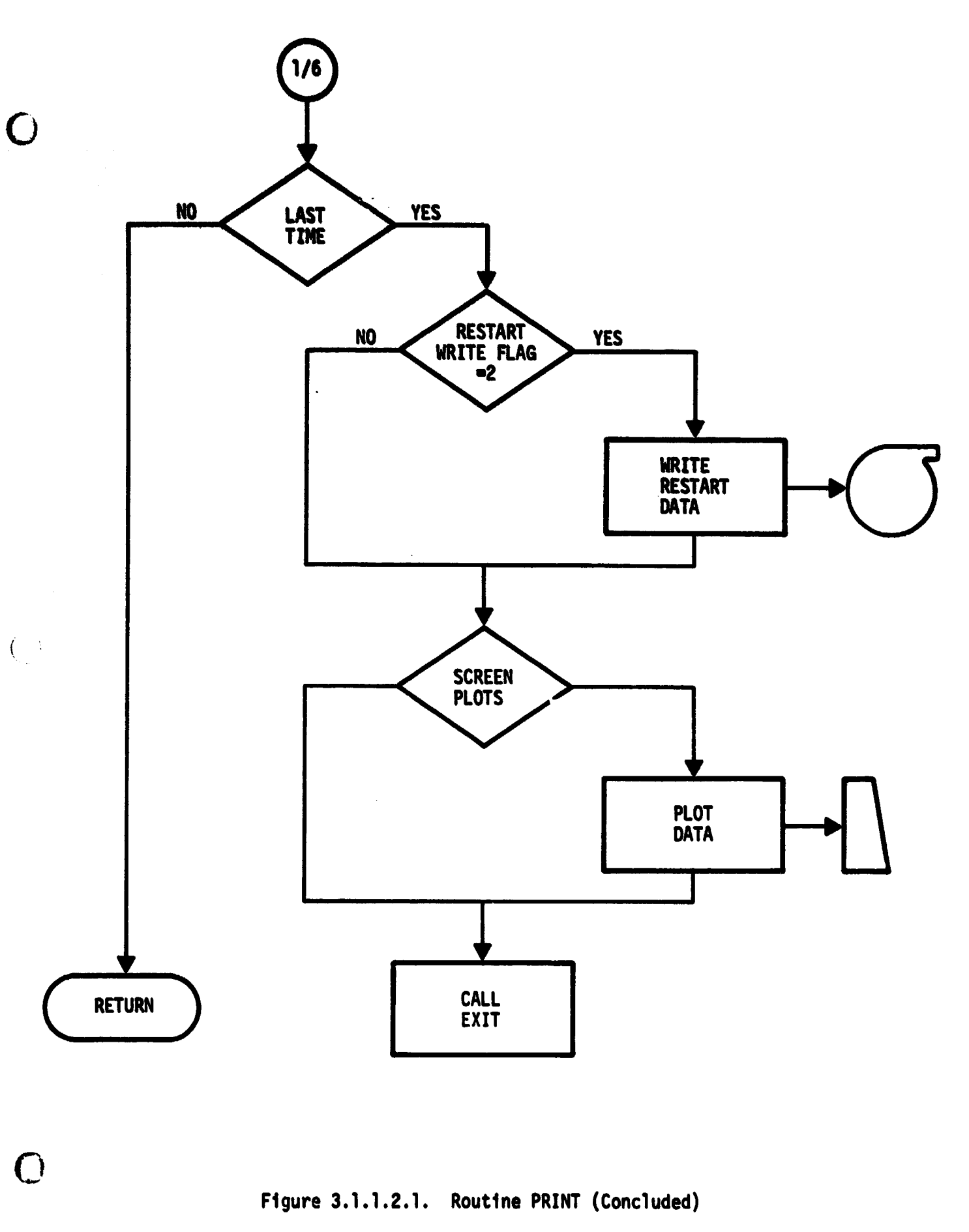

 $|S \rangle$ 

医学生学

**3.1.1.2.7**

FLAG<br>STATUS OPTION<br>SELECT NODES<br>PLOTS<br>SCHEMATIC ITEM  $\boldsymbol{\Theta}$  $\frac{1}{2}$  $\mathbf{1}$ ō 

 $\mathbf{C}$ 

 $\overline{(}$ 

 $\mathbb{C}$ 

ORIGINAL PAGE IS OF POOR QUALITY

Figure 3.1.1.2.2. Typical Print Option Display

 $3.1.1.2.8$
### **C) 3.1.1.3 Routine LOOP**

კ

 $\overline{C}$ 

C

**Special timing control is required for the nodal designation i associated with the first referenced ECLSS component in a closed loop system. Routine LOOP provides this control.**

**The reference procedure**

**CALL LOOP(I)**

**which precedes the call to a component simulation routine with the nodal designation I.**

**There is no further user communication with the functions or parameters of this Routine. The use of this routine is mandatory for closed loop systems.**

#### **3.1.1.4 Routine CONVRG**

 $\tilde{C}$ 

 $\mathcal{C}$  .

**Routines LOOP and CONVRG are used in conjunction for a closed loop system to control iteration to a prescribed convergence tolerance. A typical application for iteration about the node i follows:**

in Thulugh the Sounds

**NN1 CONTINUE**

**CALL LOOP(I)**

**CALL PLATE(I,J)**

**Typical component simulation calls**

**CALL EVAP(M,I)**

```
CALL CONVRG(I ,TOL,MAX,$NN2,$NN1)
```
**NN2 CONTINUE**

**The call to CONVRG compares the inlet fluid temperature at node I used in the first component call to the outlet fluid temperature at node I calculated by the last component call. If the two temperatures agree within the tolerance specified by the value of TOL, a return to statement number NN2 in the MAIN is made. Whereas, if the agreement is not in effect, the value of the temperature at node I for the first component call will be modified and the return will be to statement number NN1 in the MAIN. The parameter MAX is a user selected maximum number of non-converging iterations before CONVRG will terminate the execution.**

**There is no further user communication with the functions of Routine CONVRG. The use of Routine CONVRG is optional.**

#### **3.1.1.4.1**

#### 3.1.2 Component Performance Routine

 $\mathsf{r}_1$ 

This section provides information on the simulation of various ECLSS components through application of the Library of Component Routines. This Library and a brief description of their function is summarized on Table 3.1.2.1.

Initial characteristics of the various components are entered or updated through an interactive display during active execution. It is often desirable to dynamically update or access various characteristics and variables during the passive execution. This latter updating is accomplished by,entries in the user's MAIN which communicate with the subject routine variables. The following component routine descriptions include information on the interactive display as well as cross reference data for dynamic communication. Several simple  $($   $\dot{ }$  dynamic updating examples are included in the sample model.

#### ?.1.2.1

#### **Table 3.1.2.1. Summary of ECLSS Component Performance Routines**

**t**

 $\overline{C}$ 

**k**

**|<br>|-**

 $\overline{C}$ 

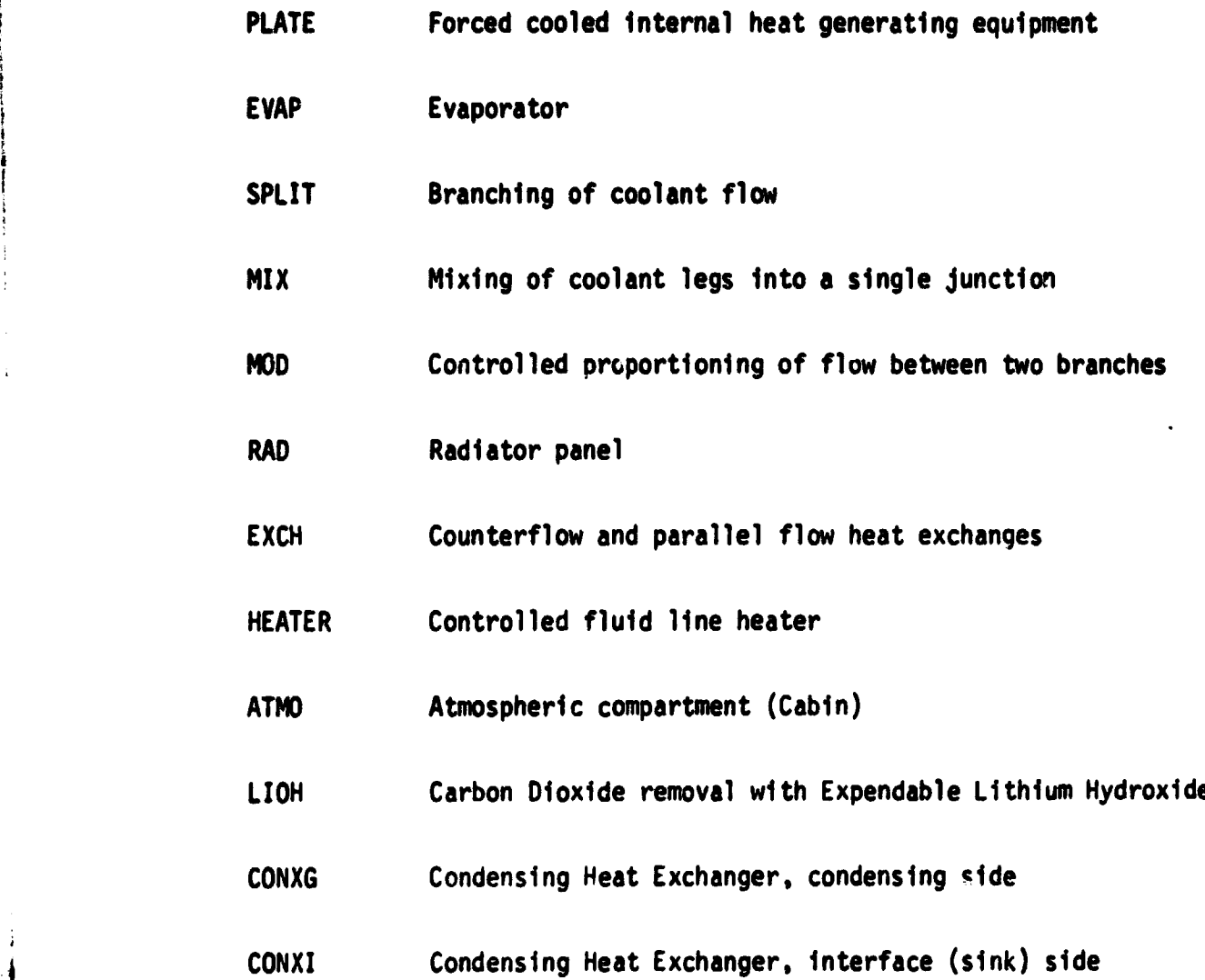

**,r**

Ŋ

**3.1.2..2**

 $\overline{1}$ 

 $\sim$  and  $\sim$ 

.<br>د ا

#### 3.1.2.1 Routine PLATE

The transient performance of forced cooled internal heat generating equipment is simulated by Routine Plate. The routine is an adaptive transfer function for the fluid flow segment from node i to 3 which processes the following equations.

$$
(\text{mC})_{i} \frac{d T_{c_i}}{dt} = Q_{I_i} - Q_c - (\text{UA})_{i} \Delta T_{\ell m} .
$$

and

 $\blacksquare$ 

$$
(\text{WC}_p)_1 (1_j - T_1) = (\text{UA})_1 \text{ AT}_{f_{\text{min}}},
$$

where

$$
\Delta T_{\ell m} = \frac{(T_{c_1} - T_1) - (T_{c_1} - T_1)}{\ell n \left[ \frac{T_{c_1} - T_1}{T_{c_1} - T_1} \right]}
$$

The net loss of heat due to thermal coupling to m nodes defined by  $K(\ell)$  is given by

$$
Q_{\rm c} = \sum_{i=1}^{\rm m} C_{i\kappa}(\ell) \left(T_{\rm c}^{\rm a} - T_{\rm cK}^{\rm a}(\ell)\right).
$$

where

$$
c_{\text{IK}(\ell)} = (\text{UA})_{\text{IK}(\ell)} \cdot
$$

and

a = <sup>1</sup>

C) for conduction or convective coupling, and,

#### 3.1.2.1.1

11211-45000

 $C_{\text{IK}}(I)$   $=$   $\sigma \text{cAF}_{\text{IK}}(I)$  .

and

 $\mathsf{C}$ 

a•4

for radiation coupling of node i to  $K(f)$ .

The reference procedure is

CALL PLATE(I.J)

to process the transfer function the ough node I to J.

Interactive communication with the parameters and functions of the simulated component is through a console display as illustrated on Figure 3.1.2.1.1. An integer value greater than zero assigned to item  $6$ ,  $7$ , and/or 8 will extend the communication upon exit from this display as follows:

ITEM b Atmospheric Coolant. The atmospheric parameters shown on Figure 3.1.2.1.2 will be put through to node J. This feature is used for continuity and mass conservation when PLATE is used as a component simulation.

ITEM 7 EPS Data Assignment. The interactive display shown on Figure 3.1.2.1.3 is used to assign word numbers in the EPS data array to  $Q_{\tilde{l},\tilde{l}}$ . 1 (See Routine REPS.)

ITEM 8 Thermal Coupling. The interactive display shown on Figure 3.1.2.1.4 is used to thermally couple node I to m nodes defined by  $K(\ell)$ . The 100 series nodes are used for convective coupling. The 200 series nodes are used for radiation coupling. To thermally couple node : to node 8 by conduction or convection assign 108 as the coupling code.  $\begin{array}{ccc} \uparrow & \qquad & \qquad \text{Assignment of a 208 as the coupling will result in node I being coupled} \end{array}$ 

11211144

to node 8 by radiation. Note the respective units of the coupling values as displayed. 表 ľ.

 $\zeta$ 

 $\frac{2\pi}{3}$ 

The cross reference to Routine PLATE parameters is shown on Table 3.1.2.1.1. Additional information related to communication with the Thermal Coupling parameters is given in the section on Routine COUPL.

 $\mathbf G$ 

4,

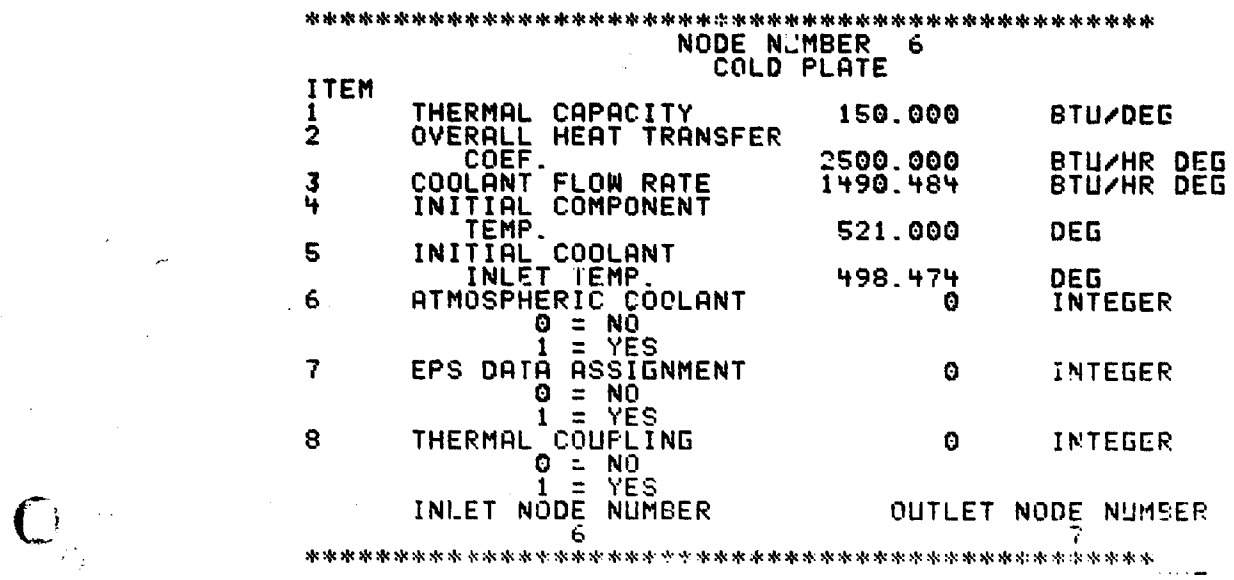

 $\mathbf \Omega$ 

 $\frac{1}{2}$ 

Figure 3.1.2.1.1. Typical Cold Plate Interactive Display

3.1.9.1.A

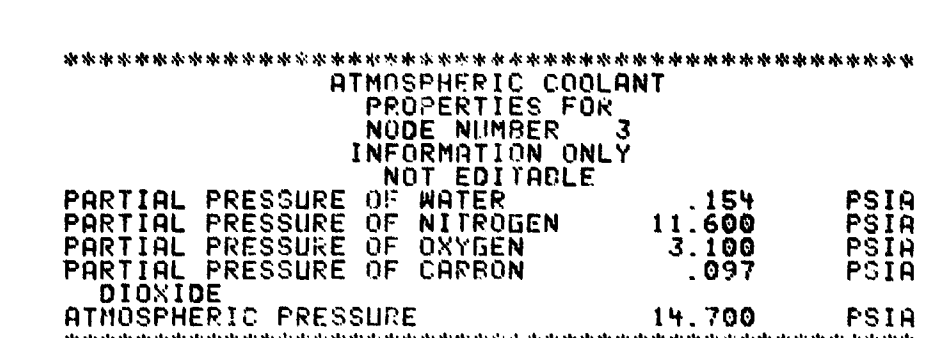

 $\boldsymbol{\omega}$ 

 $\overline{C}$ 

 $\bullet$ 

**Figure 3.1.2.1.2. Typical Atmospheric Property Display**

**APP PERMIT** 

**3.1.2.1.5**

**J. Mind** 

**\* \* \* \* \* \* \* \* ^< \* \* 1 , \* \* ;-k \* \* \* N- .: \* \* '\* \* '11 \* \* "^. \* : '\*.\*. EPS** DATA **ASSIGNMENT** FOR **NODE NUMBER 6** WORD ITEM NUMBER **<sup>1</sup> 38** INTEGER 2 **31-** INTEGER **3** to INTEGER **A., \* \* \* \*:"' \*** \*\*

**C**

 $\overline{C}$ 

C

 $\frac{1}{\sqrt{2}}$ 

 $\bm{U}$ K $_{ICP}$  $\overrightarrow{OP}$   $\overrightarrow{PONAY}$   $\overrightarrow{P_{AGD}}$ 

 $\frac{1}{2}$ 

ŧ

Figure **3.1.2.1.3.** Typical **EPS** Data Assignment Interactive Display

 $3.1, 2.1.6$ 

^klc^kk+k+k^h^k^^k^k^^^\*^zk9c^kik^%e^^^^k^^kkk^k^+c^^kak^kakk^k^ THERMAL COUPLING DATA FOR NODE NO. 22 COUPLED TO 1 NODES TYPE OF HEAT TRANSFER AND ITEM COUPLING NODE NUMBER CODE VALUE 1 108 -See 100 VALUES ARE: BTU/HR FOR SERIES 100 COUPLING ETU/HR DEG\*\*4 FOR SERIES .00 COUPLING =k^k+^^c <sup>+</sup>KkA %^+>: ^,A^^X^r:t.^.\_a..e.^^a^^^^%.^a.k:t:.\_ aea^a• h+Rkk:k^

> $\mathcal{S}$  $\overline{r}$

ď ÿ

**REGISTER AND REGISTER** 

 $\mathbf C$ 

ſ.

Figure 3.1.2.1.4. Typical Thermal Coupling Interactive Dis

Ì.

 $\mathbf{f}$ 

 $\bigcirc$ 

# **Table 3.1.2.1.1. Dynamic Comunicatton Cross Reference 0 for Routine PLATE Parameters at Node I**

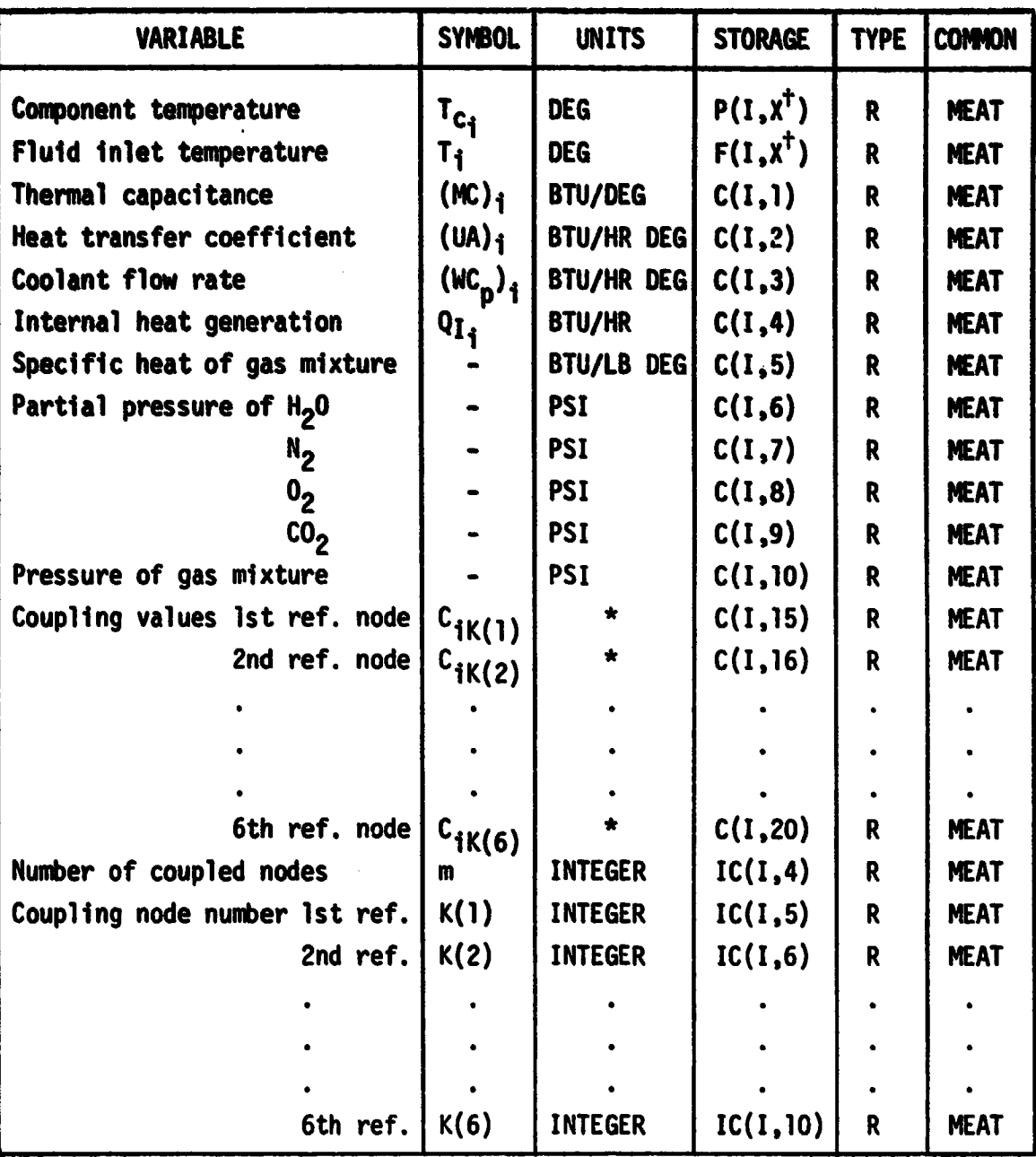

**tX o L present value**

**X = K previous value**

*ABTU/HR DEG for convection and conduction coupling (series 100).* **BTU/HR DEG4 for radiation coupling (series 200).**

**41, -- y-**

### **3.1.2.1.8**

## $\bigoplus$  3.1.2.2 Routine EVAP

The transient performance of an evaporator used as an ultimate heat sink is simulated by Routine EVAP, The routine is a transfer function for the fluid flow segment from node i to j which processes the following equations.

$$
(WC_p)_i (T_j - T_i) = (UA)_i \Delta T_{\rho_m} ,
$$

where

 $\overline{C}$ 

r.

ΔT  $f_m = \frac{T_j - T_i}{T - T_i}$  $In \left[ \frac{T_s - T_i}{T_s - T_j} \right]$ 

The media evaporated over the time span a to b is calculated as

$$
M = \frac{1}{h_{fg}} \int_a^b (WC_p)_i (T_j - T_i) dt
$$

and is withdrawn from a source n as prescribed by the user.

The simulation assumes the media to be at the saturation temperature  $T_s$ and does not account for sensible heat requirements to achieve this temperature.

The reference procedure is

CALL EVAP(I,J)

to process the transfer function through node I to J.

Interactive communication with the parameters and functions of the simulated component is through a console display as illustrated on Figure 3.1.2.2.1. Reference to this Routine will automatically bring up the consumables source initial loading display as illustrated on Figure 3.1.2.2.2. This display is brought up immediately prior to passive execution and includes all referenced consumables sources as well as the source referenced through a particular call to EVAP.

#### 3.1.2.2.1

**The cross reference to Routine EVAP parameters is shown on Table 3.1.2.2.1. Additional information related to source assignment and initial loading quantity for the evaporating media is given in the section on Routine CONSUM.**

**a**

 $\mathbb{C}$ 

G

---

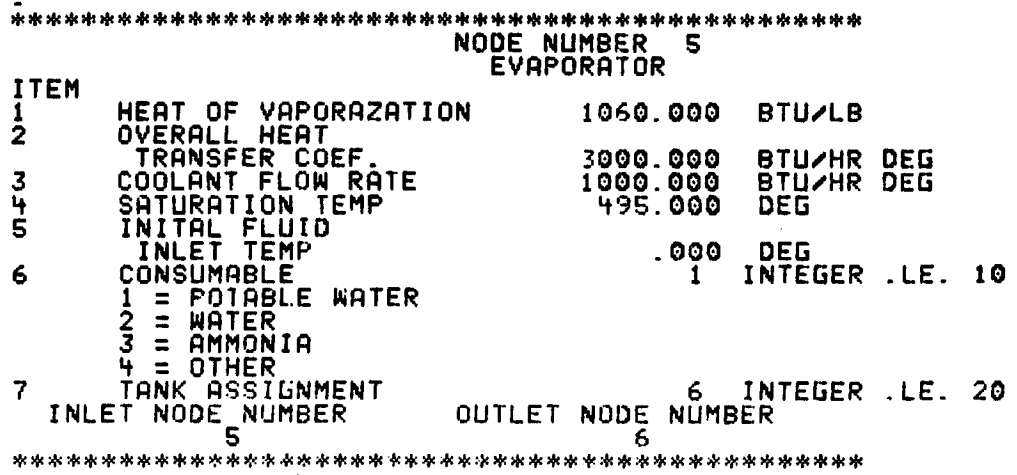

 $\overline{C}$ 

The first property of the property of

 $\int$ 

 $^L$  PAGE IS  $^{(H)}$ R QUALITY

**Algebra** 

Figure 3.1.2.2.1. Typical Evaporator Interactive Display

 $\epsilon$  and  $\epsilon$ 

3.1.2.2.3

 $\sim$   $\bullet$   $\sim$ 

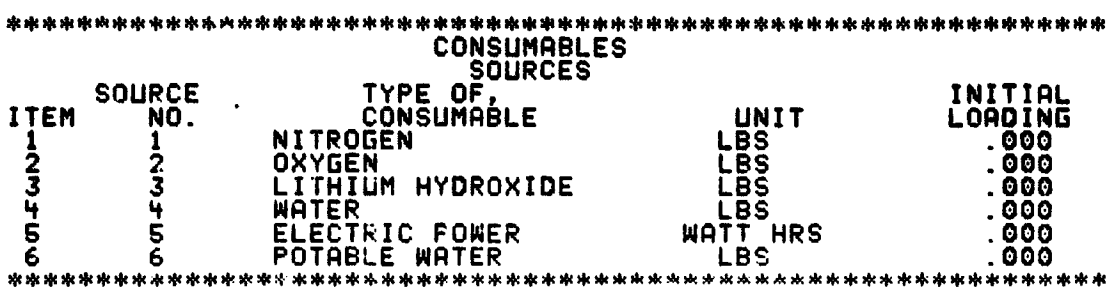

 $\bullet$ 

 $\overline{C}$ 

 $\ddot{\phantom{a}}$ 

**Contract of the Contract of Contract of the Contract of Contract of The Contract of The Contract of The Contract of The Contract of The Contract of The Contract of The Contract of The Contract of The Contract of The Contr** 

^i Figure 3.1.2.2.2. Typical Consumables Source Display

**The Michael** 

 $\overline{1}$  ,  $\overline{1}$  ,  $\overline{1}$ 

3.1.2.2.4

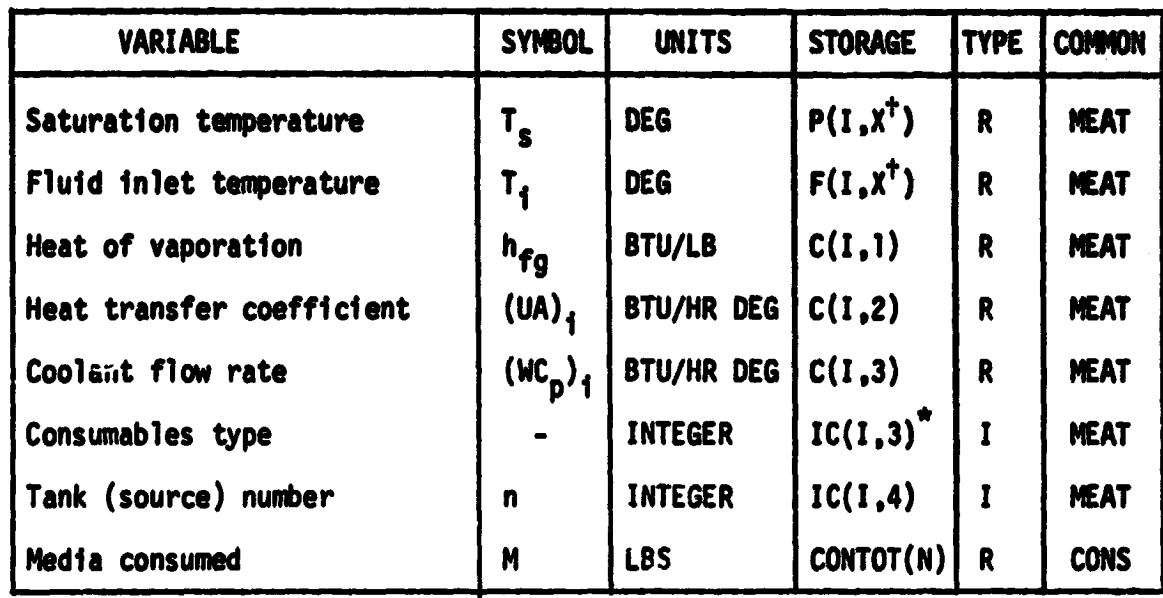

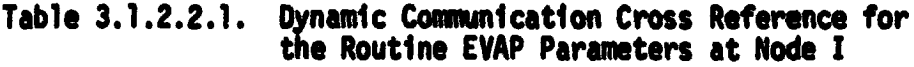

**tX = L present value**

**C)**

■ 徳間 ■ ■ ■ ■ ■

 $\overline{C}$ 

 $\left( \Box$ 

**X** n **K previous value**

**The consumables type is used only for print out heading control and is transferred to IAMCON(N) during initialization. IAMCON(N) is stored in the common CONS. (See Routine CONSUM.)**

**3.1.2.2.5**

**CONSTRALE** 

**C) 3.1.2.3 Routine SPLIT**

**The splitting of flow at node i in n branches with a fixed flag proportion <sup>M</sup>J(K) at each node 1(K) is simulated by Routine SPLIT. The routine processes the equations**

$$
(\text{MC}_p)_{j(k)} = m_{j(k)} (\text{MC}_p)_{i}
$$
  
T<sub>j(k)</sub> = T<sub>i</sub>  $k = 1, n$ 

**The reference procedure is**

CALL SPLIT(I,N)

**to split node I onto N branches.**

**C**

Ĭ j.

**Interactive communication with the parameters and functions of the branching is through a console display as shown on Figure 3.1.2.3.1. An integer value of t ` unity assigned to item 4 will bring up the Atmospheric Property display as shown on Figure 3.1.2.1.2. The atmospheric properties at node I will be put through to the branches J(K).**

**The cross reference to Routine SPLIT parameters is shown on Table 3.1.2.3.1.**

\*\*\*\*\*\*\* NODE NO. 12 BRANCH SPL<u>IT INTO</u> 2 LEGS LEG NODE FLOW ITEM NUMBER PROPORTION  $1 \hspace{2.5cm} 1 \hspace{2.5cm} 3 \hspace{2.5cm} 3$ 3 ATMOSPHERIC COOLANT O INTEGER<br>0 = NO. 1 = YES 4 COOLANT FLOW PATE 769.090 BTU/HR DEG |5 | COOLANT INLET TEMP | 520.317 | DEG<br>kaakarakkarakkakarakkarakkarakkarakk

C.

 $\overline{C}$ 

C

r:

Figure 3.1.2.3.1. Typical Branching of Flow Interactive Display

3.1.2.3.2

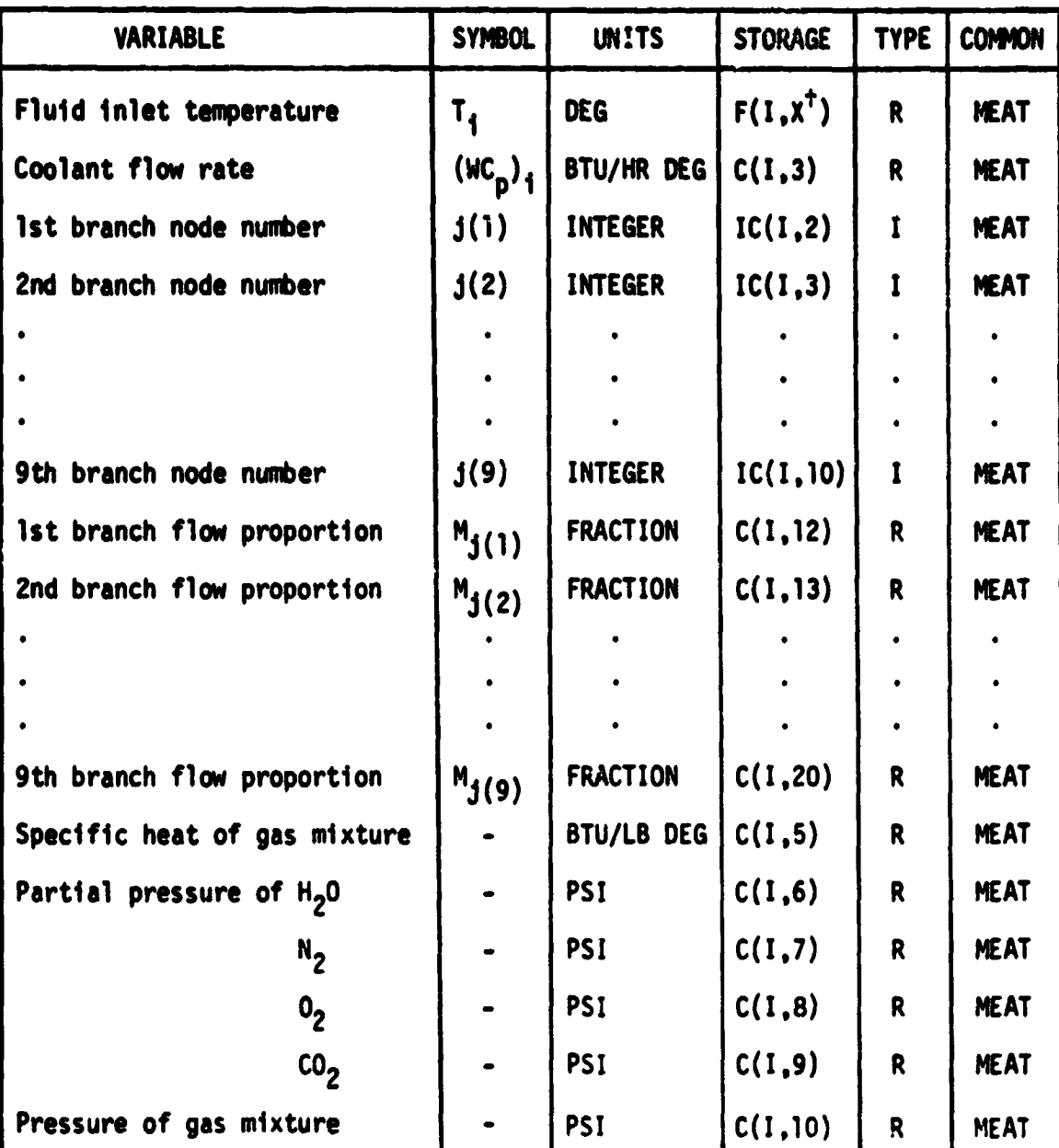

#### ^r Table 3.1.2.3.1. Dynamic Communication Cross Reference for the Routine SPLIT Parameters at Node I

'X = L present X = K previous

3.1.2.3.3

 $\int_{0}^{\infty}$ 

F T

 $\mathbf{I}$ 

**WIMP**

#### 3.1.2.4 Routine MIX

O

Œ

The mixing of flow from n legs defined by the nodes  $j(K)$  into a single node i is simulated by Routine MIX. The routine processes the equations

$$
(\mathsf{WC}_p)_i = \sum_{K=1}^n (\mathsf{MC}_p)_{j(K)}
$$

$$
T_{i} = \frac{\sum_{K=1}^{n} (WC_{p})_{j(K)} T_{j(K)}}{(MC_{p})_{i}}
$$

The reference procedure is

#### CALL MIX(I,N)

to mix N legs into the junction I.

Interactive communication with the parameters and functions of the mixing is through a console display as shown on Figure 3.1.2.4.1. An integer value of unity assigned to item 4 will result in processing of the atmospheric properties at the N nodes into the node I.

The cross reference to Routine MIX parameters is shown on Table 3.1.2.4.1.

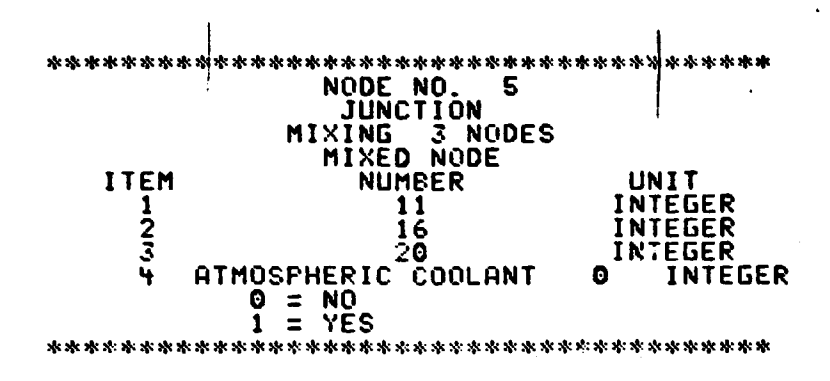

3

C.

€

医生物性

**9 Figure 3.1.2.4.1. Typical Junction Interactive Display**

**3.1.2.4.2**

**Companie** 

# **Table 3.1.2.4.1. Dynamic Communication Cross Reference** *for* **Routine MIX at Node I**

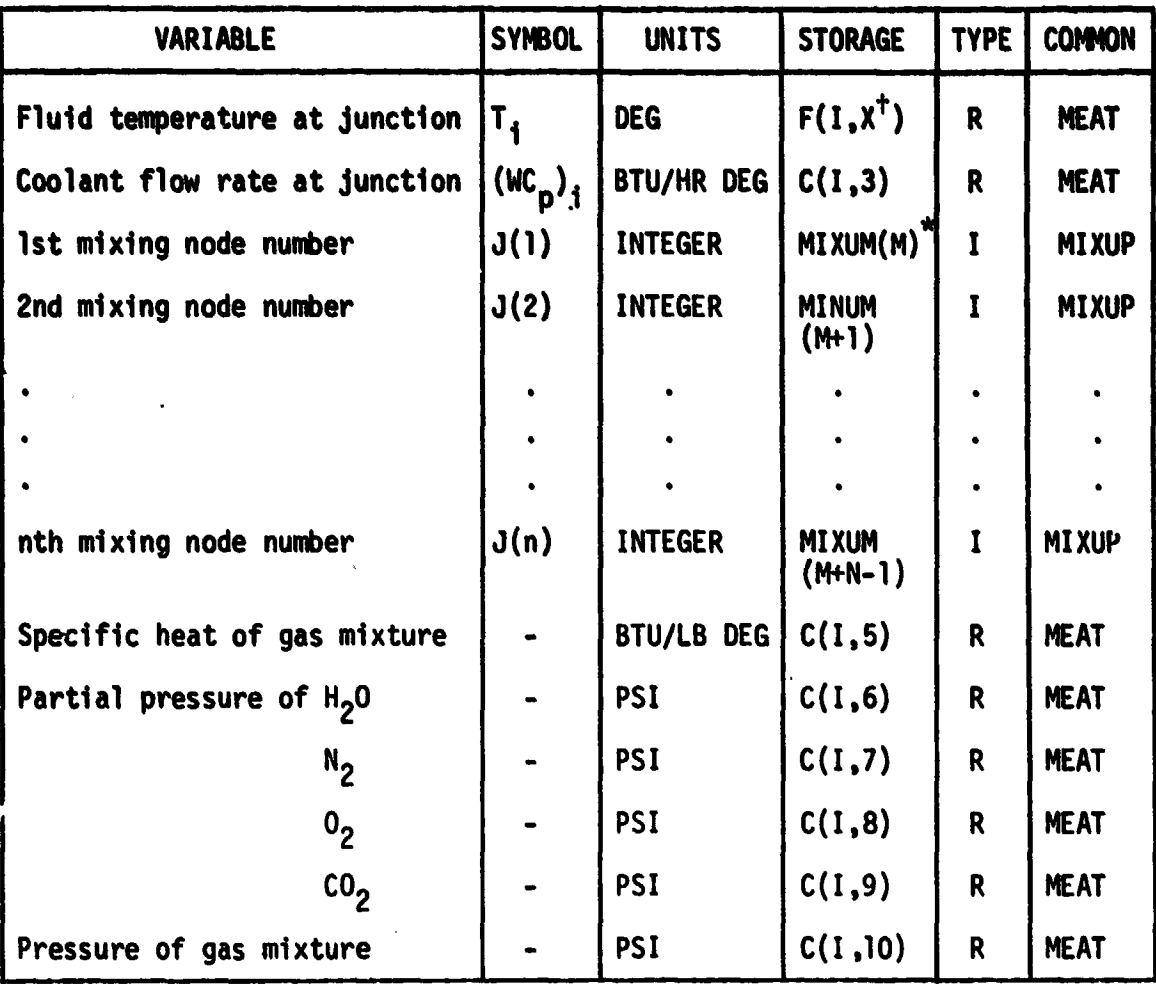

**tX - L present X - K previous**

**0**

Þ

かんしゅうきょう おおおや きはんかく こうしゃ しゅうしゅう かんかん きょうしょう きゅうしゃ しゅうしん かんじんこう しゅうしょう しゅうしょう ちょうしん いんこうしゅう

G

**\*The value of M is dynamically assigned during initialization and is one greater than the total number of mixed nodes referenced prior to a particular call to MIX. M can be determined as the location of the value I in the IMIX array. That is, IMIX(M) = I. IMIX is in the common MIXUP.**

#### **3.1.2.4.3**

### **f 3.1.2.5 Routine M00**

**The branching of flow at node i onto two legs defined by nodes J and n such** that the flow proportioning f<sub>j</sub> and <sup>f</sup><sub>n</sub> is modulated to maintain a fixed temperature T<sub>c</sub> at a control node m is simulated by routine MOD. The routine processes **equations similar to Routine SPLIT except that the flow proportioning is dynamic, such that**

$$
\Delta f_j = g(T_m - T_c)
$$

where  $\Delta m_{\hat{d}}$  is a change in the flow proportioning factor from the previous **calculation, g is a proportional gains, and**

$$
f_n = 1 - f_j.
$$

A maximum and minimum value for f<sub>j</sub> is prescribed by the user. Note that a positive gains will favor node j if T<sub>n</sub> is greater than T<sub>c</sub> (i.e., node j in this **case is assumed to be the cooling leg).**

**S**

**4**

**i**

**The reference procedure is**

**CALL MOD(I)**

**to modulate the branching of flow at node I.**

**Interactive communication with the parameters and functions of the modulation is through a console display as shown on Figure 3.1.2.5.1. An integer value of unity assigned to item 11 will bring up the atmospheric properties display for node I (see Figure 3.1.2.1.2) and put through the properties to the branches <sup>y</sup> J and N.**

**The cross reference to Routine MOD parameters is shown on Table 3.1.2.5.1.**

**Alternative** 

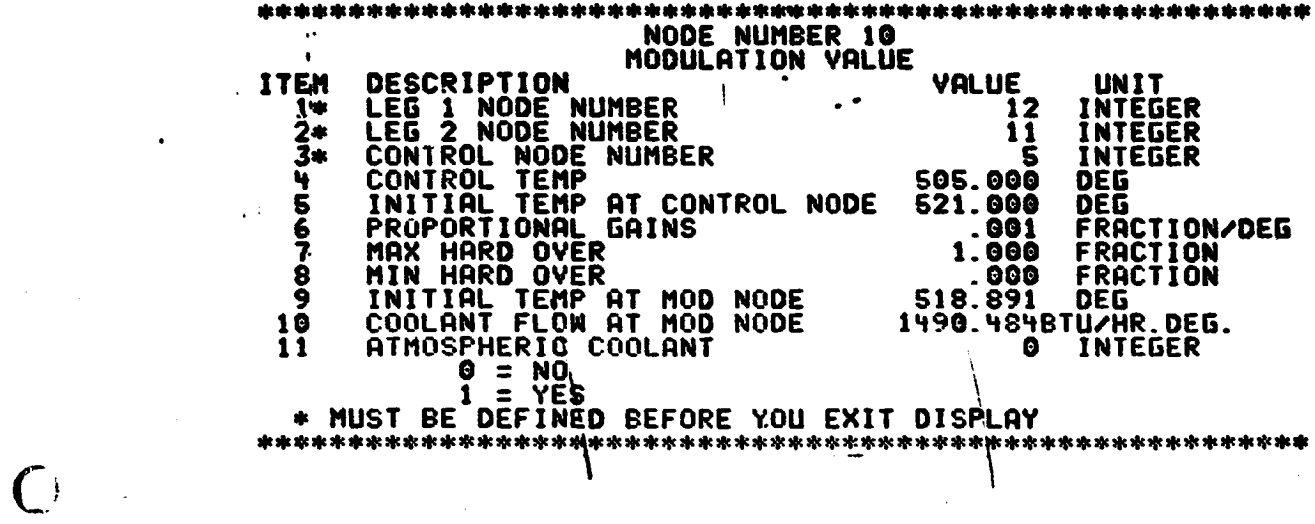

١

**0**

C

**Figure 3.1.2.5.1. Typical Modulation Value Interactive Display**

**3.1.2.5.2**

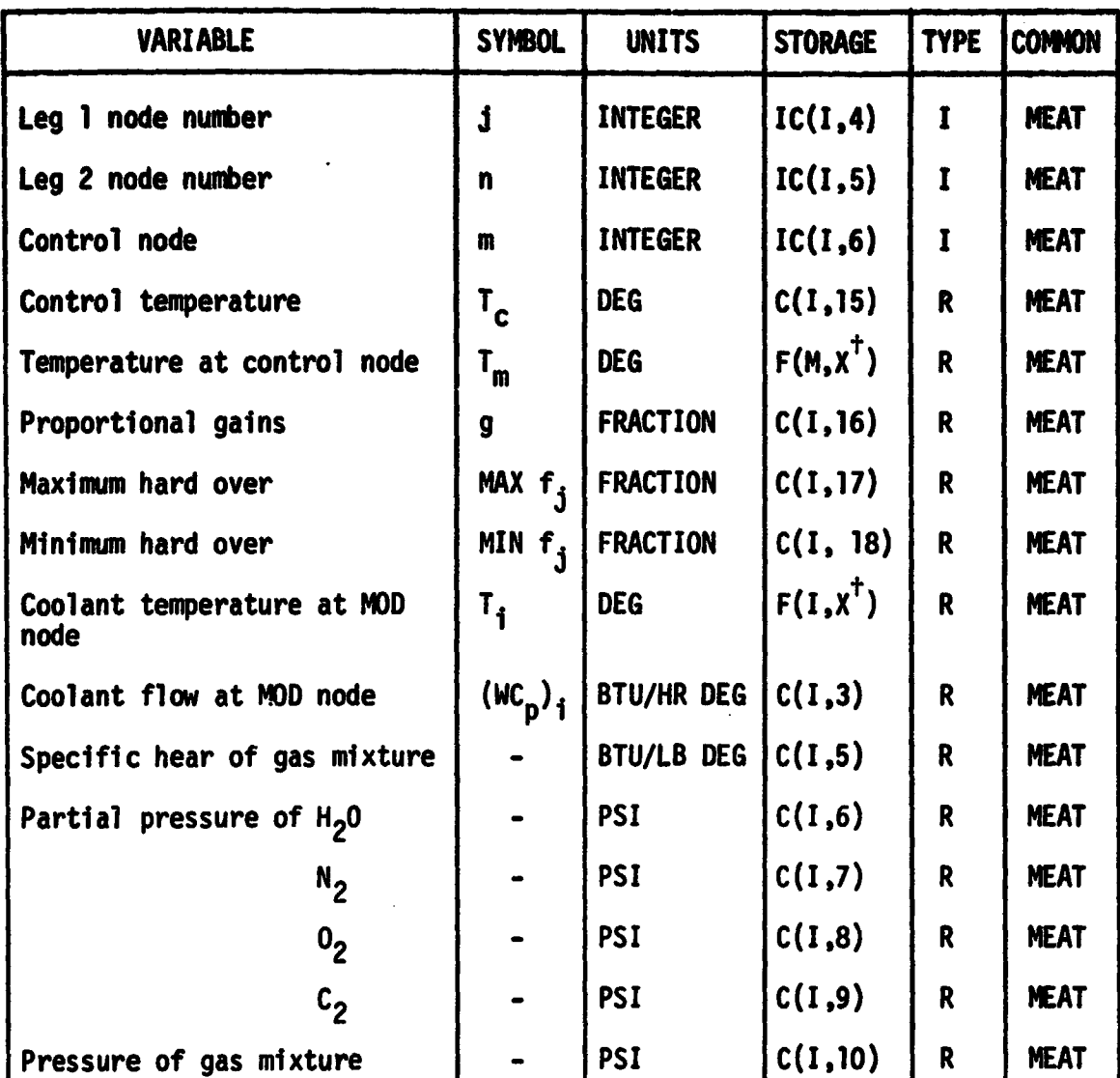

#### **Table 3.1.2.5.1. Dynamic Communication Cross Reference for Routine MOD at Node I**

**tX = L present X = K previous**

G

 $\widehat{C}$ 

C

**3.1.2.5.3**

nally consider within or your

35 3224 mil

#### 3.1.2.6 Routine RAD

The transient performance of a radiator consisting of fluid flow paths attached to, or integral with, a panel is simulated by Routine RAD. Each fluid flow path is paralled by a right and left section of the panel. The panel is subject to incident heat resulting from on-orbit operation. The Routine is an adaptive transfer function for the fluid flow segment from node i to 3 which processes the following equations.

$$
(MC)_{i} \frac{d T_{c_i}}{dt} = -(Q_{REJ} + Q_c) - (UA)_{i} \Delta T_{fm},
$$

and

$$
(WC_p)_i (T_j - T_i) = (UA)_i \Delta T_{\ell m} ,
$$

where

 $\bigcap$ 

G

**Awt tj**

$$
\Delta T_{\ell m} = \frac{(T_{c_i} - T_1) - (T_{c_i} - T_1)}{\ln \left[\frac{T_{c_i} - T_1}{T_{c_i} - T_1}\right]}
$$
  

$$
Q_{REJ} = \sigma \epsilon \sum_{n=1}^{2} A_n T_{c_i}^4 \left[1 - \frac{Q_{ABS}}{\sigma \epsilon T_{c_i}^4}\right] n_n
$$

 $Q_{\text{ABS}}$  is the absorbed heat, and  $Q_{\text{c}}$  is the net flow of heat resulting from thermal coupling. ( The thermal coupling calculations are the same as those used for a cold plate, Section 3.1.2.1.)

The reference procedure is

CALL RAD(I,J)

to process the transfer function through node I to J. Reference to this routine

**will automatically bring up an interactive display for definition of orbital information immediately prior to passive execution. (See Routine TRAJ.)**

**Interactive communication with the parameters and functions is through a console display as illustrated on Figure 3.1.2.6.1. Positioning of the panel with respect to the spacecraft axes is defined by the angle of incident and dihedral angle as shown on Figure 3.1.2.6.2. The normal vector is calculated internally. An integer value of unity assigned to item 14 will bring up the interactive node coupling display as for a cold plate. (See Section 3.1.2.1,, Figure 3.1.2.1.4.) An integer value greater than zero for item 15 indicates shadowing by the node number indicated. The interactive display for communication with the shadowing parameters shown on Figure 3.1.2.6.3 is brought up in this case. This display is in communication with the shadowing routines. (See Routine SHAD.)**

**The cross reference to Routine RAD parameters is shown on Table 3.1.2.6.1.**

**C"**

 $\blacksquare$ 

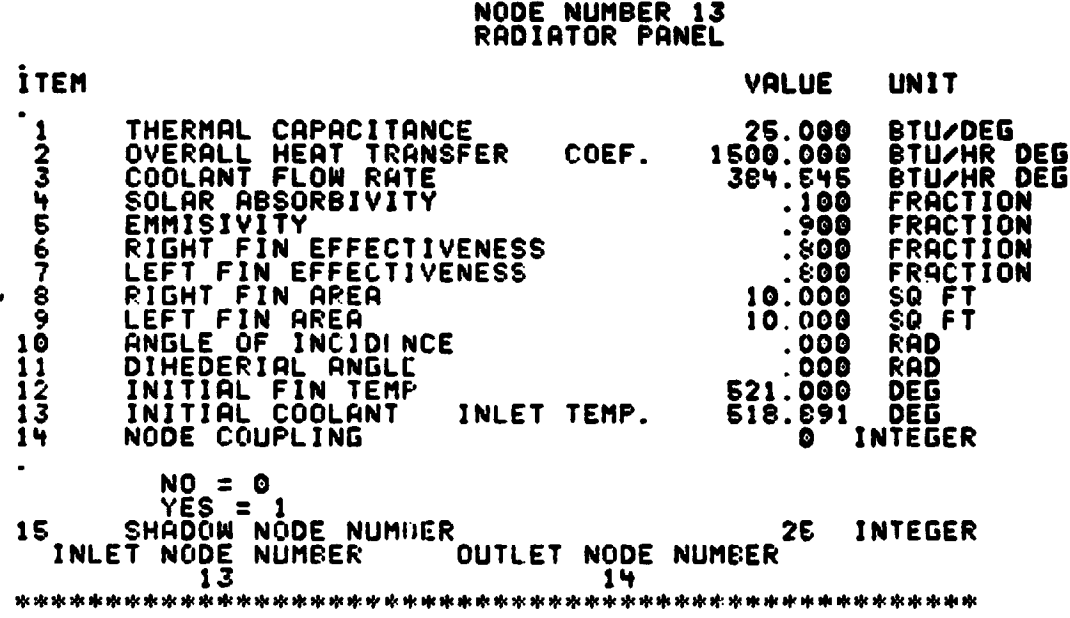

\*\*\*\*\*\*\*\*\*

 $\overline{C}$ 

ा

 $\int_0^{\frac{1}{2}}$ 

Figure 3.1.2.6.1. Typical Radiator Panel Interactive Display

3.1.2.6.3

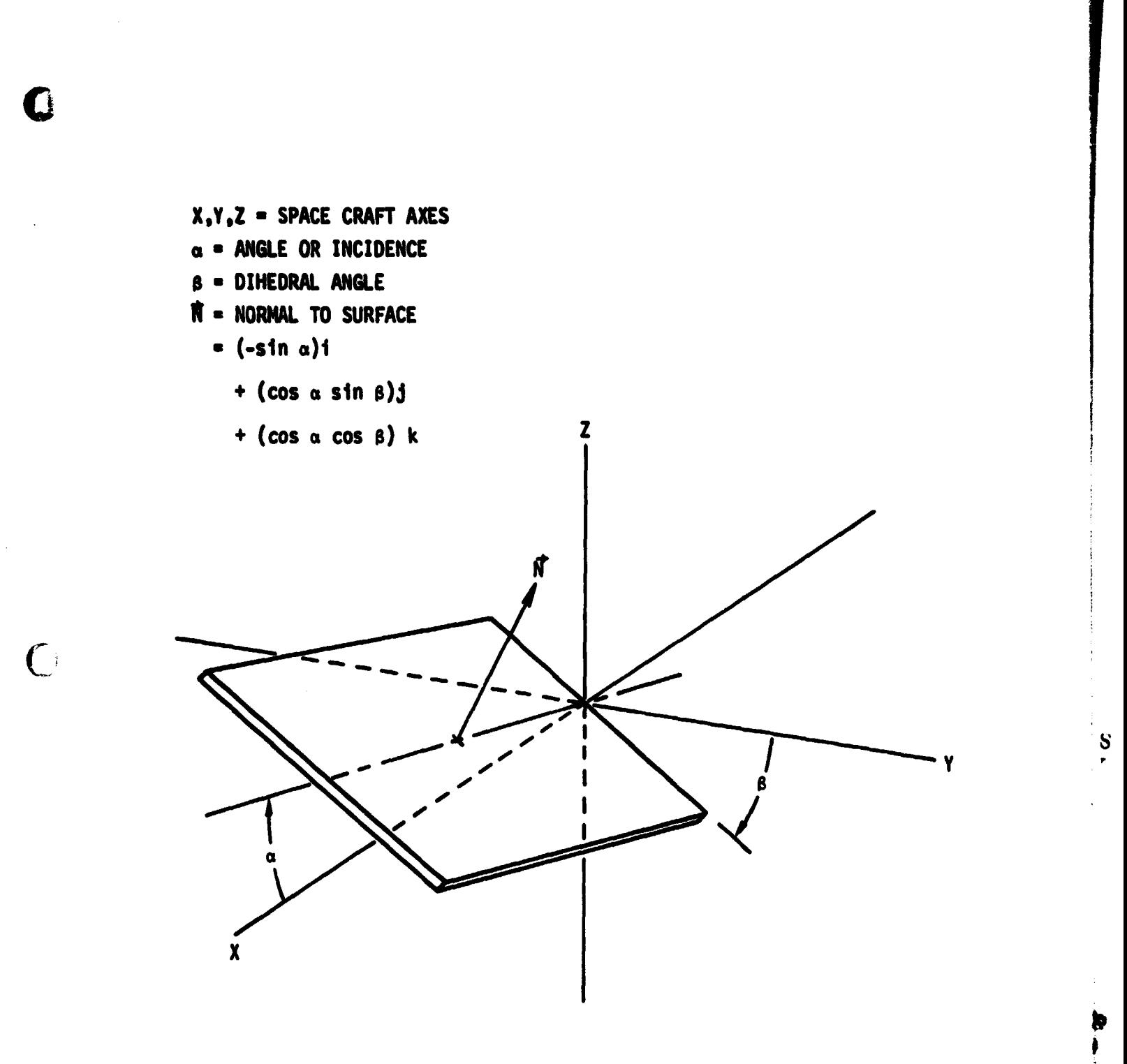

**Figure 3.1.2.6.2. Panel Positioning with Respect to Spacecraft Axes**

**3.1.2.6.4**

C

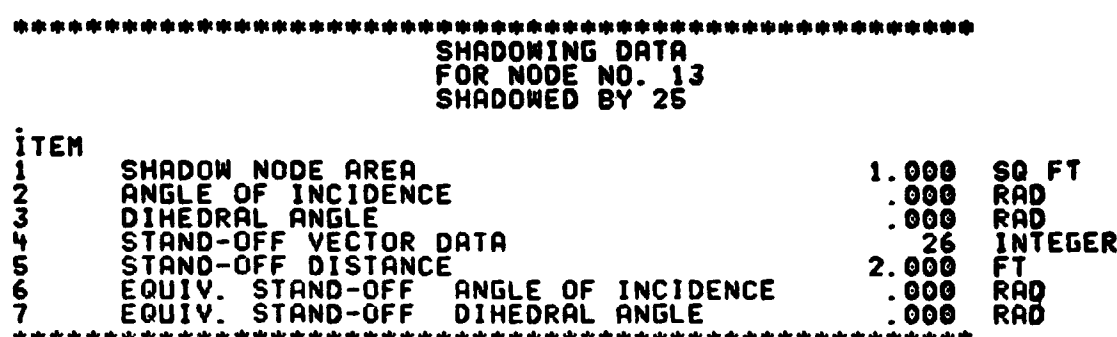

i

 $\overline{C}$ 

Figure 3.1.2.6.3. Typical Shadowing Parameter Interactive Display

3.1.2.6.5

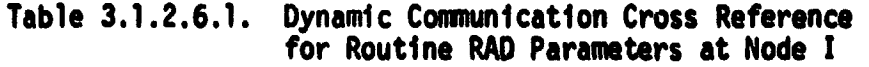

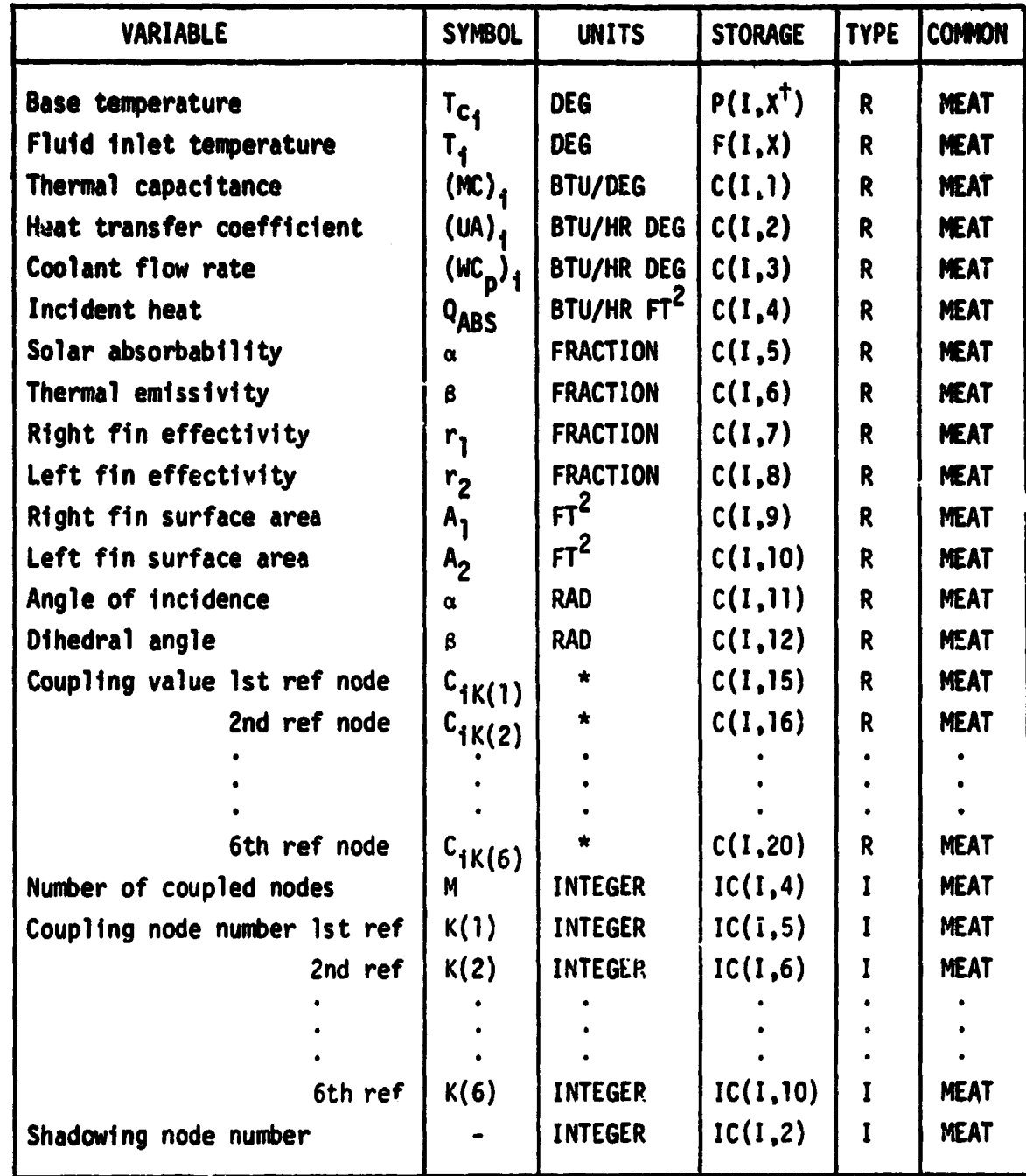

**tX - L present value**

 $\overline{C}$ 

 $\overline{\textbf{C}}$ 

 $\bigcap$ 

**X - K previous value**

**\*BTU/HR DEG4for convection and conduction coupling (series 100). BTU/HR DEG for radiation coupling (series 200).**

#### **3.1.2.7 Routine EXCH**

 $\mathbf C$ 

€

**The exchange of heat in counter flow and parallel flow heat exchangers is simulated by Routine EXCH. The routine is a transfer function for the fluid flow segment from node i to j where the interfacing fluid flow from m to n. The routine processes the equation for counter and parallel flow heat exchangers based of the methods of Reference 1.**

**The reference procedure is**

**CALL EXCH(I,J,M,N)**

**to process the transfer function through node I to J based on the interfacing condition at nodes M and N. A second call is normally referenced in the inter, facing coolant loop part of the model as**

**CALL EXCH(M,N,I,J)**

**which processes the transfer function through node M to N based on conditions at nodes I and J. The second call is not mandatory. It is used only as the model requires updating of the conditions at node N in the interfacing loop.**

Interactive communication is through a console display as illustrated on **Figure 3.1.2.7.1. Note that information pertaining to the interfacing side is also included.**

**An integer value of unity for item 5 will cause the routine to put through the atmospheric properties from node I to J. This routine should not be used when the conditions at the interface could result in condensation. (See Routines CONXG and CONXI.)**

**The cross reference to Routine EXCH parameters is shown on Table 3.1.2.7.1.**

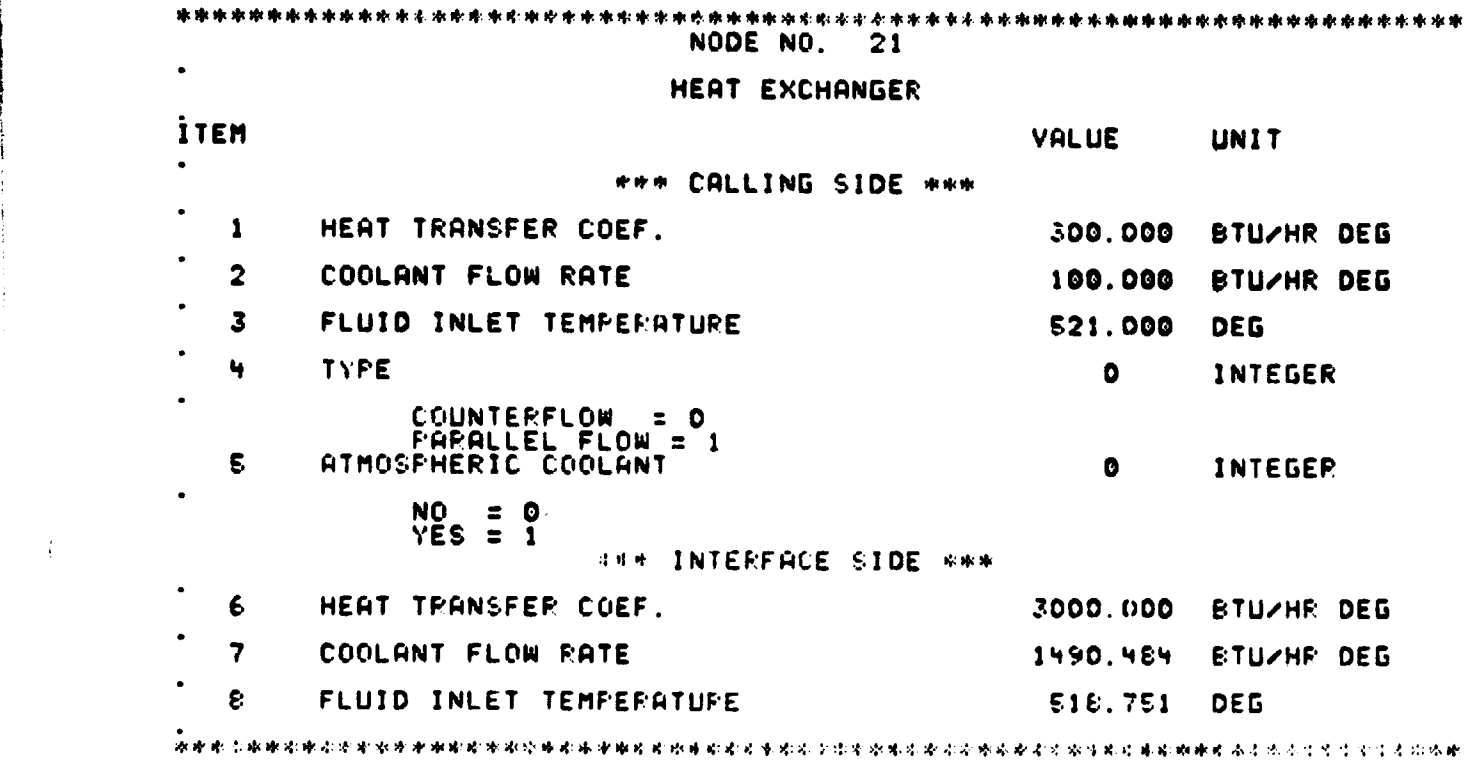

I

f

d

**loop 1.110 1**

C.

i

 $\vec{r}$ 

t r {

f

 $\overline{C}$ 

c` k rigure 3.1.2.7.1. Typical Counter or Parallel Flow Heat Exchanger Interactive Display

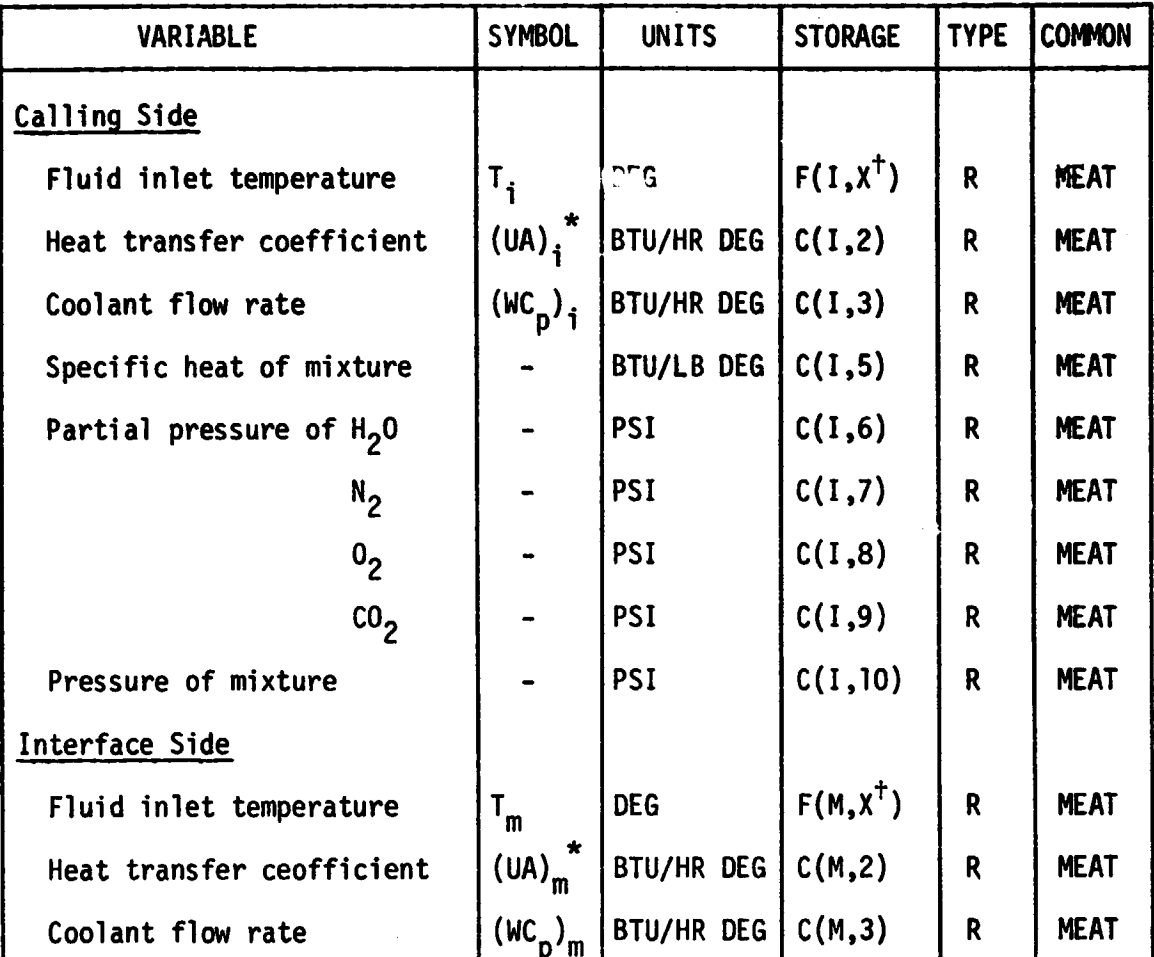

#### **Let 1.1.1.1.** Table 3.1.2.7.1. Dynamic Communication Cross Reference for Routine EXCH Parameters at Node I Interfaced to **Node** M

 $X = L$  present value X = K previous value

The Routine processes an overall heat transfer coefficient

$$
(UA)o = \frac{1}{\frac{1}{(UA)i} + \frac{1}{(UA)m}}
$$

3.1.2.7.3

 $14 - 14$ 

**C**

**SEARCH SALAMENT PROPERTY AND ARREST MODERNIES** 

#### **3.1.2.8 Routine HEATER**

The performance of an in-line fluid heater, whose power is Q<sub>PWR</sub> switched **in response to the fluid temperature at a control node n and a control tempera**ture of T<sub>c</sub>. The routine is an adaptive transfer function for the fluid flow **segment i to 3 and processes equations as for Routine PLATE except that Q <sup>I</sup> , is i either QPWR or zero depending on the on/off configuration, respectively.**

**The on/off configuration is control to a dead-band aT about the control** temperature  $T_c$ . The heater is switched on when  $T_n$  is less than  $T_c - \Delta T$  and does not go off until T<sub>n</sub> is greater than T<sub>c</sub> +  $\Delta$ T. The energy in watt hours consumed **over the time span a to b is calculated as**

$$
E = 3.4130 \int_a^b q_{I_i} dt.
$$

**and is drawn from a source ix as prescribed by the user.**

**The reference procedure is**

#### **CALL HEATER(I,J)**

**to process the transfer function through node I to J.**

**Interactive communication with the parameters and functions of the in-line heater is through a console display as illustrated on Figure 3.1.2.8.1. tnteoer values of unity for items 10 and/or 11 will put through the atmospheric properties and/or set up for thermal coupling data entry, respectively. (See Routine PLATE). Reference to this Routine will automatically bring up the consumables source initial loading display as illustrated on Figure 3.1.2.2.2. This display is brought up immediately prior to passive execution and includes all referenced consumables sources as well as the source referenced through a particular call to HEATER.**

#### **3.1.2. P.1**
**The cross reference to Routine HEATER parameters is shown on Table 3.1.2.8.1. Additional information related to source assignment for the energy is given in the section on Routine CONSUM.**  $\epsilon$ 

 $\bullet$ 

 $\overline{C}$ 

C

# **3.1.2.8.2**

 $4.4<sub>cm</sub>$ 

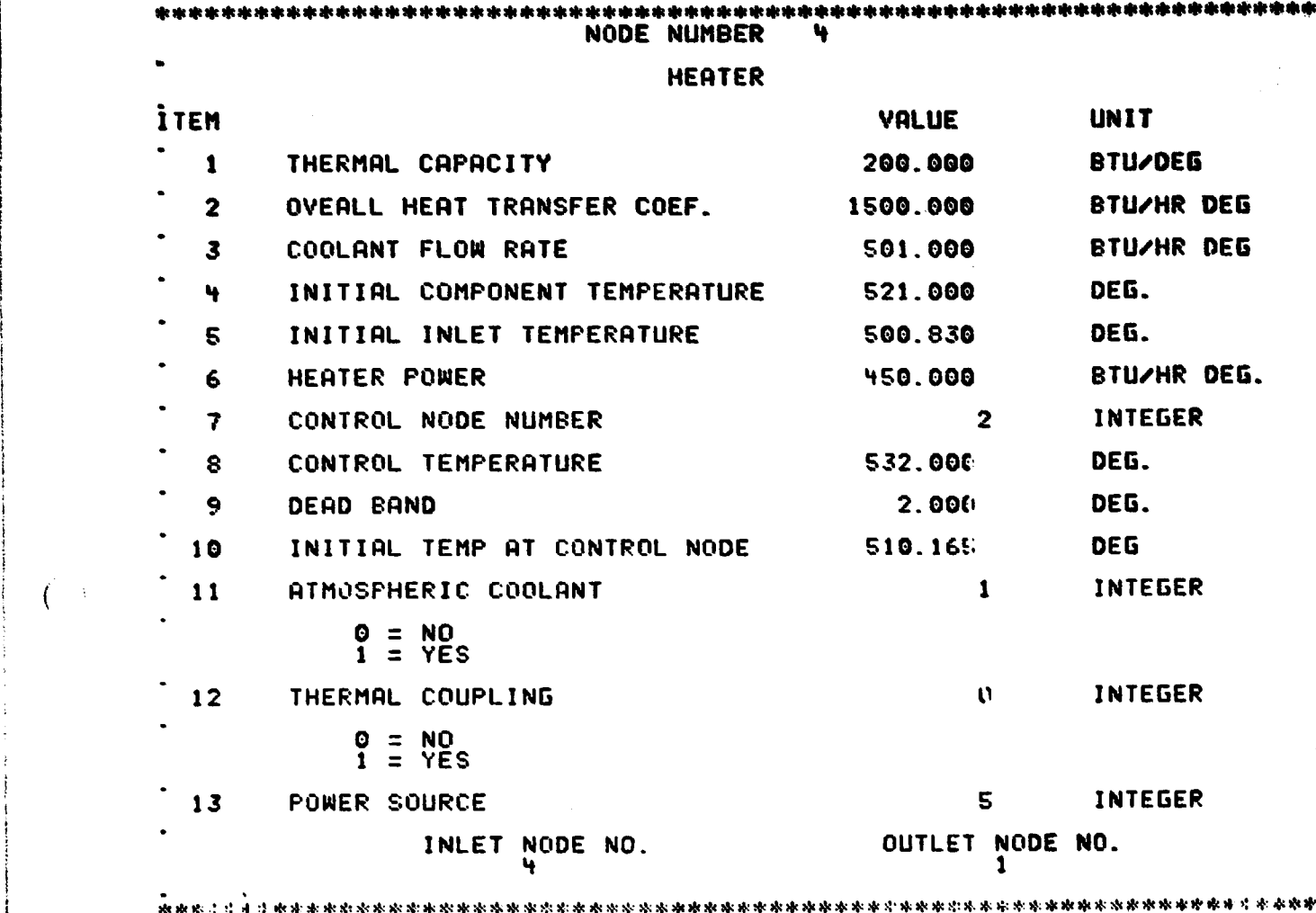

I

 $\int$ 

N

 $\overline{C}$ 

 $\mathbf{C}$ 

ř

Figure 3.1.2.8.1. Typical In-line Heater Interactive Display

**MAALL2** 

3.1.2.8.3

**Side Address** 

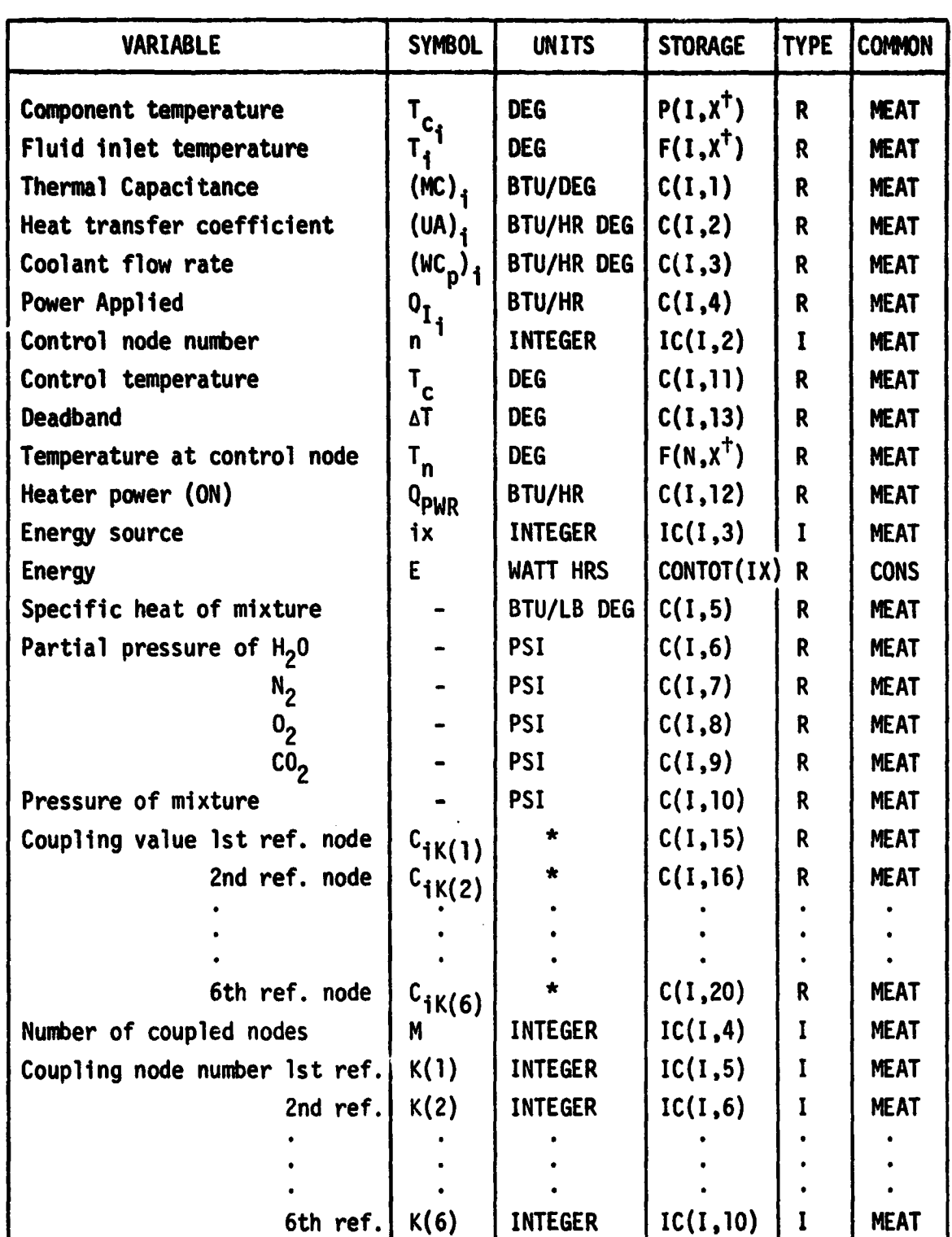

## **Table 3.1.2.8.1. Dynamic Communication Cross Reference for Routine HEATER Parameters at Node I**

**TX - L present value**

**X - K previous value**

**\*BTU/HR DEG for convection and conduction coupling (series 100).**

**BTU/HR DEG4 for radiation coupling (series 200).**

**3.1.2.8.4**

 $\mathbb{C}$ 

 $\mathbf C$ 

*<u>CONTRACTORS CONTRACTORS CONTRACTORS CONTRACTORS CONTRACTORS CONTRACTORS CONTRACTORS CONTRACTORS CONTRACTORS CONTRACTORS CONTRACTORS CONTRACTORS CONTRACTORS CONTRACTORS CONTRACTORS CONTRACTORS CONTRACTORS CONTRACTORS CON*</u>

**Example** 

**The Second** 

 $\tilde{C}$ 

#### **3.1.2.9 Routine ATMO**

**Processing of a gas stream through atmospheric compartment subject to heat addition, moisture peneration, carbon dioxide Veneration, oxygen consumption, and external leakage is simulated by Routine ATMO. The heat addition results from equipment heat generation, Q <sup>I</sup> , and the sensible metabolic heat of up to six i crew members. Crew sensible heat, water addition, carbon dioxide addition, and oxygen consumption are proportional to the user specified metabolic load of the occupants. Oxygen and Nitrogen external leakage make up is supplied from** sources n<sub>1</sub> and n<sub>2</sub> specified by the user. The routine is an adaptive transfer **function for the gas flow segment from the inlet i to the exit j and performs a mass balance on the atmospheric constituents. The atmospheric conditions at node j represent the compartment conditions.**

**t**

**a**

**i**

**S**

**The reference procedure is**

**CALL ATMO(I,J)**

 $\mathbf C$ 

**to process the transfer function from node I to J. The first component simulation , call in an atmospheric loop should reference this routine.**

**Interactive communication with the parameters and functions of the atmospheric compartment simulation is through console displays as shown on Figures 3.1.2.9.1 and 3.1.2.9.2. Reference to this routine will automatically bring up the consumables source initial loading display as illustrated on Figure 3.1.2.2.2. This display is brought up immediately prior to passive execution and includes all referenced consumables sources as well as the source referenced through a particular call to ATMO.**

**The cross reference to Routine ATMO parameters is shown on Table 3.1.2.9.1 Additional information related to source assignment for the oxygen and nitrogen is given in the section on Routine CONSUM.**

#### **3.1.2.9.1**

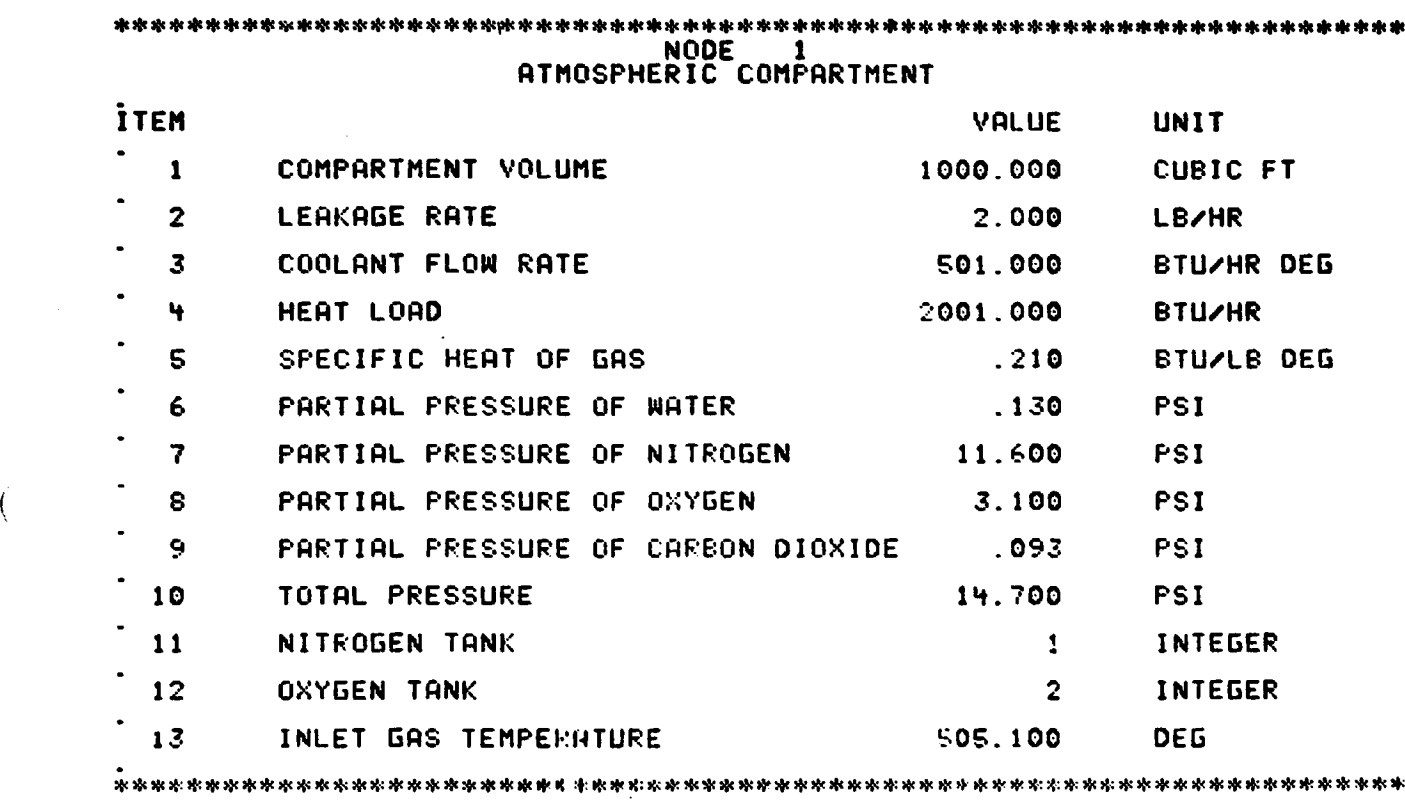

 $\overline{C}$ 

 $\overline{C}$ 

والمناطق بمعارفتهم والمتحاول والمحاشفة

**Communication** 

فيستحققون والمتواطئ والمتحدث والمتحدث

Figure 3.1.2.9.1. Typical Atmospheric Compartment Interactive Display

3.1.2.9.2

منما

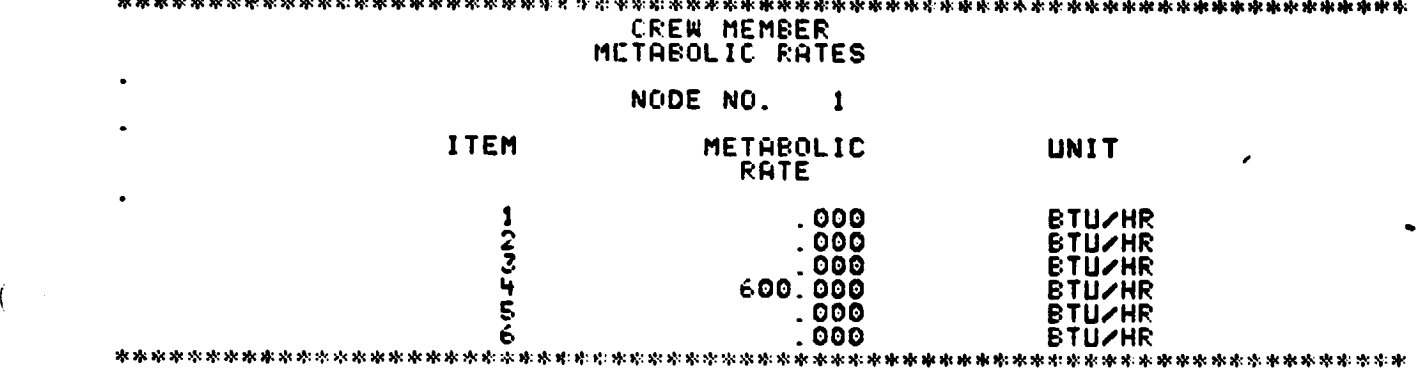

Figure 3.1.2.9.2. Typical Crew Metabolic Data Interactive Display

3.1.2.9.3

 $\overline{C}$ 

 $\mathbb{R}^n$ 

T<br>:

 $\overline{C}$ 

 $\ddot{\phantom{0}}$ 

 $\sum_{i=1}^{n}$ 

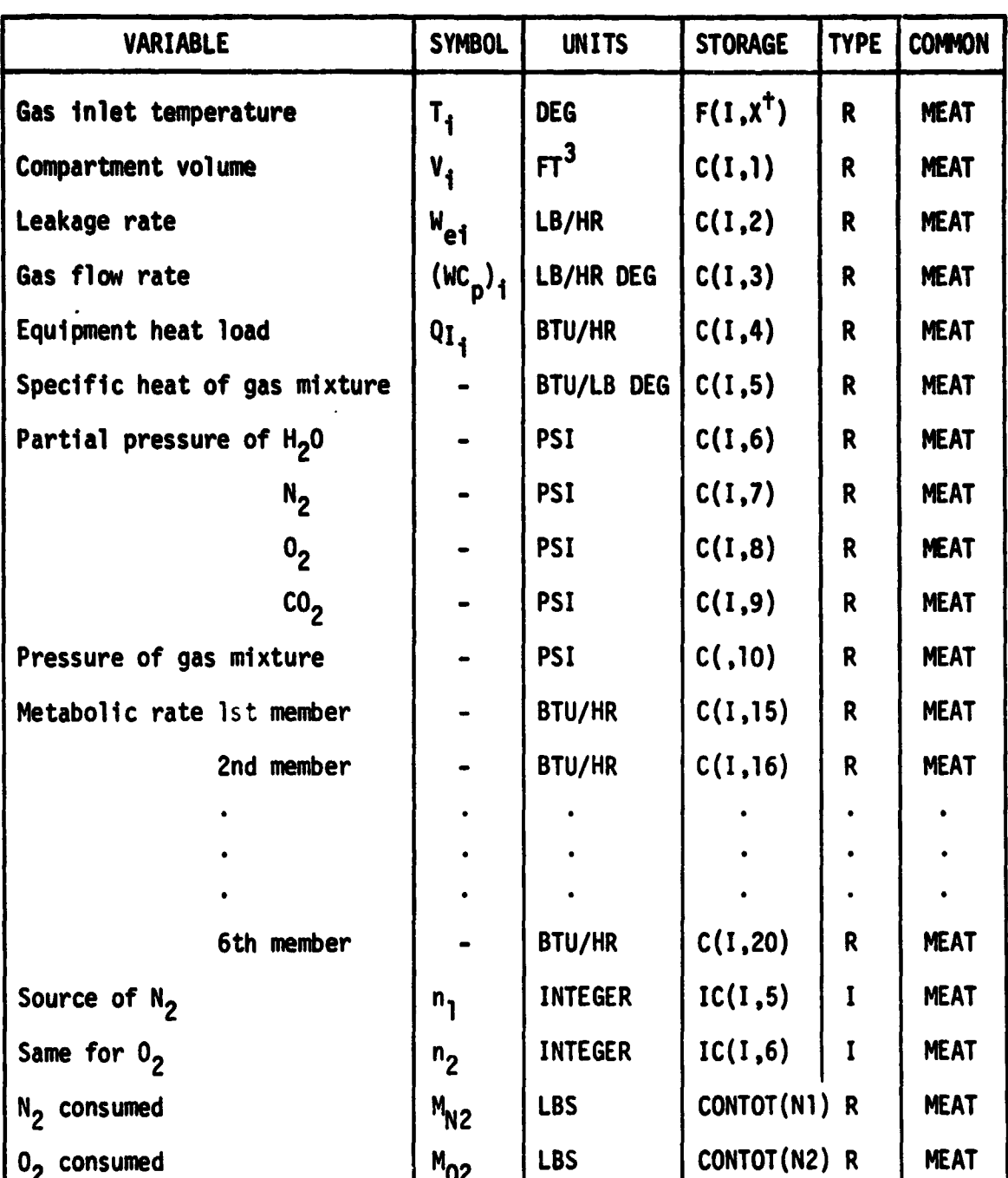

**b r**

# Ce **ode**

**t X = L present value**

**X** = **K previous value**

**3.1.2.0.4**

**Experience** 

 $\mathbb{C}$ 

 $\overline{C}$ 

a series and the property of the contract of the contract of the contract of the contract of the contract of the

 $\left($ 

# 3.1.2.10 Routine LION

The removal of Carbon Dioxide from a gas stream by a Lithium Hydroxide canister is simulated by Routine LION. The routine is an adaptive transfer function for the gas stream segment from node i to J which processes the following equations.

$$
P_{C0_2j} = P_{C0_2i} (1 - \phi)
$$

where  $\phi$ , an efficiency factor is given by

$$
\phi = \frac{1 - e^{-\alpha}}{1 - e^{-\alpha} + e^{\alpha \beta - \alpha}}.
$$

here

 $\overline{\mathbb{C}}$ 

$$
\alpha = \frac{K M_i \rho_i}{W_i},
$$

where K is an empirically determined reaction rate (Reference 1) given by 5

$$
K = 1100. - 700. (1 - e^{10.8}) \t\t 0. \le \beta \le .8
$$
  

$$
K = 400. \t\t 8 > .8
$$

and

Ii

 $\mathbf{C}$ 

$$
\beta = \int_a^b \frac{c_{C02} w_i}{w_i} dt
$$

where C<sub>CO</sub>  $\mathbf{z}$ is the Carbon Dioxide concentration. Heat and moisture is added to the stream by the reaction.

The amount of Lithium Hydroxide consumed is equal to the number of canister changes time the mass of the canisters. A canister is automatically changed when

3.1.2.10.1

11314 - 444444

$$
P_{CO_2J} \sim (P_{CO_2J})_{MAX}.
$$

The Lithium Hydroxide is withdrawn from a source n specified by the user. The reference procedure is

#### CALL LIOH(I,J)

 $\mathsf{C}$ 

to process the transfer function through node I to J.

Interactive communication with the parameters and functions of the canister is through a console display as shown on Figure 3.1.2.10.1 Reference to this routine will automatically bring up the consumables source initial loading display as illustrated on Figure 3.1.2.2.2. This display is brought up immediately prior to passive execution and includes all referenced consumables sources as well as the source referenced through a particular call to LIOH. The routine automatically processes the remaining atomospheric properties.

The cross reference to Routine LIOH parameters is shown on Table 3.1.2.10.1. Additional information related to source assignment for the Lithium Hydroxide S is given in the section on Routine CONSUM.

y

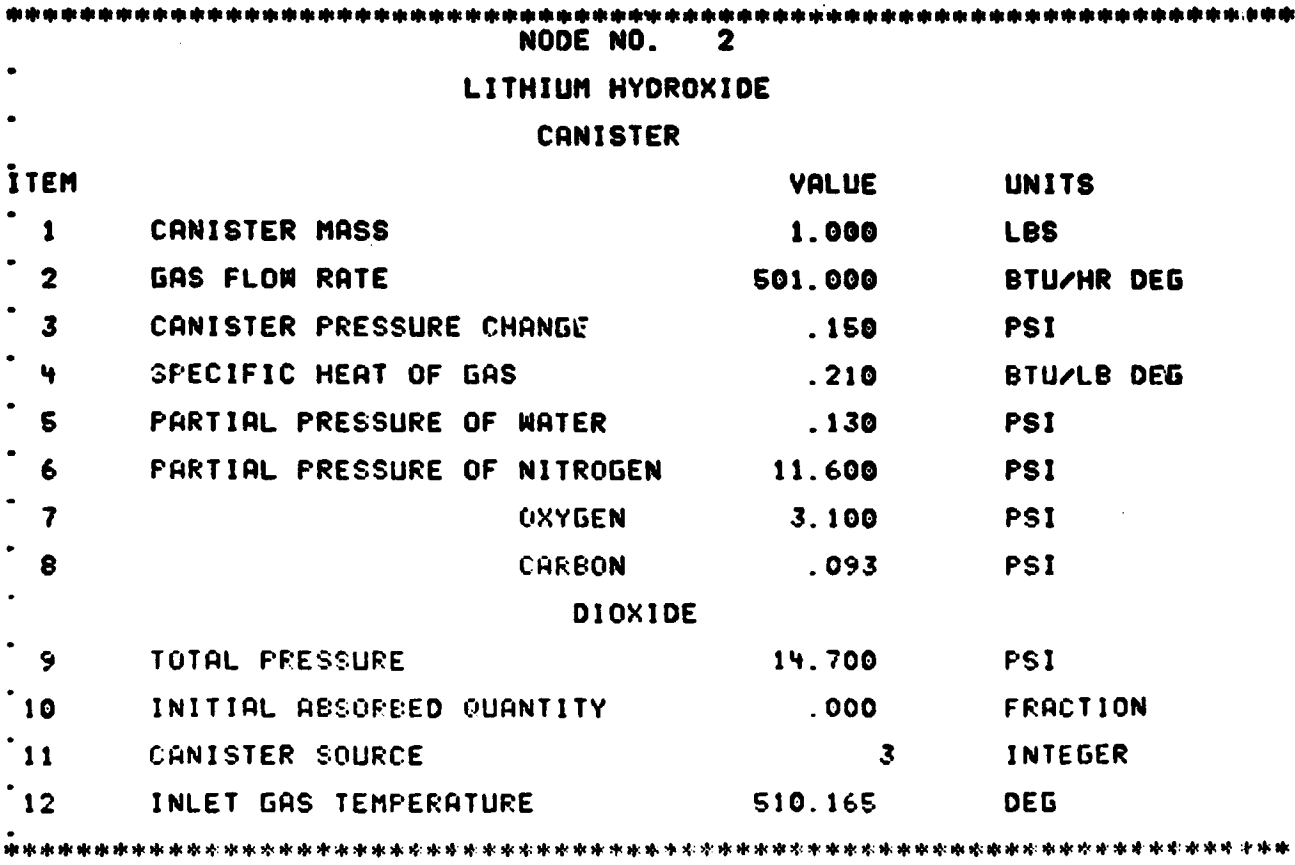

 $\overline{C}$ 

Ŗ

Figure 3.1.2.10.1. Typical Lithium Hydroxide r Canister Interactive Display (1999) and the Canister Interactive Display

3.1.2.10.3

ور المستشفى<br>مور<u>د المستشفى</u>

 $\overline{\cdot}$  .

#### **Table 3.1.2.10.1. Dynamic Cross Reference to Routine LICH Parameters at Node I**

is mail for

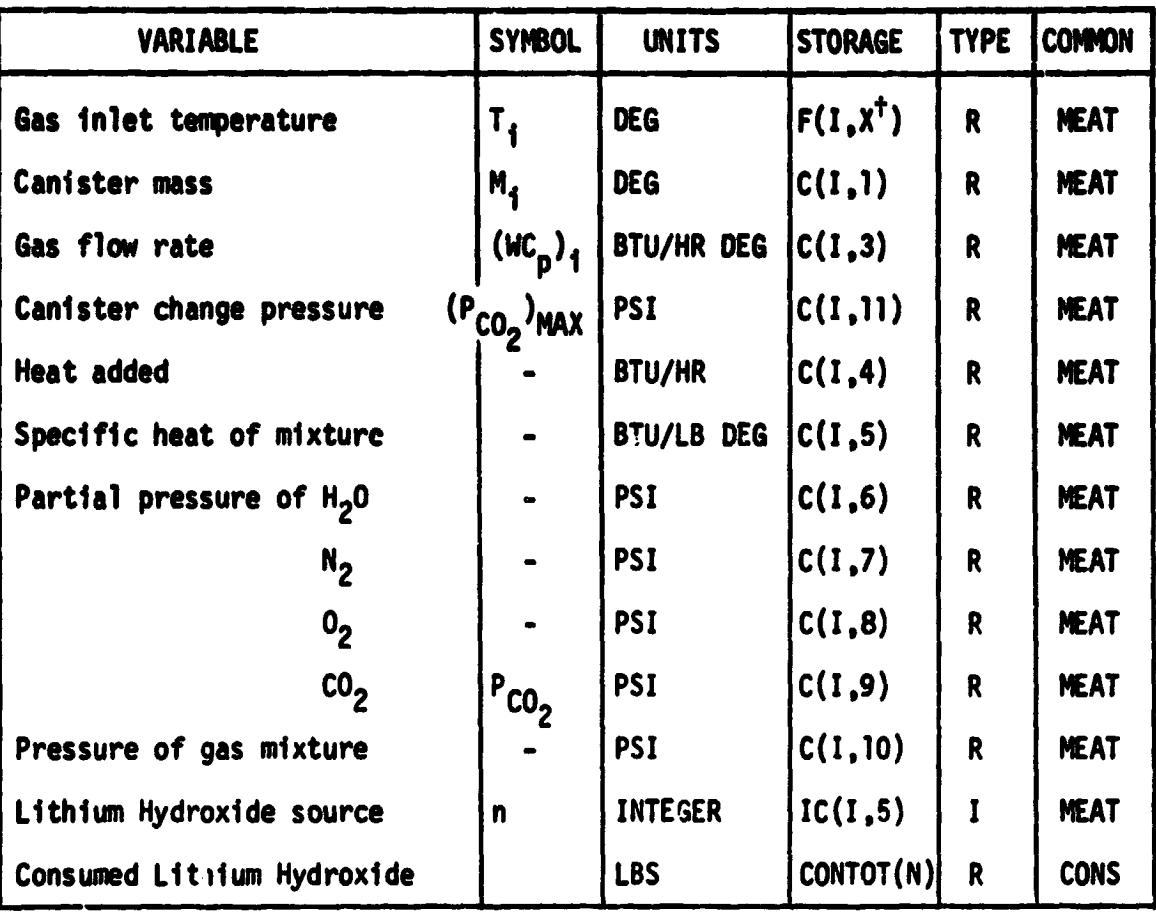

**t X = L present value**

**O**

š,

**CONTRACTOR** 

 $\overline{\mathbf{C}}$ 

 $\overline{(\ }$ 

**X = K previous value**

**3.1.2.10. A**

**COMPANY AND ALL PROPERTY** 

 $\overline{\cdot}$  .  $\overline{\cdot}$ 

#### 3.1.2.11 Routine CONXG

ſ,

 $\bigcap$ 

The performance of a counterflow condensing heat exchanger is simulated by Routines CONXG and CONXI. Routine CONXG, discussed in this section, processes the condensing side of the heat exchanger. Routine CONXI, discussed in the next section, processes the interface (or sink) side of the heat exchanger. The routine discussed in this section is a transfer function for the grs stream segment i to j interfacing with a counterflow segment m to n. Processing is as follows and is illustrated on Figure 3.1.2.11.1.

The gas and water vapor mixture enter at a temperature  $t_i$  and partial pressure  $P_{H_2O1}$ . The mixture experiences only sensible cooling until the dew point is reached. The remaining portion of the heat exchanger dehumifies and cools the mixture to t<sub>j</sub> and P<sub>H<sub>2</sub>0j at the exit. The sensible cooling portion of</sub> the heat exchanger is referred to as the "dry" section with a heat transfer coefficient of  $UA_{D}$ , if the entire heat exchanger were dry. The dehumidifying i section is referred to as the "wet" section with a heat transfer coefficient of UA<sub>W</sub> if the entire heat exchanger were wet. Internal calculation proportion i the dry aad wet sections and the applicable value of the heat transfer coefficients. The condensation is stored in a source (tank)  $n_1$  as prescribed by the user.

5

y

The reference procedure is

CALL CONXG(I,J M,N)

to process the condensing side from node I through node J with nodes M and N as the respective inlet and outlet of the interfacing sink fluid. A call to CONXI is mandatory in the interfacing coviant loop part of the model.

Interactive communication with the parameters and functions of the condensing side of the heat exchanger is through a console display as shown on Figure

3.1.2.11.1

**3.1.2.11.2. Reference to this routine will automatically bring up the consumables source initial loading display as illustrated on Figure 3.1.2.2.2. This display is brought up immediately prior to passive execution and includes all reference consumables sources as well as the source referenced through a particular call to CONXG. The routine automatically processes the remaining atmospheric properties.**

**C**

 $\overline{C}$ 

**Control of Activity Activities** 

 $\mathbb{C}$ 

**CONTRACTOR** 

**The cross reference to Routine CONXG parameters is shown on Table 3.1.2.11.1. Additional information related to storage assignment for the condensation is given in the section on Routine CONSUM.**

## **3.1.T.11.2**

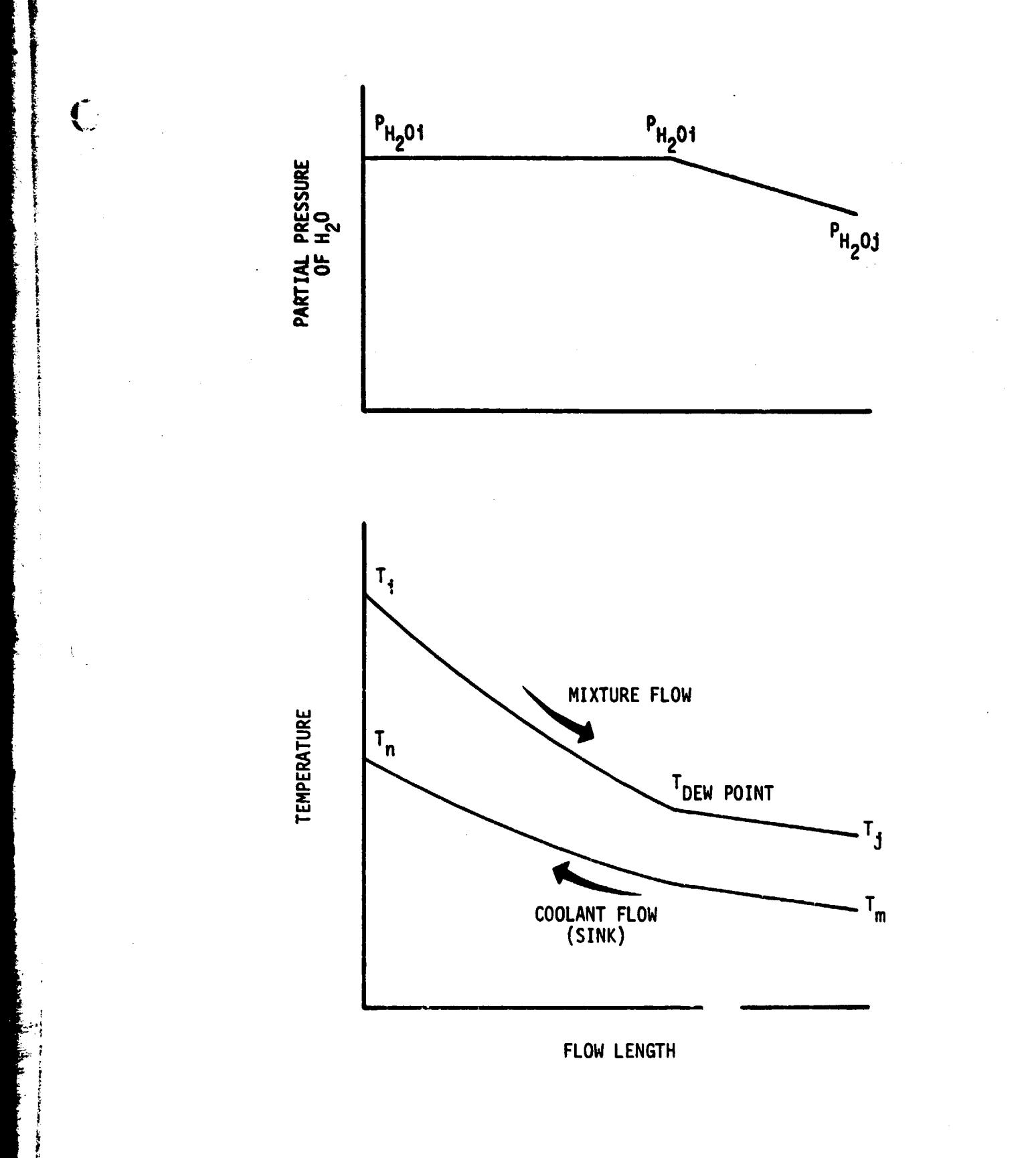

W'

 $\overline{C}$ 

..jure 3.1.2.11.1. Counterflow Condensing Heat Exchanger Performance

# '1.1.2.11.3

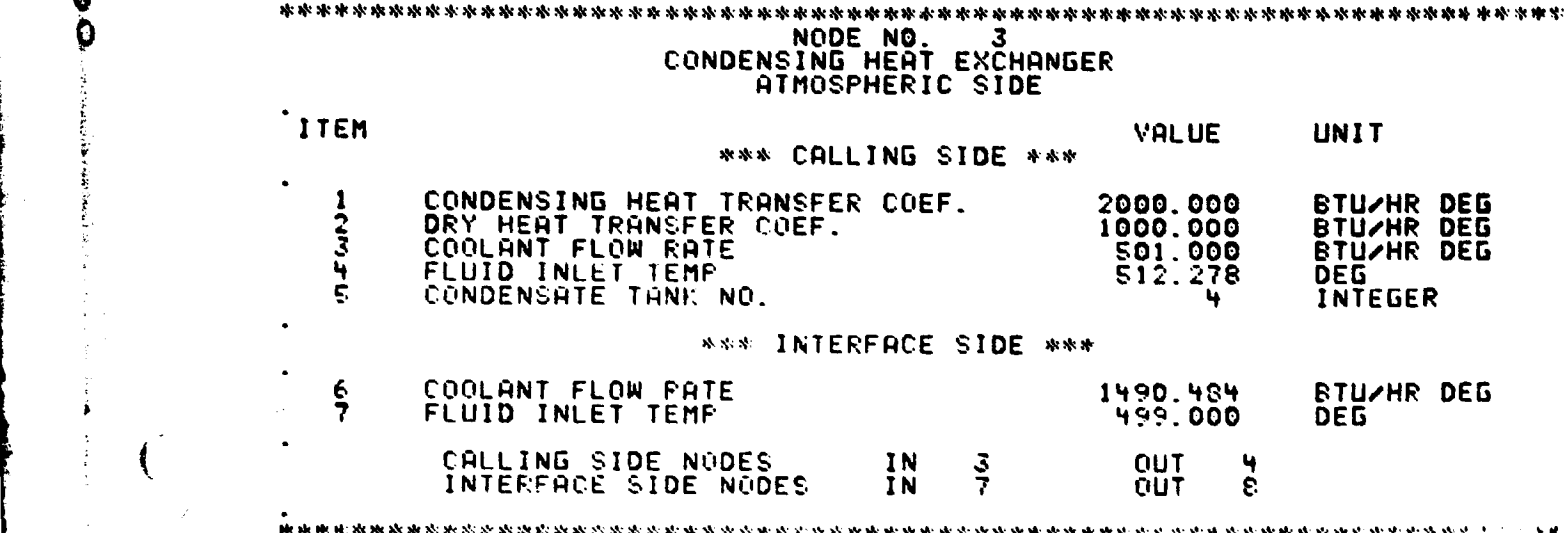

**RELEASED AND LARGE AND LARGE AND LARGE AND LARGE AND LARGE AND LARGE AND LARGE AND LARGE AND LARGE AND LARGE AN** 

Figure 3.1.2.11.2. Typical Condensing Heat Exchanger (Condensing Side) Interactive Display

# 3.1.2.11.4

3 i

i

 $\left($ 

s'

ti i'

f

and a strong state.

 $\bigcap$ 

#### Table 3.1.2.11.1. Dynamic Cross Reference to Routine CONXG at Node 1 Interfaced to Node M

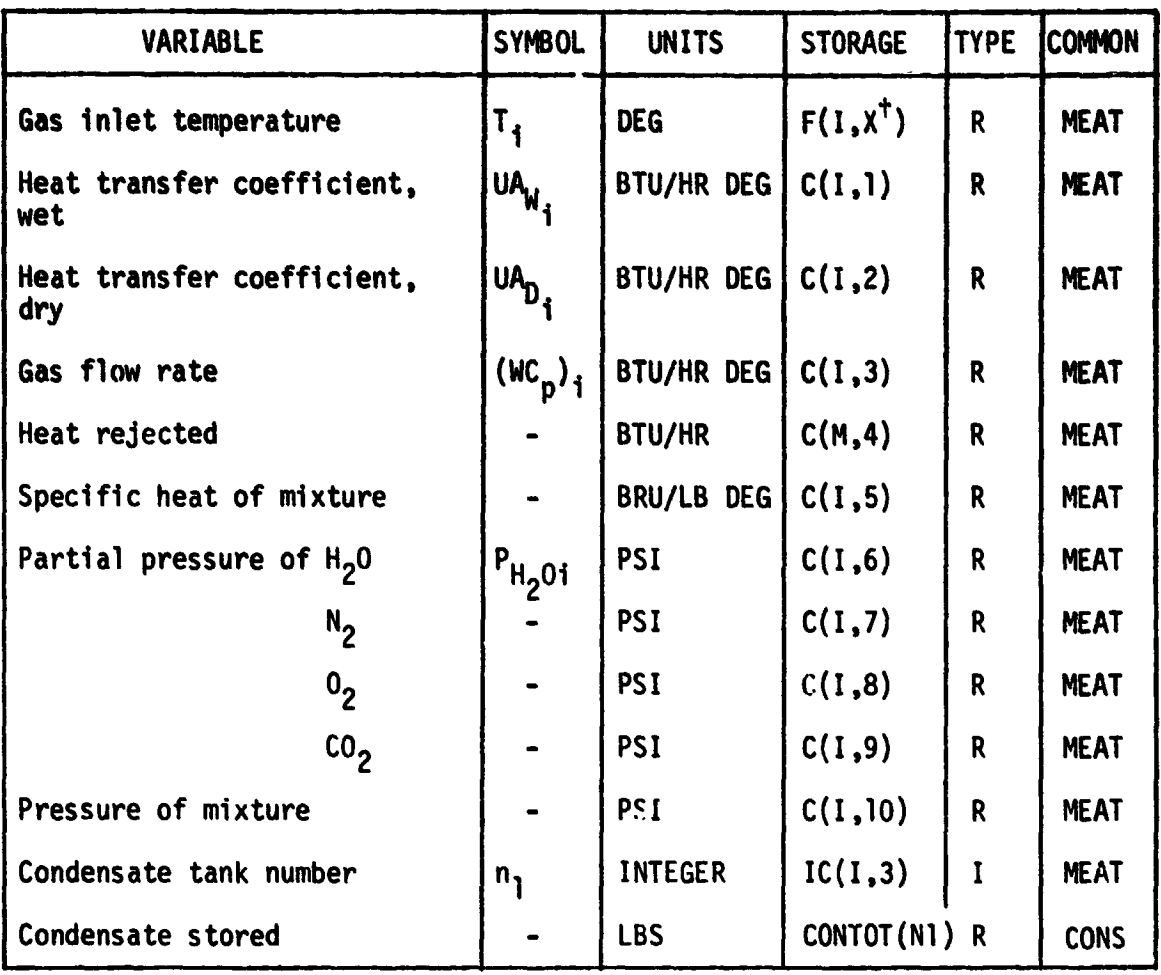

 $X = L$  present value

G

 $\overline{(}$ 

i<br>K

i<br>S

 $\overline{C}$ 

X = K previous value

NASKA ESTANY IS

#### 3.1.2.12 Routine CONXI

C

 $\overline{C}$ 

Routine CONXI is a mandatory companion routine to CONXG of the preceding section for simulation of a counterflow condensing heat exchanger. The routine discussed in this section is a transfer function for the interfacing side of a condensing heat exchanger fluid segment m to n with counterflow on the condensing segment from i to J. The routine processes the following equation

$$
T_n = T_m + Q_m / (WC_p)_m
$$

where  $Q_m$  has been assigned by the processing of Routine CONXG.

Interactive communication with the parameters and functions of the interface side of a condensing heat exchanger is through a console display as shown on Figure 3.1.2.12.1. Entry of an integer value of unity for item 3 will put through the atmospheric properties of node m to node n.

The cross reference to the parameters for interfacing side of a condensing heat exchanger are shown on Table 3.1.2.12.1.

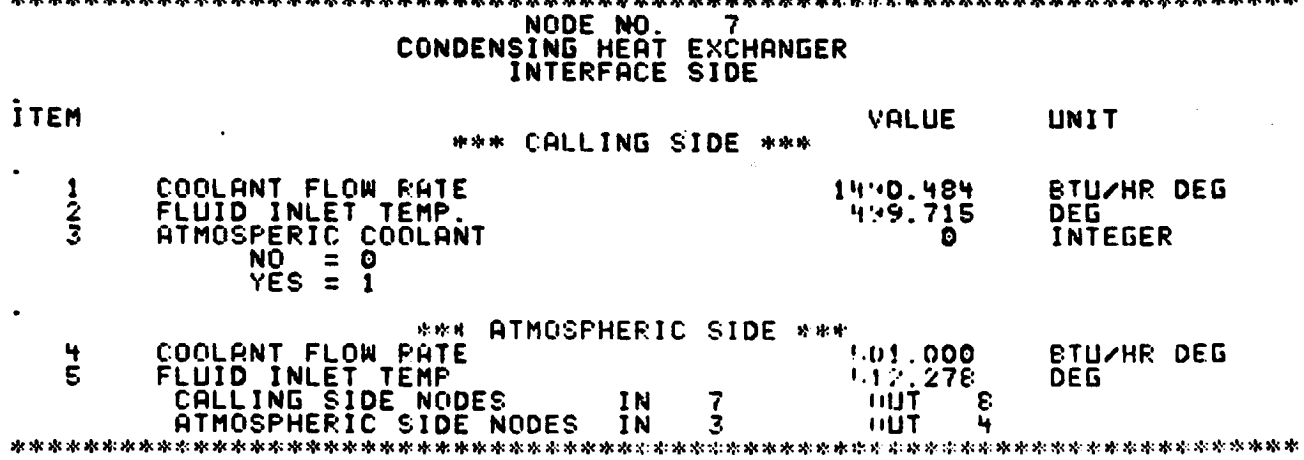

S

**De Re** 

 $\mathbf{C}$ 

 $\overline{\mathcal{L}}$ 

 $\mathbb{C}$ 

Figure 3 . 1.2.12.1. Typical Condensing Heat Exchanger (Interface Side) Interactive Display 3.1.2.12.2

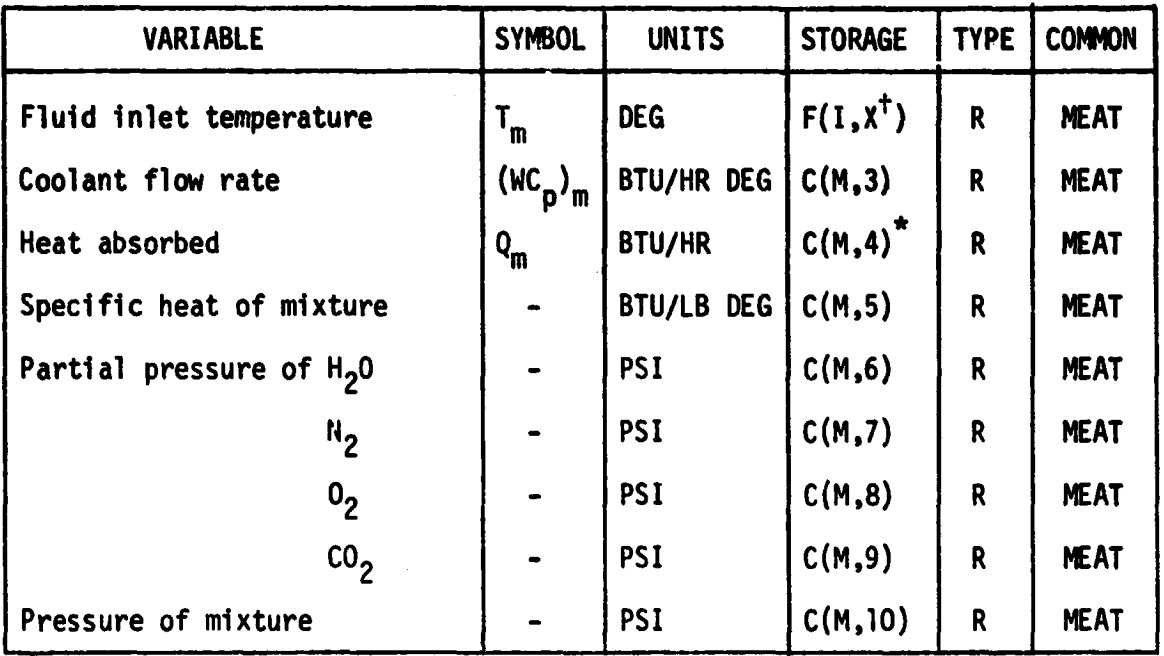

#### **Table 3.1.2.12.1. Dynamic Cross Reference to Routine CONXI at Node M**

**t X - L present value**

**C`**

C

 $\overline{C}$ 

**X - K previous value**

**\* Value assigned by companion call to CONXG.**

# **3.1.3 Input Utility Routine**

 $\blacksquare$ 

**C'**

**Two routines are available for tabular data look-up and interpolation. The routines TABLE and STEP as summarized on Table 3.1.3.1 differ only in the manner of interpolation.**

 $\boldsymbol{S}$ 

 $\boldsymbol{\beta}$ 

一个 医心理病毒 医心理

**The Input Utility Routine descriptions which follow include reference procedure and interactive communication in the table data set up.**

- Table 3.1.3.1. Summary of Input Utility Routines
- Linear interpolation of dependent variable **TABLE** in tabular data.
- **STEP Interpolates tabular data as step function.**

بديقهم

متعمومين سمحت

**CONTRACTOR** 

**r**

l

÷,

**i** Y

 $\mathbb{C}$ 

C

 $\overline{(}$ 

**0 3.1.3.1. Routine TABLE**

 $C$ 

**Linear interpolation of input tabular data is performed by Routine TABLE. The reference procedure is**

CALL TABLE(NTAB, XX1, YY1)

**where NTAB is the table number. The Routine returns the linear interpolated value of YY1 for the prescribed independent variable XX1 from the tabular arrays XX and YY.**

**Interactive communication is through a console display as shown on Figure 3.1.3.1.1.**

# 3.1.3.1.1

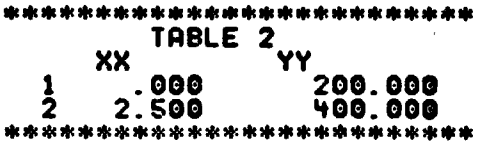

 $\frac{1}{r}$ 

 $\mathbf C$ 

 $\overline{C}$ 

**1. Typical Interactive Tabular Data Display**

en de

**3.1.3.1.2**

**College Address** 

**3.1.3.2 Routine STEP**

 $\overline{C}$ 

 $\bigcap_{i=1}^{n}$ 

**Interpolation of input step function tabular data is performed by Routine STEP.**

**The reference procedure is**

CALL STEP(NTAB, XX1, YY1).

**The functions and interactive communication with the routine is the same as for Routine TABLE except for the method of interpolation.**

1211.144

**r**

18

**I**

#### **3.2 UNREFERENCED ROUTINES**

**r**

 $\bigcap$ 

 $\mathcal{L}_{\mathcal{A}}$ 

 $\mathbf C$ 

**This section presents a description of the functions and parameters of those library routines which are automatically brought into execution as a result of use of and/or specific option selection with respect to the referenced routines of Section 3.1. Only those library routines with which the user has interactive communication and/or may desire dynamic communication are included. These types of routines include Boundary Condition Routines and Output Routines.**

4.464

ماما

**a**

**LA MAGAZIN** 

# **C 3.2.1 Boundary Condition Routines**

Ź

**Five routines are directly associated with development of Boundary Conditions. The function of these routines are summarized on Table 3.2.1.1.**

**5**

**COUPL** Provides for initial cross coupling of thermally connected nodes. **REPS Provides data array for electrical power assignment. CONSUM Provides for integration of expended or generated media for various source assignments. TRAJ Performs incident (orbital) heating calculations. SHAD Assembles absorbed (orbital) heat fcr a panel,**

Table 3.2.1.1. Summary of Boundary Condition Control Routines

**3.2.1.2**

**2--**

**C**

 $\bigcap$ 

# **3.1.1.1 Routine COUPL**

**0**

 $\overline{O}$ 

**s**

Q

大学 学

**.. r**

**All thermal coupling data is performed internal to the argumented component performance routines. Initial coupling-data is loaded through the interactive displays associated with these routines. Routine COUPL performs the cross** All thermal coupling data is performed internal to the argumented compones<br>performance routines. Initial coupling data is loaded through the interactive<br>displays associated with these routines. Routine COUPL performs the c to node J. Routine COUPL automatically couples node J to I with the same coupling **value. This function is performed only during initial loading. Accordingly,, any dyrnamic communication with coupling values and/or type of coupling requires that the user search out the location and change the coupling data for both node I and J.**

**:°PSIS**

# **3.2.1.1.1**

### **3.2.1.2 Routine REPS**

**0**

 $\bigcap$ 

**49**

CKS<sup>T</sup>

**Electric power data assignment is controlled through the initial interactive communication with the argument component performance routine reference. Routine REPS provides the interface of the data assignment to the electrical power data to be read from tape or assigned through an interface to another program. The communication is trhough the dimensioned variables NEPS(100) and DEPS(100) in** the COMMON/EPS/. The resident value P<sub>i</sub> of electrical power (BTU/HR) in DEPS(I) **is assigned to node J by setting**

**y**

#### $NEPS(I) = J$ .

**The argumented component performance routine at node J searches the NEPS array for the integer J and sums all corresponding values of DEPS into C(J,4). Dynamic reassignment is accomplisjed by control of the NEPS array.**

The current version of Routine REPS assigns specific Shuttle Crbiter **electrical power heating value to the NEPS array words shown on the menu illustrated on Figure 3.2.1.2.1. The routine reads a dictionary of active components from Unit 10 and the power timeline from Unit 11.**

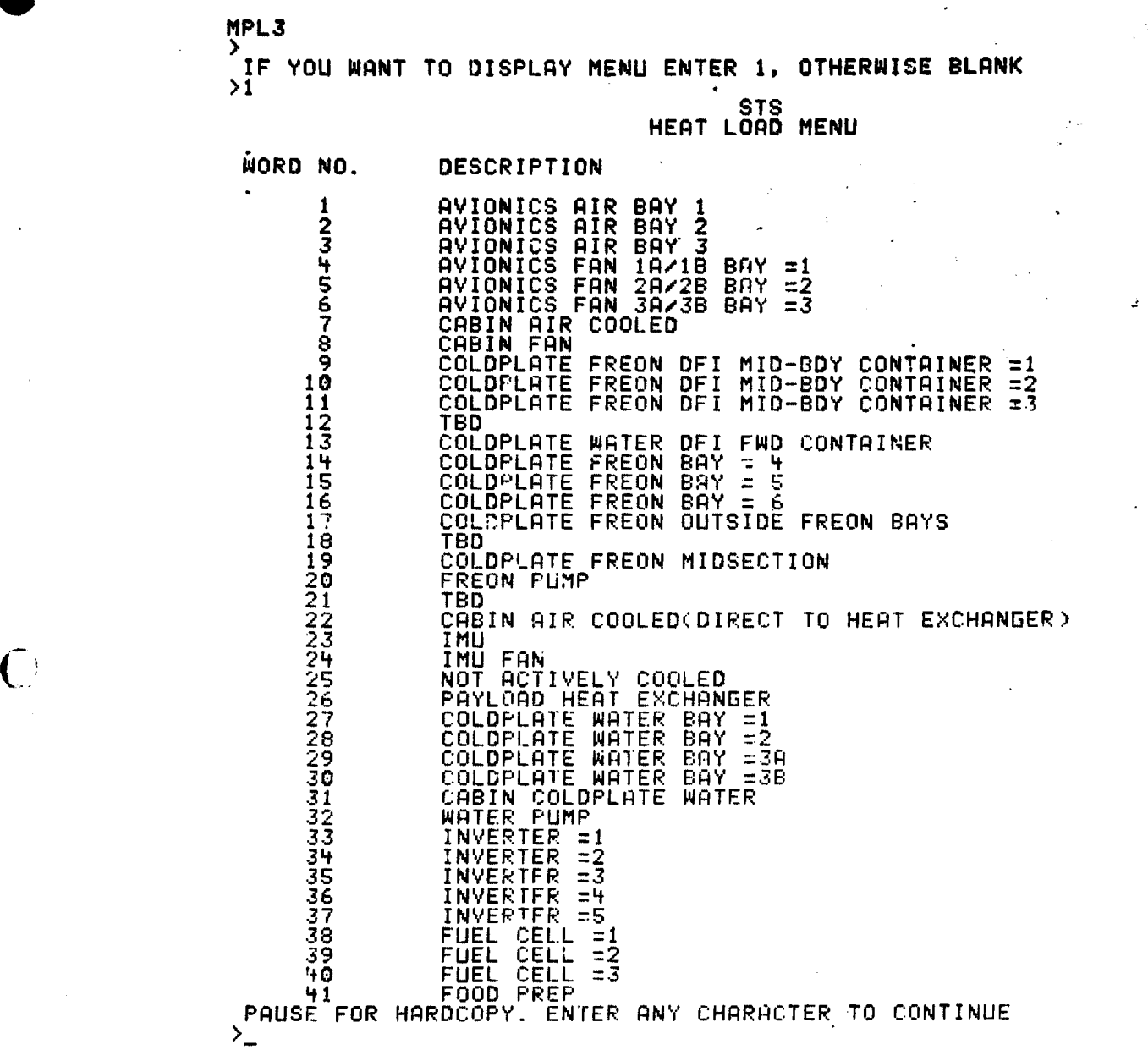

URIGINAL PAGE IS OF POOR QUALITY

e.

 $\bullet$  0  $\bullet$ 

Figure 3.2.1.2.1 Electrical Power Assignment Menu

3.2.1.2.2

€

#### **34.1.3 Routine CMSUM**

**The integration of expended or generated media for the . various sources** assignments is performed in Routine CONSUM. The control is through the COMMON/ **• , CONS/ which contains the dimensioned variables CONRAT(20). CONTOT(20), and IAMCON(20),** 

**where**

**IAMCON(I) - Type of media for source I indexed as shown on Table 3.2.1.3.1,**

**CONRAT(I) = Media expended (+) or generated (-) for source I during most recent time step,**

**and**

 $\overline{\phantom{a}}$ 

**10`**

#### **CONTOT(I) - Total (integrated) expended (+) or generated for source I at current time.**

The source assignment I and the type of media is assigned through the cross **reference data for the argumented component performance routine(s) during active execution. The arrays CONRAT and CONTOT reflect the algebraic sum of all transaction referencing that source.**

**In the latter stages of active execution the IANCON array is searched for nonzero values.' The existence of one or more such values'brings up the initial loading interactive display shown on Figure 3.2.1.3.1. The COMMON/CMORE/ which contains the variable NCON, and the dimensioned variables ICON(20) and CONSTA(20) is loaded at this time,**

**Y**

Э

 $\bf{S}$ 

**where**

**NCON - Number of nonzero elements in IANCON,**

**ICON = Contains the NCON referenced source numbers in the first NCON locations,**

**3.2.1.3.1**

 $COMSTA(I) = Initial$  quantity for source I.

i

It should be noted that the ICON array is used for initial loading and output (see Routine CONPR) control rather than a repeated search of IANCON. The ICON array includes only those sources referenced immediately prior to initial loading. Accordingly, any dynamic communication must refer only to sources that have been referenced at this time. Additional source references may be enforced by setting

 $IAMCON(I) = J$ ,

where I is the source number and J is the media index. Such an entry is best affected immediately after the call to START and outside the timing loop.

 $\tilde{C}$  Quantity remaining for each of the sources is calculated in the output Routine CONPR.

}{ and

Ik ' **^**

.....\_-A

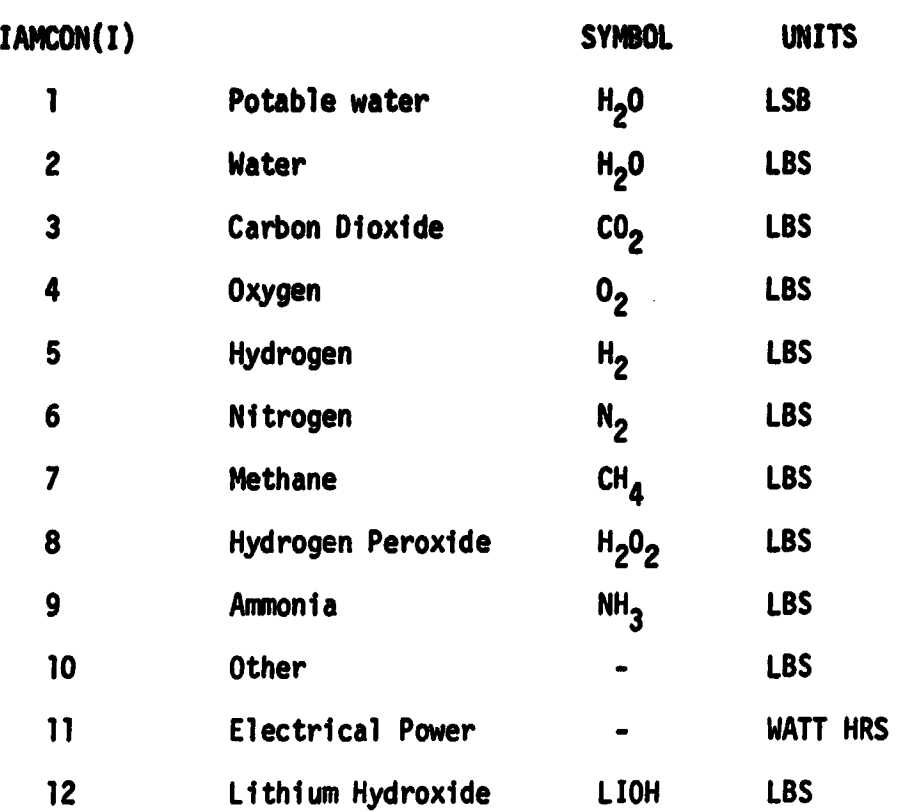

**Table 3.2.1.3.1. Consumables Media Index for Source I**

**C**

 $\overline{C}$ 

**3.2.1.3.3**

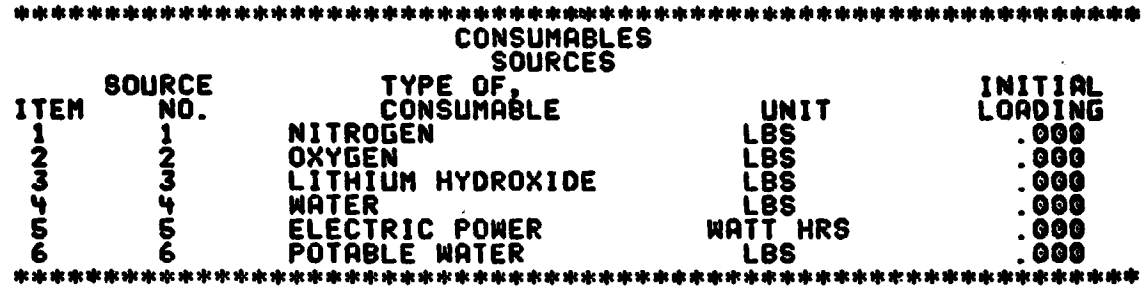

**Q**

 $\overline{C}$ 

**The Second Second Second Second** 

C

**Figure 3.2.1.3.1. Typical Interactive Source Initial Loading Quantity Display**

**3.2.1.3.4**

#### **\$:2.1.4 Routine TRAJ**

 $\bigcap$ 

**Reference to component simulation routines which imply incident (orbital) heating as a boundary condition automatically brings Routine TRAJ into execution.** There are three components of incident heat resulting from orbital operation.

**(1) Solar radiation directly from the Sun,**

**(2) Thermal radiation from the planet being orbited, 4nd**

**(3) Albedo (reflected solar radiation) from the planet.**

**Routine TRAJ controls the calculations for these three heating components.**

**The items required to evaluate the incident heating are:**

- **(1) Location cf the panel with respect to the vehicle coordinate system,**
- **(2) Attitude of the spacecraft with respect to a geocentric inertial or local vertical,**
- **(3) Position of the Sun with respect to the geocentric system, and**
- **(4) Position of the spacecraft with respect to the geocentric system.**

**The first item is characteristic of the subject panel. These parameters are entered through the subject component simulation routine. Two options are available to establish the latter items. The data may be read in from a previously generated trajectory tape or calculated with respect to a prescribed set of orbital parameters. Both options use the following coordinate systems.**

- **(1) The Geocentric Inertial System (GCI). The coordinate system origin is at the center of the Earth. The X-axis lies in the equatorial plane and points toward the vernal equinox. The Z-axis passes through the North Pole. The Y-axis lies in the equatorial plane and forms a right-handed system.**
- **(2) The Vehicle System (VS). This is the principal system in which the 49 flat plate vehicle geometry is defined. It differs from the geocentric inertial (GCI) system by the amount of pitch, yaw, and roll.**

#### **3.2.1.4.1**

**The interactive communication is initially through a-console display requesting the selection of these options as shown on Figure 3.2.1.4.1. Item 2 on this display is a control parameter related to the dimensional units on the tape and is active only for the tape read option.**

**The format of the trajectory tape is shown on Table 3.2.1.4.1. With this option in effect dynamic communication should be limited to the characteristic of the subject panel.**

**Interactive communication is further extended through the console display shown on Figure 3.2.1.4.2 for the calculated trajectory option. The orbited parameters are initially loaded with a default inertial hold circular equatorial orbit with the Sun located out the X-axis.**

The attitude hold key establishes whether the spacecraft defined pitch. **yaw, and roll are referenced to the inertial (GCI) or the orbital plane (Local Vertical System). In the Local Vertical System the X-axis is along the planet to spacecraft vector, the Z-axis is perpendicular to the orbital plane, and the Y-axis completes a right-handed system.',**

**The Fuler angles which are defined as: <sup>y</sup>**

- **0 Rotation about the Z-axis**
- **e Rotation about the Y-axis**
- **® Rotation about the Z-axis**

**and are illustrated on Figure 3.2.1.4.3.**

**C**

**CARD SOUTH SHOW THAT IN STATE** 

**The orbital parameters, which are used to calculate the time dependent coordinate location of the spacecraft are illustrated on Table 3.2.4.1.2. Pvnamic cross reference to these parameters is shown on Table 3.2.4.1.3.**

**Absorbed heat is processed and assembled for the panels through a call to Routine SHAD directly from the component performance routine. (See Routine SHAD.)**

**M**
$\overline{C}$ 

Having established the basic parameters the vector manipulation is performed to obtain the required angles and the components of incident heating are evaluated as follows:

## Solar Radiation to a Flat Plate

The direct solar radiation to a flat plate is given by

 $q_e$  = S cos  $\theta_2$ 

where

 $q_e$  = Incident energy from the Sun (BTU/HR FT<sup>2</sup>)

- 0 S = Solar constant (BTU/HR FT<sup>-</sup>)
- $\bm{\theta_{3}}$  = The angle between the vehicle-Sun vector and a normal to a flat plate element (DEG)

#### Planetary Thermal Radiation to a Flat Plate

The planetary thermal radiation from an isothermal body to a flat plate is given by:

$$
q_t = F_t I_t
$$

where

 $q_t$  = Incident planetary thermal radiation (BTU/HR FT<sup>2</sup>)

 $\epsilon$  . Considered

- $F_{+}$  = View factor for a flat plate (nd)
- $I_t$  = Total energy emitted from planet unit area (BTU/HR FT<sup>2</sup>)

and

 $\mathbb{C}$ 

$$
I_t = (1 - a) S \frac{A_p}{A_t} = (1 - a) S/4
$$
  
3.2.1.4.3

where S is the solar constant, a is the planetary albedo constant,  $A_n$  is the projected area of the planet, and  $A_t$  is the total surface area of the planet. For a sphere,  $A_p/A_t = 1/4$ .

The view factor  $F_t$  for a flat plate is defined by the following:

$$
F_{t} = \frac{1}{2\pi} \left[ \pi - 2 \sin^{-1} \frac{\sqrt{H^{2} - R^{2}}}{H \sin \theta_{2}} \right] - \frac{1}{2\pi} \sin \left[ 2 \sin^{-1} \frac{\sqrt{H^{2} - R^{2}}}{H \sin \theta_{2}} \right] +
$$
  

$$
\frac{1}{2} \frac{R^{2}}{H^{2}} \left\{ -1 + \frac{2}{\pi} \sin^{-1} \frac{\sqrt{H^{2} - R^{2}}}{R \tan \theta_{2}} + \frac{1}{\pi} \sin \left[ 2 \sin^{-1} \frac{\sqrt{H^{2} - R^{2}}}{R \tan \theta_{2}} \right] \right\} \cos \theta_{2}
$$

or if

**G** 

 $\overline{C}$ 

Ç

$$
\theta_2 < \tan^{-1} \frac{\sqrt{H^2 - R^2}}{R}
$$

the expression for  $F_t$  is

$$
F_t = \frac{R^2}{H^2} \cos \theta_2
$$

where

- $H = R + h$
- $R$  = The radius of the planet (n m;)
- $h$  = Vehicle altitude (n mi)
- $\bm{\theta}_{\bm{\mathcal{P}}}$  = The angle between a normal to the flat plate and the radius vector from the planet to the vehicle

Figure 3.2.1.4.4 shows the geometric relationships for planetary thermal radiation from an isothermal body to a flat plate.

## 3.2.1.4.4

## Planetary Albedo to a Flat Plate

The planetary albedo radiation to a flat plate is given by

 $q_a$  =  $af_a$ 

where

**0**

 $\overline{(}$ 

Q

qa - Incident planetary albedo (BTU/HR FTt)

 $F_a$  = View factor for a flat plate (nd)

S = Solar constant (BTU/HP  $FT<sup>2</sup>$ )

 $a =$  Albedo constant

The view factor  $F_a$  for a flat plate was obtained from Reference 2. This expression is a modified solution for planetary thermal radiation multiplied with a correction term, which, since planetary albedo obeys Lambert's Law, accounts for the cosine distribution not only with respect to the angular radiation from a given area but over the sunlit surface of the planet as well.

The view factor for planetary albedo is expressed as

$$
F_a = F_t (e_2 \cdot h) \left( 0.86 + 0.14e^{-0.757 h/R} \right)
$$
  
cos  $\left\{ e_1 - \left[ 0.1369 \left( \pi - e_2 \right)^3 \cos \left( e_c \right) \left( 1 - e^{-5.66 h/R} \left( \pi - e_2 \right)^2 \right) \right] \right\}$ 

where

- h Vehicle altitude (n m1)
- $\sigma$ <sub>2</sub> = Angle be ween a normal to the flat plate and the radius vector
- $\theta_{\rm 1}$  = The angle between the planet-Sun vector and the radius vector from the planet to the vehicle

#### 3.2.1.x.5

. The angle of rotation of a normal to a flat plate element, radius vector from the planet to the vehicle

Figure 3.2.1.4.5 shows the geometric relationships between the parameters. When the spacecraft is shadowed by the planet it is orbiting, the solar heating rate to each flat element is set to zero. The position of the spacecraft relative to the Sun and the planet is checked in this subroutine to see if occulation has occurred.

 $\overline{1}$ 

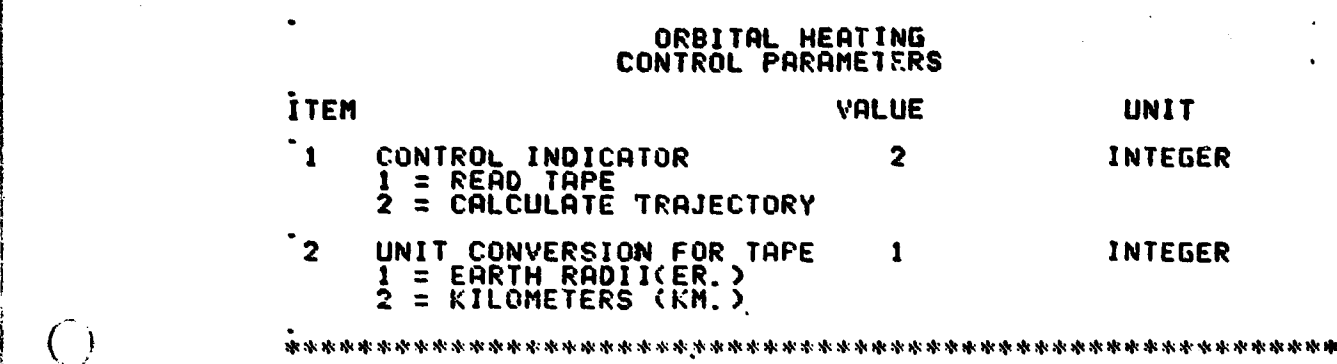

i E 1

 $\mathbf O$ 

Ã.

 $\mathbf C$ 

 $\mathbf{r}^{\mathbf{r}}$  is the set of  $\mathbf{r}^{\mathbf{r}}$  and  $\mathbf{r}^{\mathbf{r}}$  and  $\mathbf{r}^{\mathbf{r}}$  and  $\mathbf{r}^{\mathbf{r}}$ 

 $\mathcal{E}_{\mathbf{y}_0}$  .

 $\frac{1}{\sqrt{2}}$ 

r

Figure 3.2.1.4.1. Typical Interactive Orbital Heating Control Display

3.2.1.4.7

 $\Lambda$ 

 $\hat{A}$  and  $\hat{A}$ 

# **Table 3.2.1.4.1. Edited Trajectory Tape Format**

## **FORTRAN Tape Number 13**

**0**

İ

**Change Commencer Commencer Commencer** 

 $\bigcirc$ 

 $\frac{1}{2}$ - 5  $\hat{S}$ 

Ì,

à.

 $\bar{r}$ 

 $\bf{0}$  $\mathbf 0$ 

**Identification: Edited Trajectory Information Tape Type: Binary Density: 800 - 1108 File Letter: K**

## **Record Description**

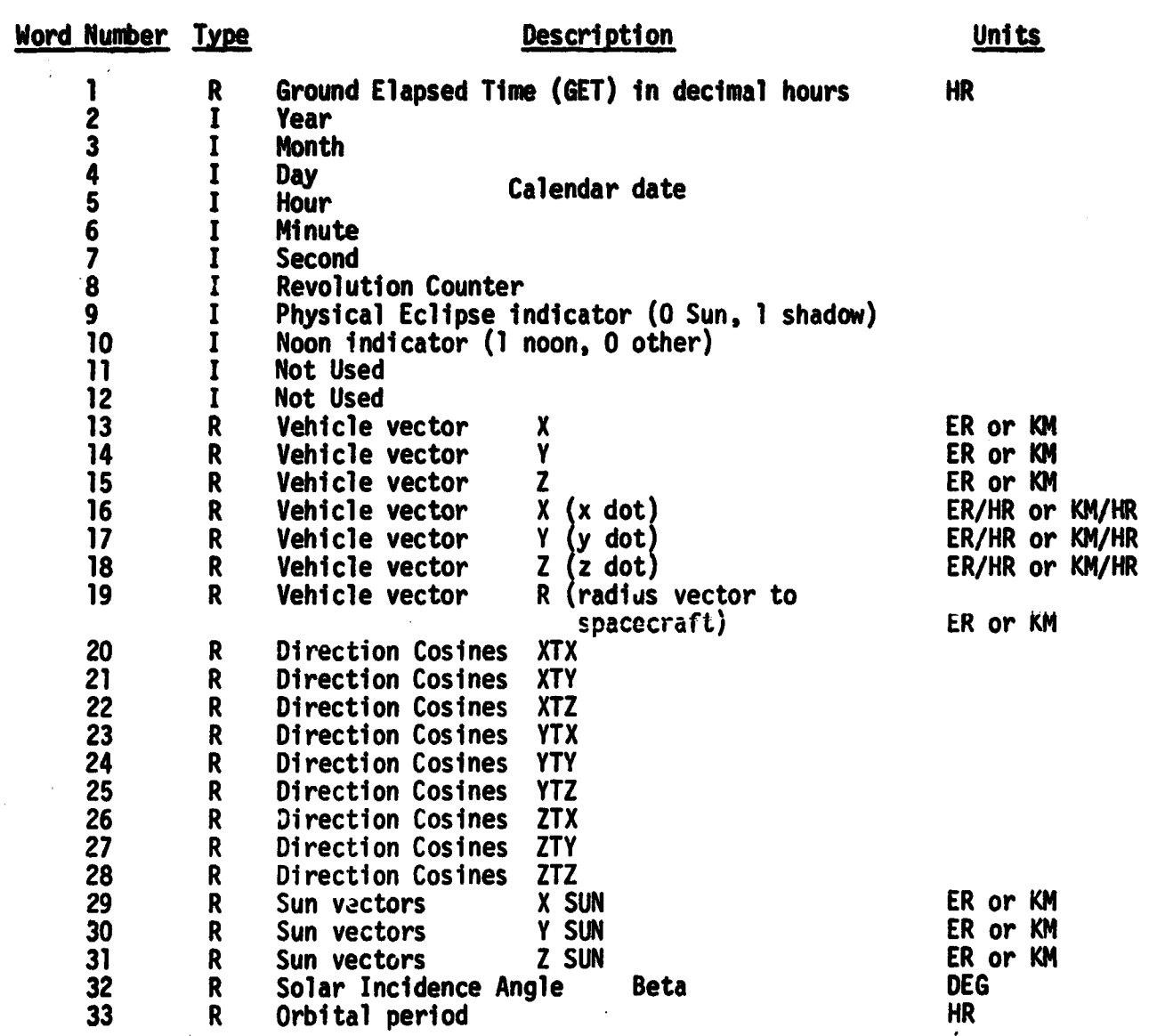

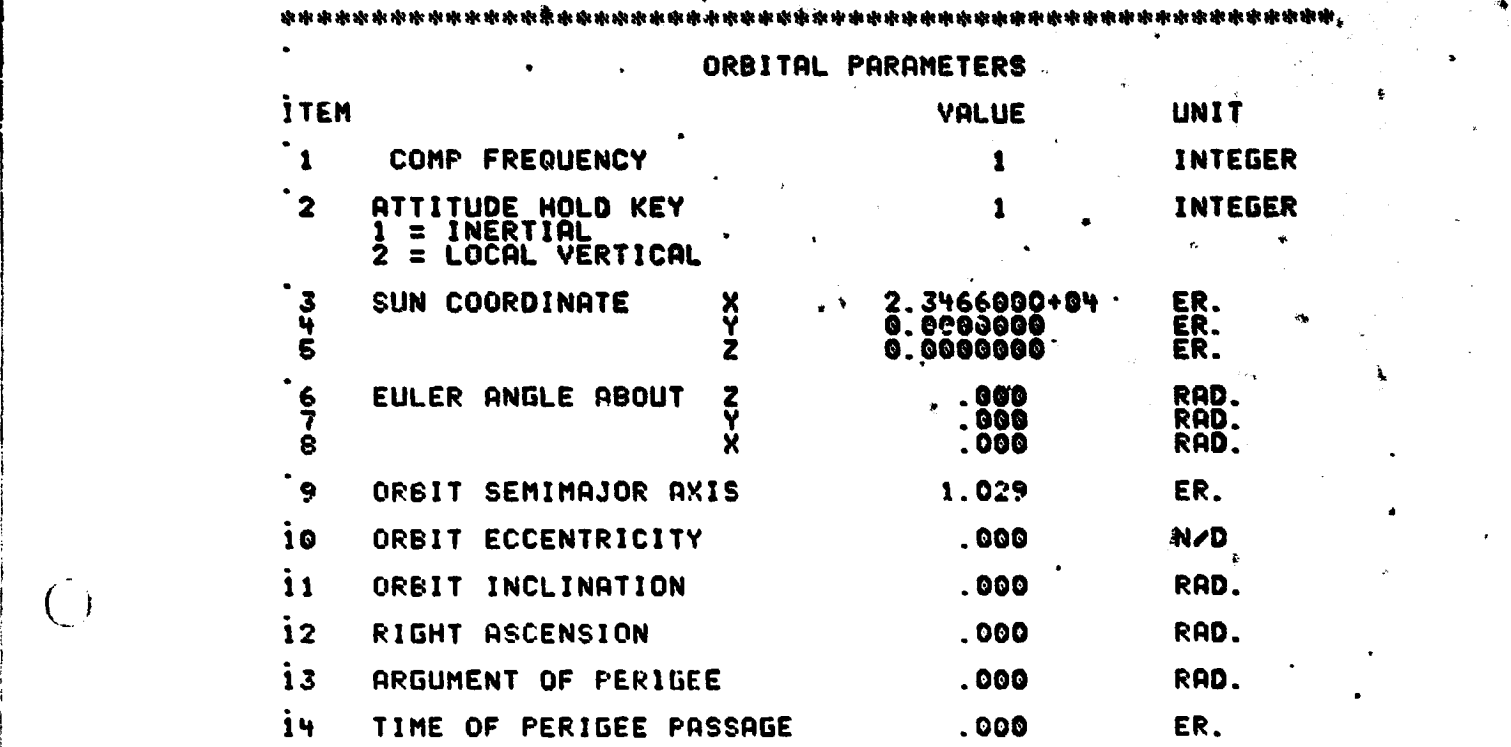

i

**The Control of Control Control** 

 $\bullet$ 

I

f

 $\overline{O}$ 

M •+

J,

n

Figure 3.2.1.4.2. Typical Interactive Orbital Parameter Display

3.2.1.4.9

<u>. 1131. ga shekarat</u>a

SC axis initially aligned with **GCI** axis

Y

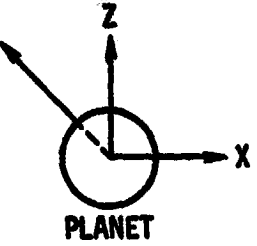

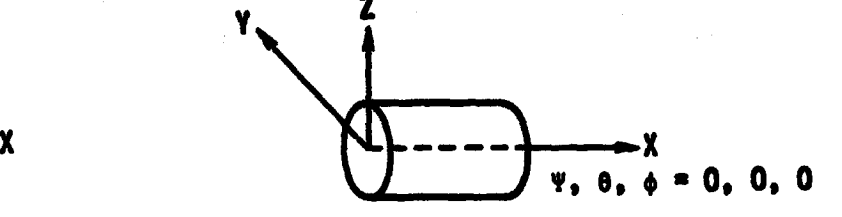

2. Rotate 90 degrees about Z-axis (Positive rotation is X-axis towards Y-axis)

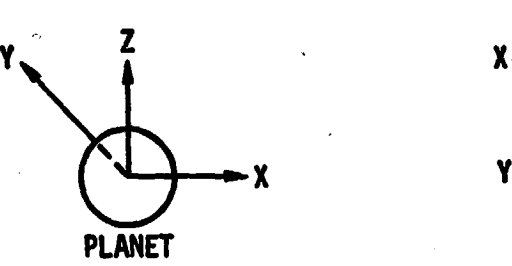

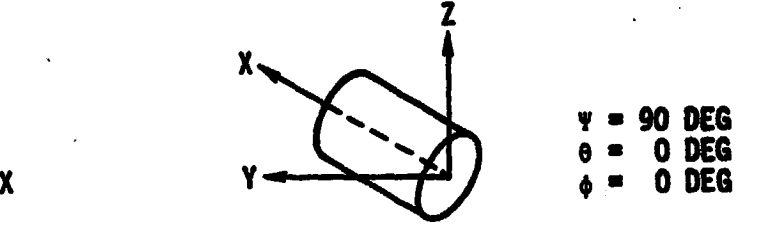

3. Rotate 90 degrees about Y-axis (Positive rotation 1s Z-axis towards X-axis)

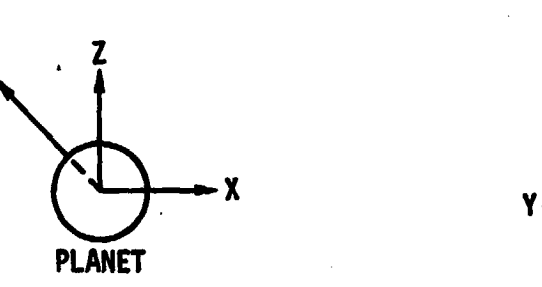

Y

 $\binom{1}{2}$ 

 $\mathbf O$ 

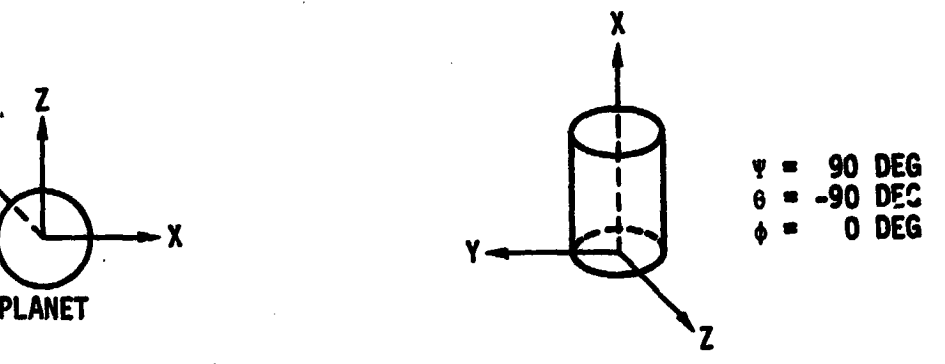

4. Rotate 90 degrees about X-axis (Positive rotation 1s Y-axis towards Z-axis)

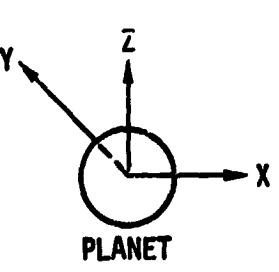

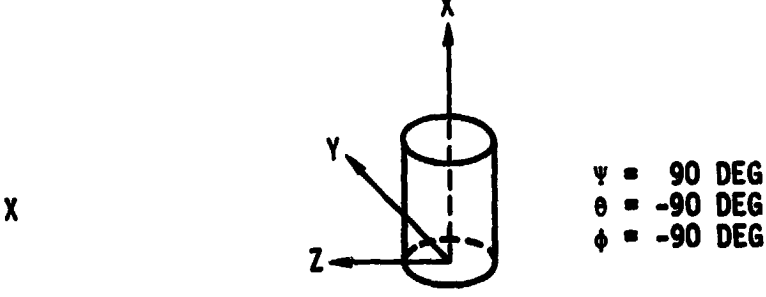

90 DEG

Figure 3.2.1.4.3. Illustration of Euler Angle Sequence Showing Spacecraft Position

3.2.1.4.10

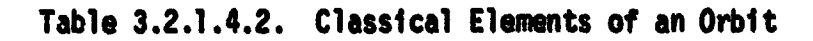

**v**

 $\overline{C}$ 

Ω

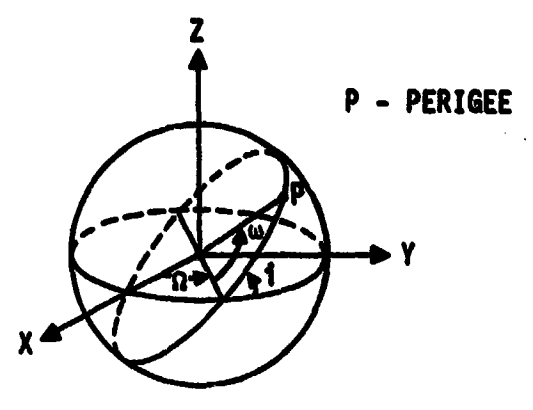

**The elements which define an orbit are:**

- **a Semimajor axis of the orbit**
- **e Eccentricity of the orbit**
- **i Inclination of the orbit, angle between the orbital plane and the equator 0°**  $\leq$  **1**  $\leq$  **180°**
- $\Omega$  Right ascension of the ascending node  $0^{\circ} \leq \Omega \leq 360^{\circ}$
- **Argument of perigee**
- **T Time of perigee passage**

**3.2.1.x.11**

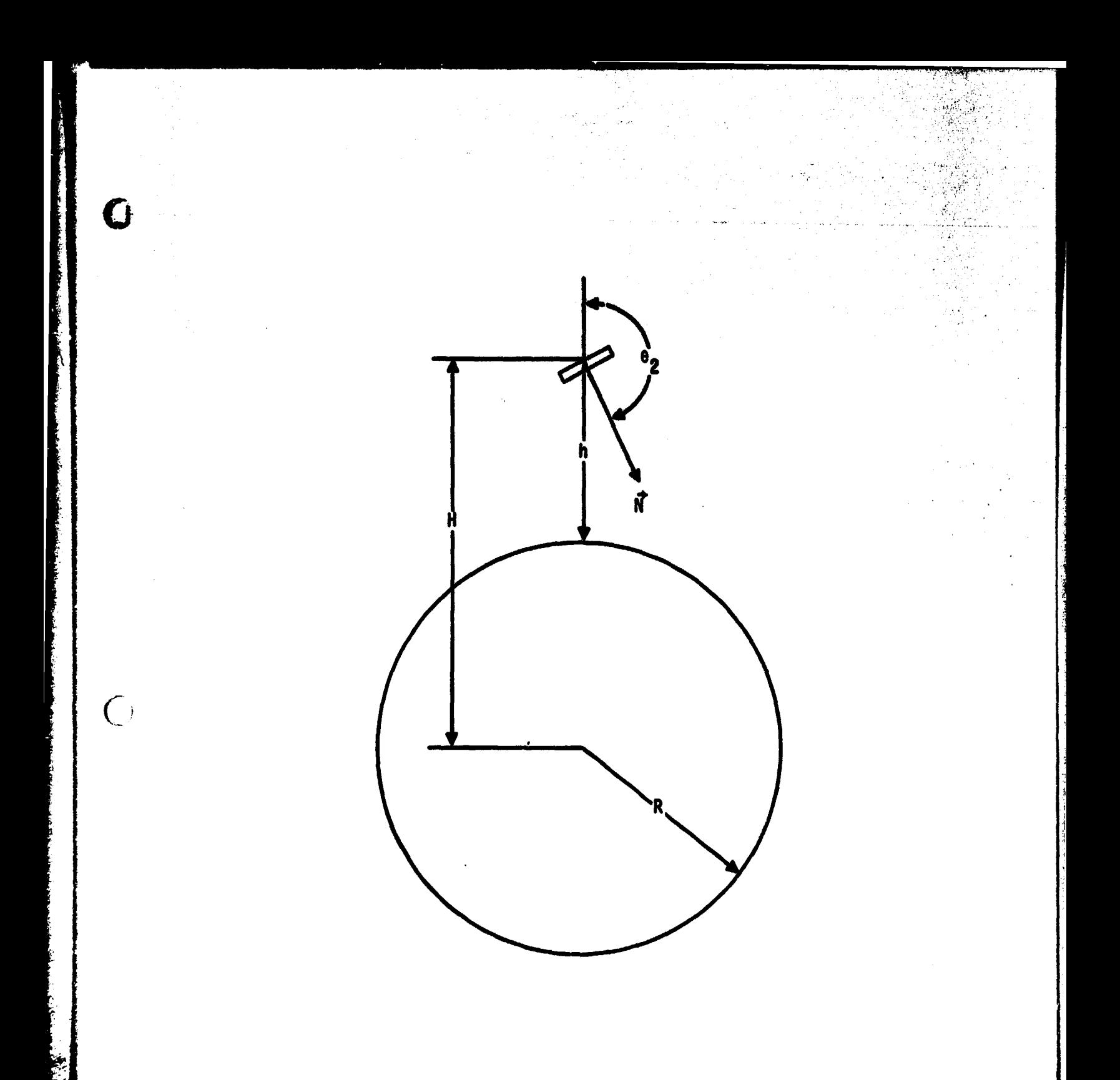

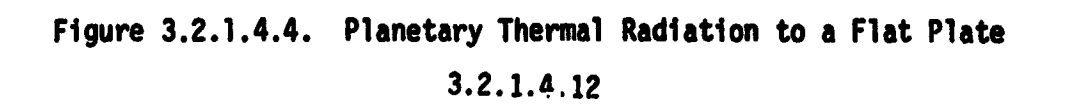

C

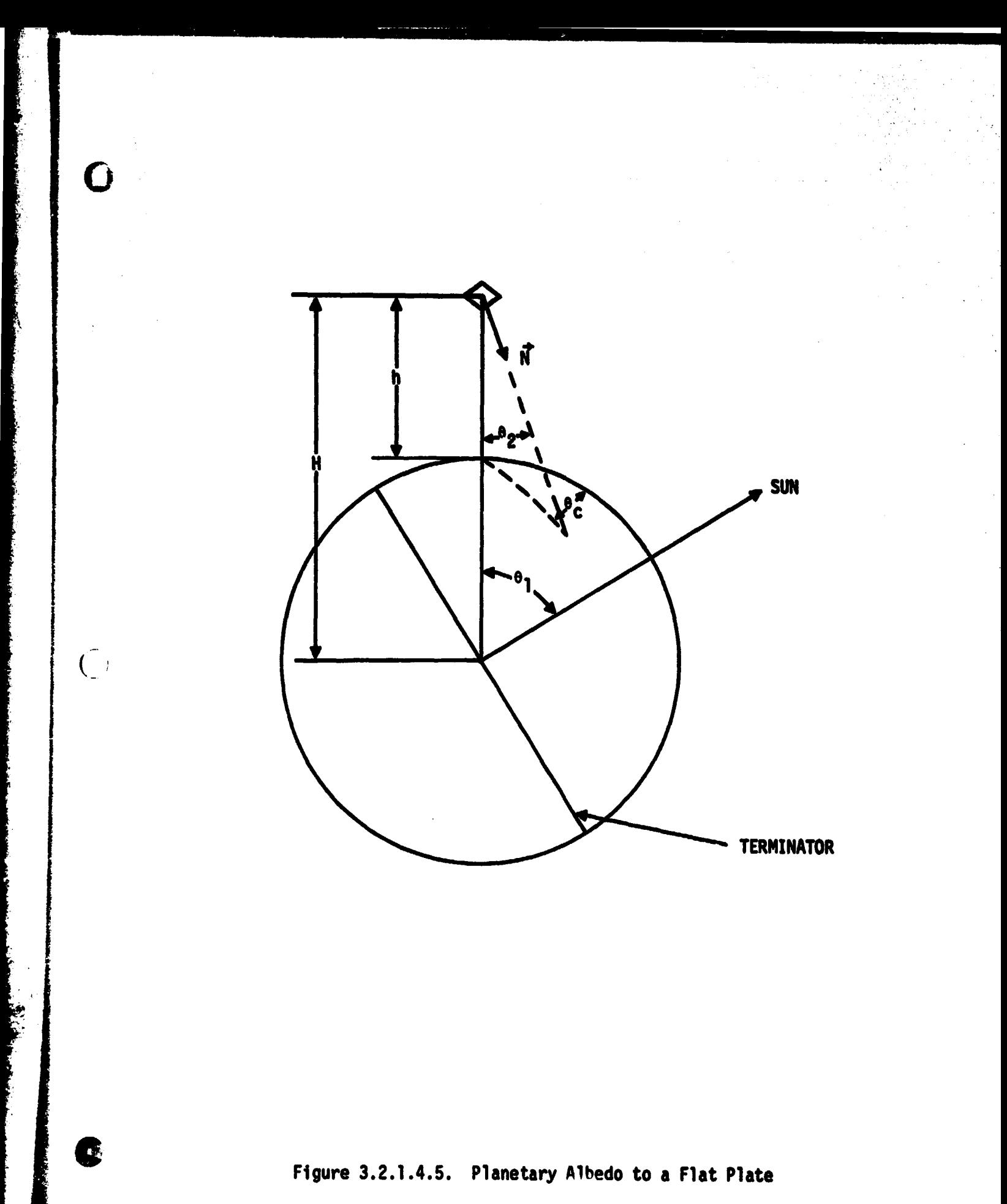

**3.2.1.4.13**

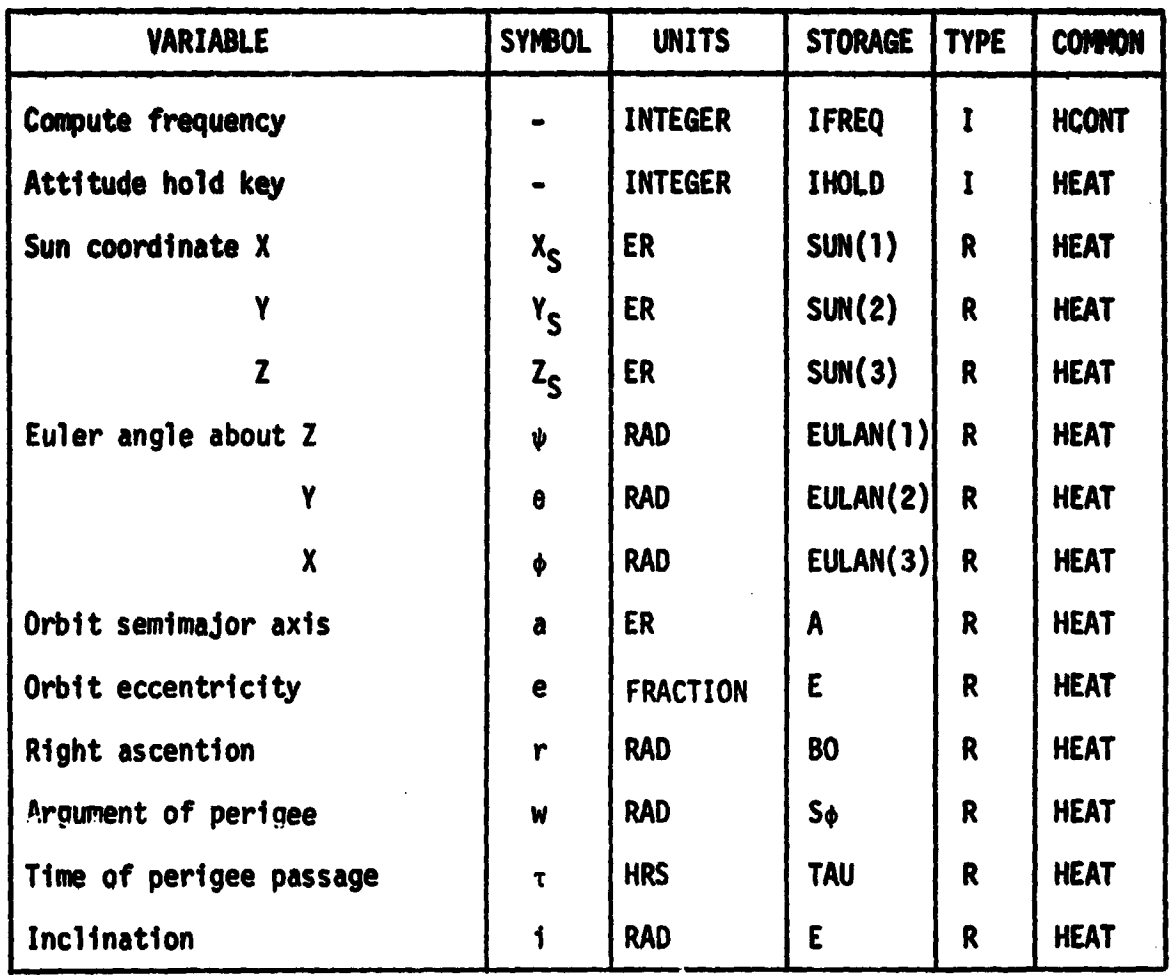

## **Cross Reference ital Parameters**

 $\overline{O}$ 

 $\frac{0}{0}$ 

 $\overline{()}$ 

 $\overline{O}$ 

## 3.2.1.5 Routine SHAD

Гŧ

The absorbed heat for a panel i is assembled in Routine SHAD in response to a direct call from the component routine processing node i.

If the component routine processing node i does not reference shadowing the assembly is simply

 $q_{ABC} = \alpha(q_e + q_a) + \epsilon q_t$ 

from the three incident heat components calculated by control through Routine TRAJ and the panel solar absorbtivity and thermal emissivity prescribed for node i.

If the component routine processing node i references a shadowing node j and a stand-off vector storage location n the shadowing effect is taken into account before the absorbed heat is calculated.

 $\zeta^*$ ; The shadowing calculations set up two concentric solid angles defined by the angles of lune  $a_1$  and  $a_2$ , which define the total and partial shadowing bounds for solar radiation as shown for a simple configuration on Figure 3.2.1.5.1. For simplicity the configuration is representative of a system in which the normal to i and j and the stand-off vector coincide. The panels may have any relative position on the spacecraft defined by their dihedral angle (s) and angle of incidence (**a).** Simularly for the stand-off vector parameters  $\boldsymbol{\mathsf{s}}_{\mathsf{m}}$  and  $\alpha_{\rm m}$ . The parameters  $\alpha_{\rm m}$  and  $\beta_{\rm m}$  are the angle of incidence and dihedral angles of a panel that result in a normal that is in the direction of a vector drawn from the center of panel i to the center of panel j. Panels i and j are separated by the distance m along this vector. Albedo and thermal shadowing effects are evaluated as:

 $0 \leq q_a = q_{a1} - q_{aj}$ 

3.2.1.5.1

**and**

**C** 

$$
0 \leq q_t - q_{tf} - q_{tf}
$$

**for node i.**

**Interactive comemication with the shadowing node and stand-off vector** parameters is through the console display shown on Figure 3.1.2.6.3.

**The cross reference to shadowed Rode,, shadowing node and stand-off vector parameters are shown on Table 3.2.1.5.1.**

**is**

**Y**

Ā,

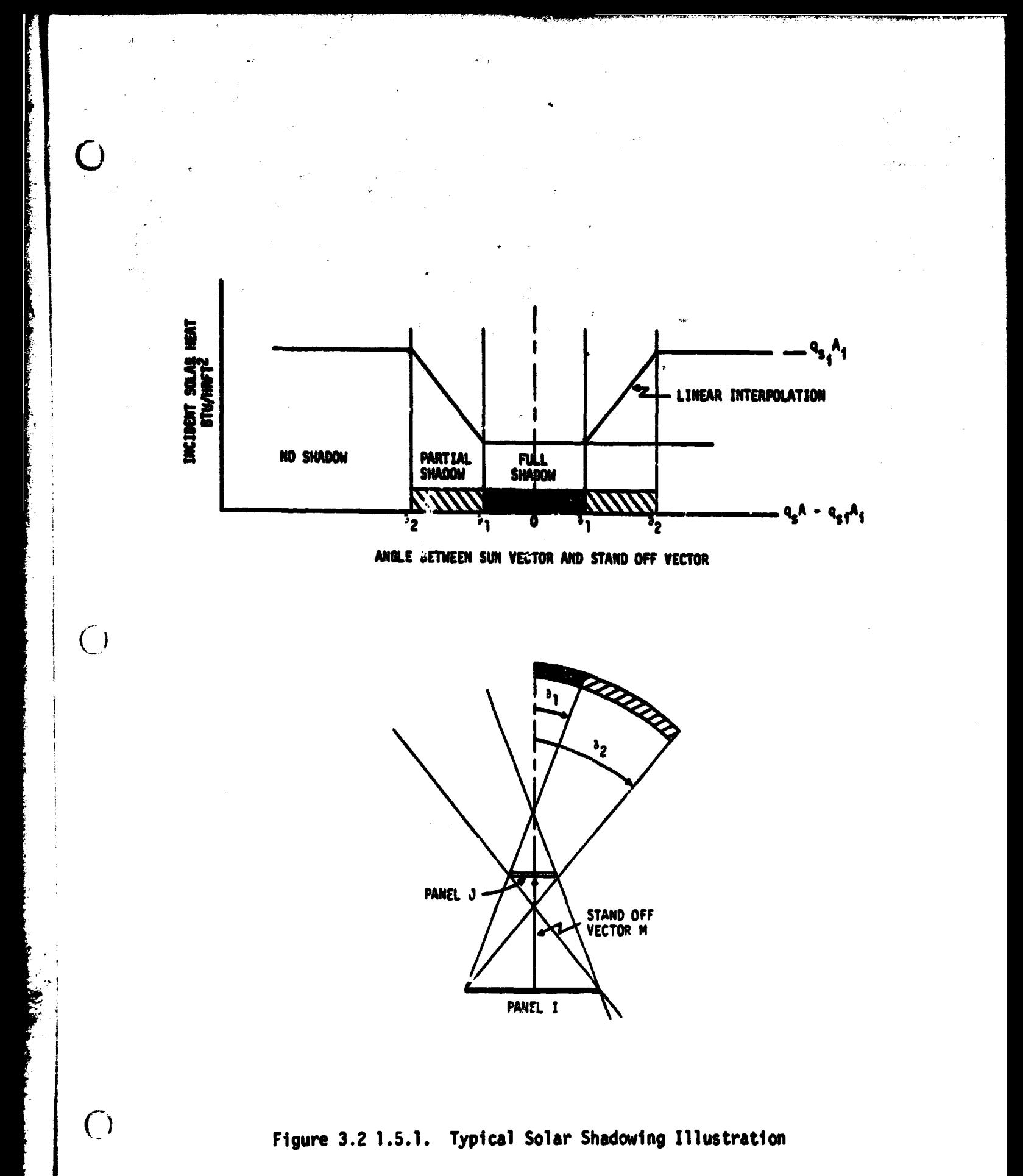

**3.2.1.5.3**

 $11.714 - 4.550$ 

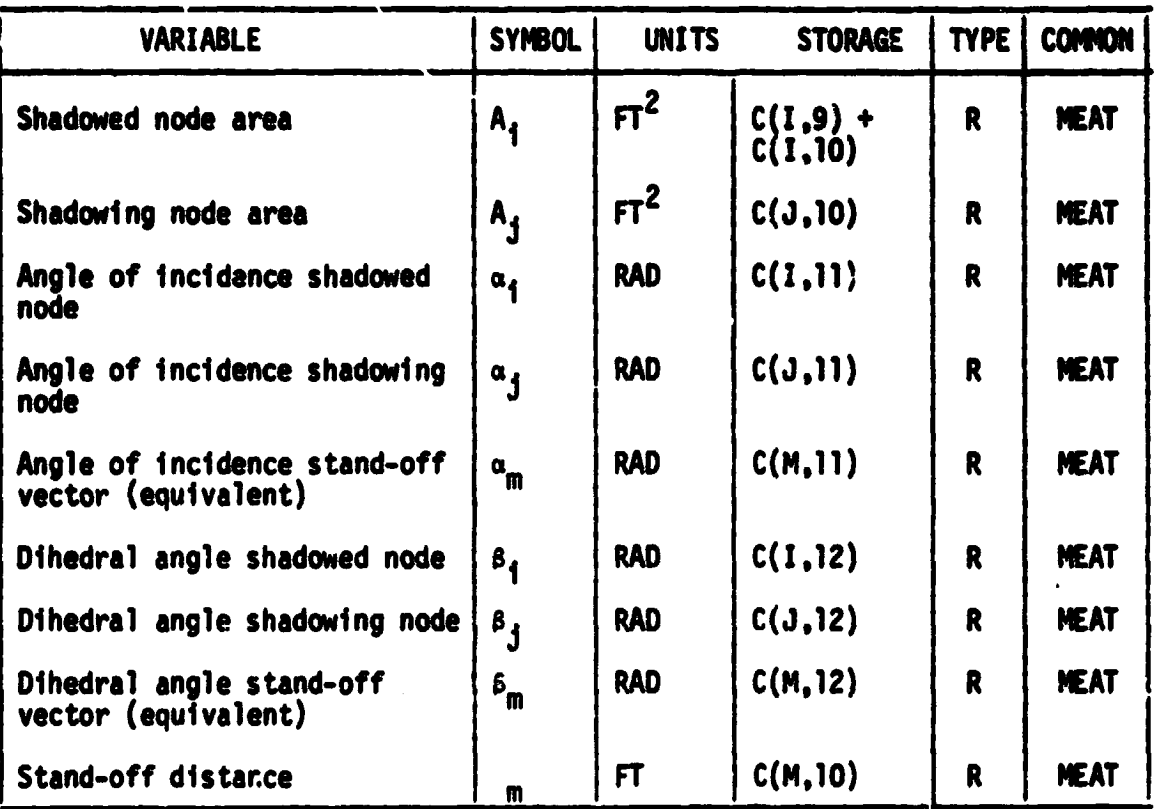

 $\ddot{\bm{s}}$ 

#### **Table 3.2.1.5.1. Dynamic Cross Reference Parameters for Node I Shadowed by Node J With Stand-Off Vector Storage in M**

G

 $\overline{C}$ 

 $\mathbf{C}$ 

**3.2.1.5.4**

# **6 3.2.2 Output Routines**

 $\bigcirc$ 

Q

**The basic control of output data is through the control Routine PRINT via initial . Interactive Print Option Display shown on Figure 3.1.1.2.2. This s`:.tion discusses the subsequent interactive, and possible dynamic, communication resulting from the selection of various print options, as well as various output functions which are automatically executed in response to the particular model compormnt performance routines charac:eristics. A summary of the output routines is shown on Table 3.2.2.1.**

**a**

S

**1**

**T .,**

Table 3.2.2.1. Summary of Output Routines

**F '**

**s**

**t**

**NOW Displays fluid property data with generic now, at; selected print frequency.**

**NASPRT Displays fluid property data with assigned node s: 'names at selected print frequency.'**

**GASPR Displays atmospheric property data at selected print frequency.**

**CONPRT Displays consumables data for referenced sources at selected print frequency.**

**. PLOOT Stores data for plotting. +.'**

**SCHEM Displays modelled system schematic. !'**

**3.2.2.2**

# **3.2-2.1. Routine NOOPRT**

ķ.

**a**

 $\overline{()}$ 

The basic output of fluid property data is written from Routine NOOPRT **The routine automatically outputs data during passive execution for all referenced node numbers in the order of reference as shown on figure 3.2.2.1.1 unless the user specifies the select node option. The output at the print** frequency specified at the time of initialization control (Figure 3.1.1.1.3). **The generic name of the referenced. nodes is included.**

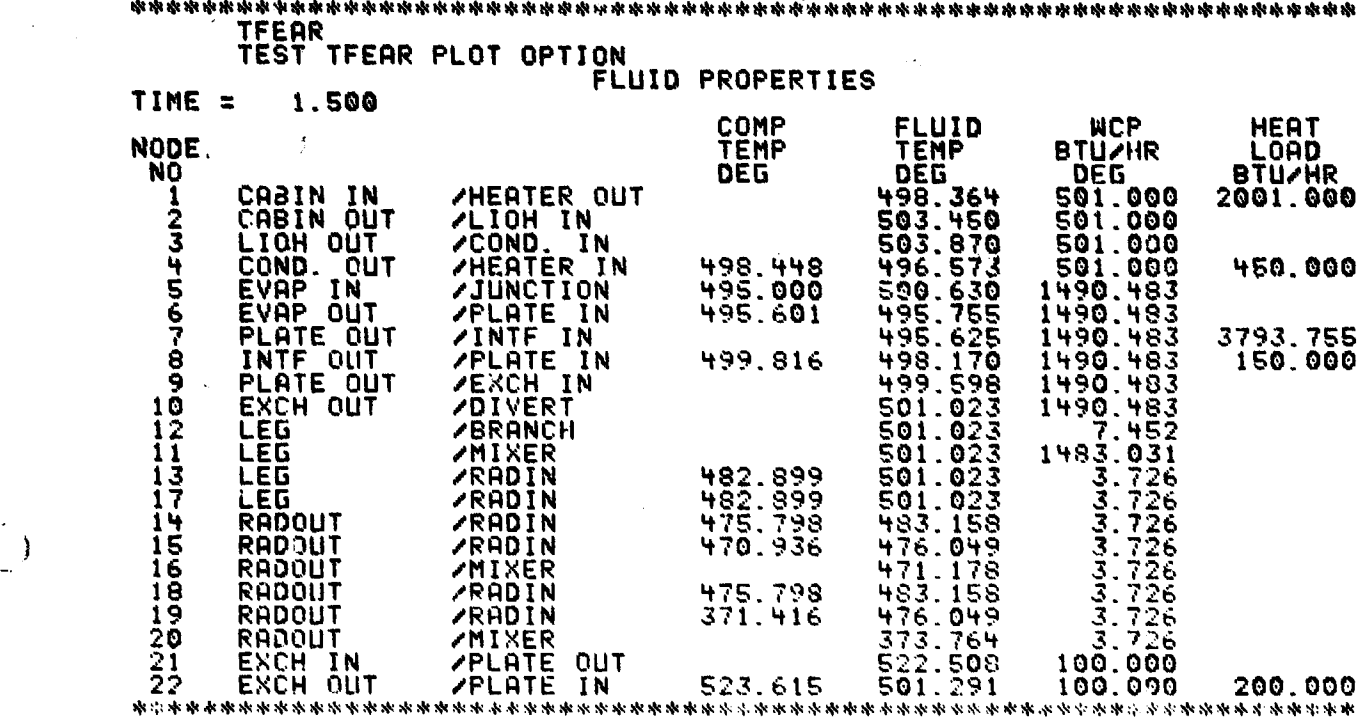

G

 $\overline{O}$ 

Figure 3.2.2.1.1. Typical Fluid Property Output Data - Generic Names

## 3.2.2.2 Routine NASPRT

[ ]

 $\bigcirc$ 

 $\mathsf{C}\mathsf{D}$ 

**CONTRACTOR** 

If the option to select nodes in is effect, output interactive communication is extended through a display requesting the node numbers to be output and whether or not to use assigned or generic node names. If the generic name option is in effect, the output is through Routine NODPRT, except that the selected set of node numbers ( in the order they were input), rather than all referenced model nodes are printed. Selection of the option of assigning node names extends the interactive communication through a display requesting the nodal names in the same order as the node number selection. Subsequent output is through Routine NASPRT reflecting the selected node numbers and the assigned names as shown on Figure 3.2.2.2.1.

## 3.2.2.2.1

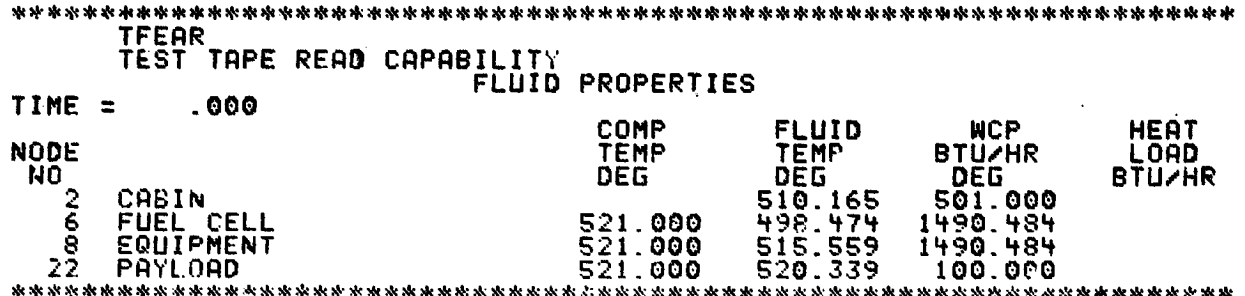

 $\tilde{\varsigma}$ 

0

 $\overline{\mathbf{z}}$ 

 $\overline{C}$ 

C

Figure 3.2.2.2.1. Typical Fluid Property Output Data - Assigned Names

3.2.2.2.2

# **3.2.2.3 Routine GASPR**

Û

 $\bigcirc$ 

É

 $\bf{C}$ 

**Reference to atmospheric properties for one or more component performance** routines will automatically execute the atmospheric data output Routine GASPR. **The data as shown on Figure 3.2.2.3.1 is at the selected print frequency and includes all node numbers referencing atmospheric processing.**

\*\*\*\*\*\*\*\*\*\*\*\*\*\*\*\* \*\*\*\*\*\*\* GAS PROPERTIES TIME = 1.500 NUDE SPECIFIC WATER NITROGEN OXYGEN CO2 TOTAL NO HEAT PSI PSI PSI PSI PSI PSI PSI <sup>1</sup> .210 .106 11.600 3.100 .073 14.700 2 .210 .107 11.600 3.100 .073 14.700 3 .210 .107 11.600 3.100 .073 14.700 4 .210 .106 11.600 3.100 .073 14.700 ^N^^^^hkQc^^k^4^^^h^ `F1\kkr^eQe `P:kk\^Xk >.@ ekA^k^ \^^>h^`sl':i '`\*\*\*\*\*\*\*\*\*\*\*\*\*\*\*\*\*\*\*\*\*\*\*\*\*\*\*

a Figure 3.2.2.3.1. Typical Atmospheric Data Output

 $\mathcal{L}$  ,  $\bar{L}$  ,  $\bar{L}$  ,  $\bar{L}$  ,  $\bar{L}$  ,  $\bar{L}$  ,  $\bar{L}$  ,  $\bar{L}$  ,  $\bar{L}$  ,  $\bar{L}$  ,  $\bar{L}$  ,  $\bar{L}$  ,  $\bar{L}$  ,  $\bar{L}$  ,  $\bar{L}$  ,  $\bar{L}$  ,  $\bar{L}$  ,  $\bar{L}$  ,  $\bar{L}$  ,  $\bar{L}$  ,  $\bar{L}$  ,  $\bar{L}$  ,

3.2.2.3.2

# $\mathbf 0$  $\overline{0}$

U) - The Property of the Company of

0

 $\bigcirc$ 

\*\*

## **3.2.2.4 Routine CONPRT**

**a**

 $\overline{C}$ 

Π

**Reference to one or more storage sources will automatically execute Routine CONPRT to output the summary of the status of the various sources. The output is at the selected print frequency and reflects the remaining quantity at the given time as shown on figure 3.2.2.4.1. The remaining quantity for a source i is calculated internally as**

**CONSTA(I) - CONTOT(I)** 

**referenced in the discussion of Routine CONSUM. Dynamic communication with the remaining quantity should reference these variables.**

## **3.2.2.4.2**

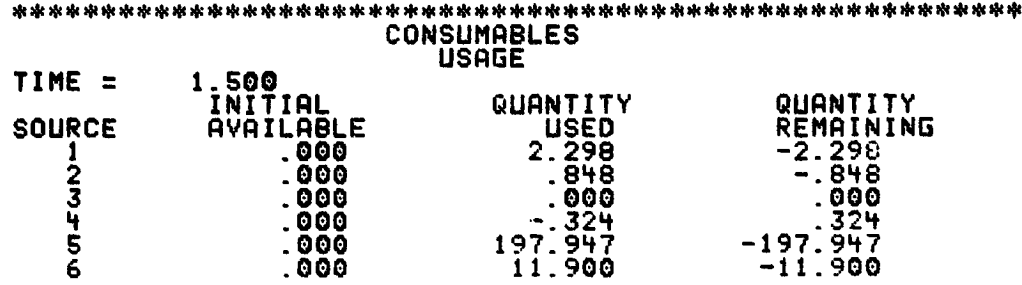

a

 $\mathbb{C}^1$ 

**ORIGINAL PAGE I:, OF POOR QUALITY**  9

**<sup>41</sup> Figure 3.2.2.4.1. Typical Consumables Data Output**

**3.2.2.4.2**

 $\sim 200$ 

**ARA Tagay**a

<u> Antonio Tim</u>

# **C 3.2.2.5 Routine PLOOT**

 $\overline{C}$ 

C

Selection of the Plot Option will extend the interactive communication through a display requesting the node numbers and type of information to be **plotted. A completed display of this type is shown on Figure 3.2.2.5.**

**The Plot Option automatically executes Routine PLOOT which stores the data to be plotted at each calculated time point. Near run termination the data stored is prepared in screen plots by Routine DRAW.**

## $3.2.2.5.1$

S  $\mathbf G$ 

 $\overline{C}$ 

Ñ

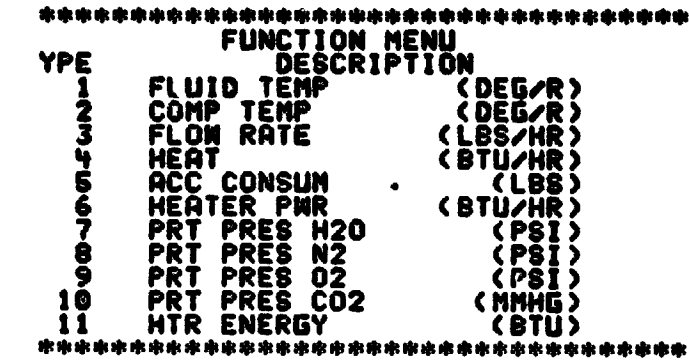

 $\cdot$ 

ĸ, te.

 $\pmb{\mathfrak{c}}$  $\lambda$  ś,

ÌĞ.

÷

 $\ddot{\phantom{a}}$  .

N^+O^^k^k^N^ek^k^N^MU^+k^kM^leN^^ak^+kiRMM^%^^k^k^keP+k^k^^k^Mc^k^kNtekN^^kMukMN^^MNc^eM+k^MM^6MM PLOT CONTROL TEM NODE NO TYPE MAX MIN 1 FLUID TEMP .000 .000<br>2 12 FLOW RATE .000 .000<br>000 .000 M^aaa^^^^k^xa^^ \*+^a+^^^x+xM^^x^^\*^^^+ax+^^x^^xa^^awre:Mw^M^^^^M^rMM

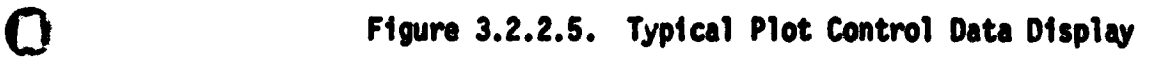

3.2.2.5.2

### **3.2.2.6 Routine SCHEM**

Γŧ

П

**Request for a schematic of the modelled system will automatically execute Routine SCHEM immediately prior to passive execution. Routine SCHER processes the referenced node numbers and their generic names to assign a node number and type to each subplot in a composite display of the system schematic. Routine SCHEM prepares the control parameters for a single page of the schematics and then processes a call to Routine PICT to display that page. The paging process continues until the schematic is complete. A typical single page schematic is shown on Figure 3.2.2.6.1.**

ð.

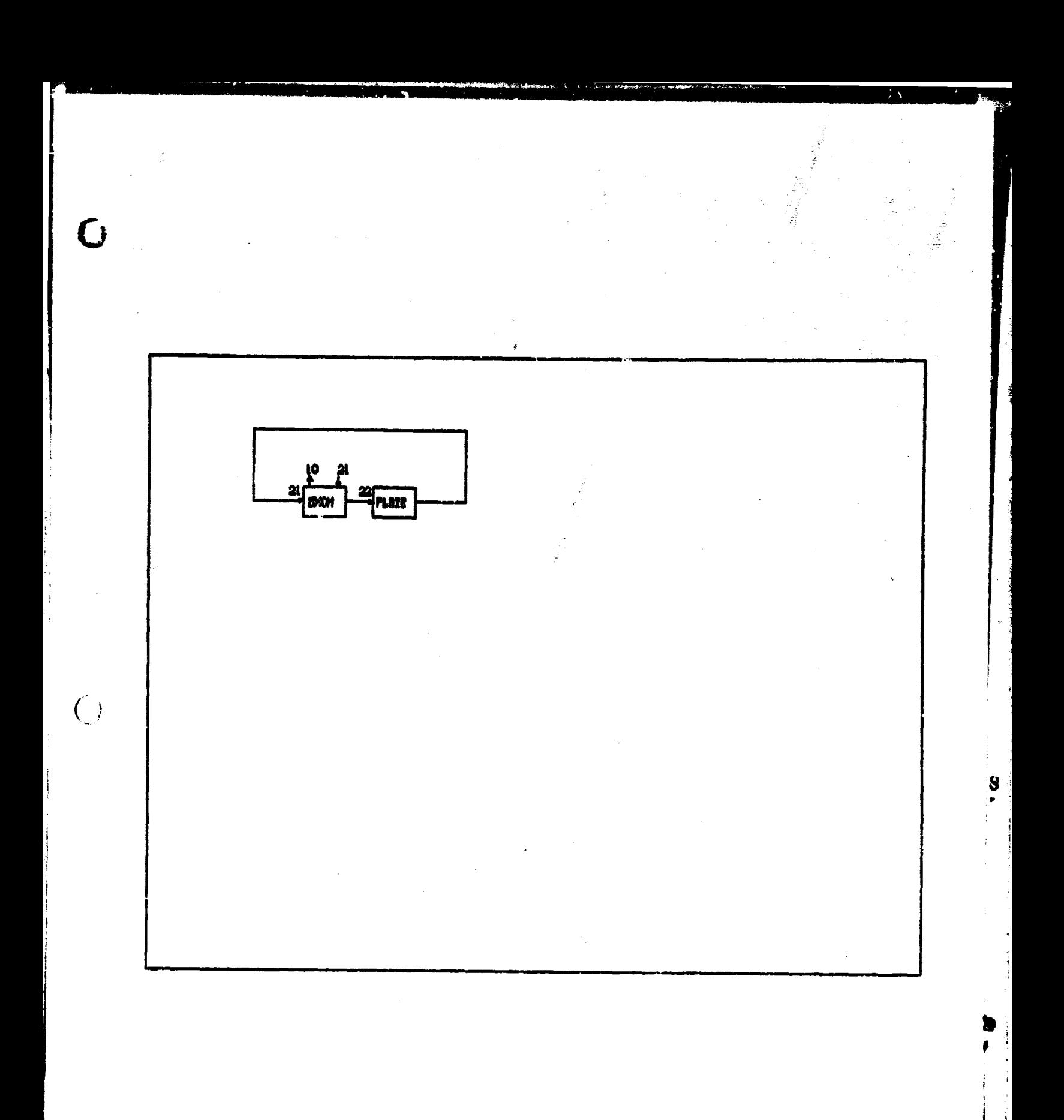

Figure 3.2.2.6.1. Typical Schematic Output **3.2.2.6.2**

 $\mathbf G$ 

## **REFERENCES**

- 1. Paul D. Aaron and M. R. Reumont. "Correlation of Carbon Dioxide Sy<mark>stem Performance with Qualification Test Dat</mark>a and Apollo 11<br>through 15 Flights," TRW 72.4910.1-3, 29 March 1972.<br>. 15 Flights," TRW 72.4910.1-3, 29 March 1972.
- 2. R. R. McMurchy and A. J. Kessler, "ASIS Incident Heating Model Computer Program," TRW 3141-23.111, 3 March 1967.

R-1

a

È

a

 $\overline{C}$ 

**PARTICIPAL AND CONTRACT AND RESERVATION AND RESERVATION AND RESERVATION AND PROPERTY AND RELEASED FOR A STATE OF A STATE OF A STATE OF A STATE OF A STATE OF A STATE OF A STATE OF A STATE OF A STATE OF A STATE OF A STATE O**